## Assignment 0: Using the Debugger

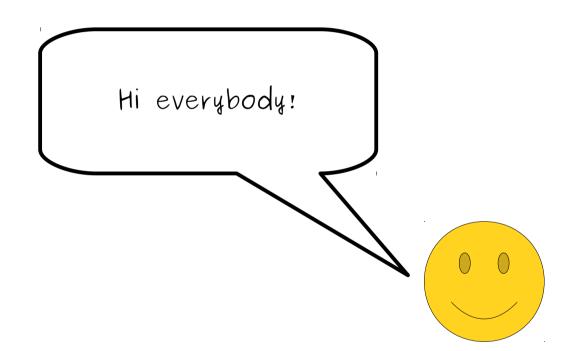

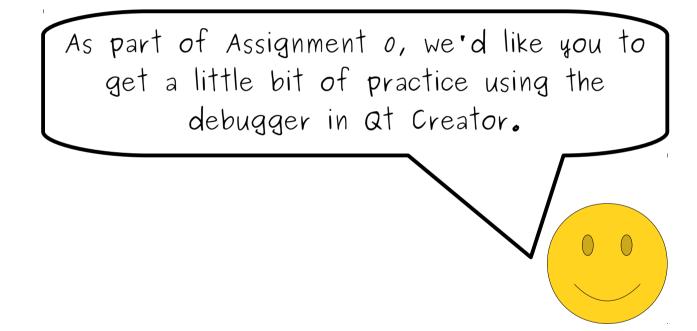

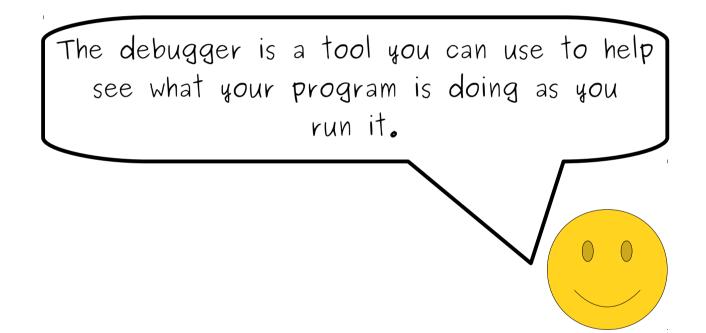

It's really useful for helping find errors in your programs, and the more practice you get with it, the easier it'll be to correct mistakes in the programs you write. Think of this guide as a little tutorial walkthrough to help give you a sense of how to use the debugger and how to make sense of what you're seeing.

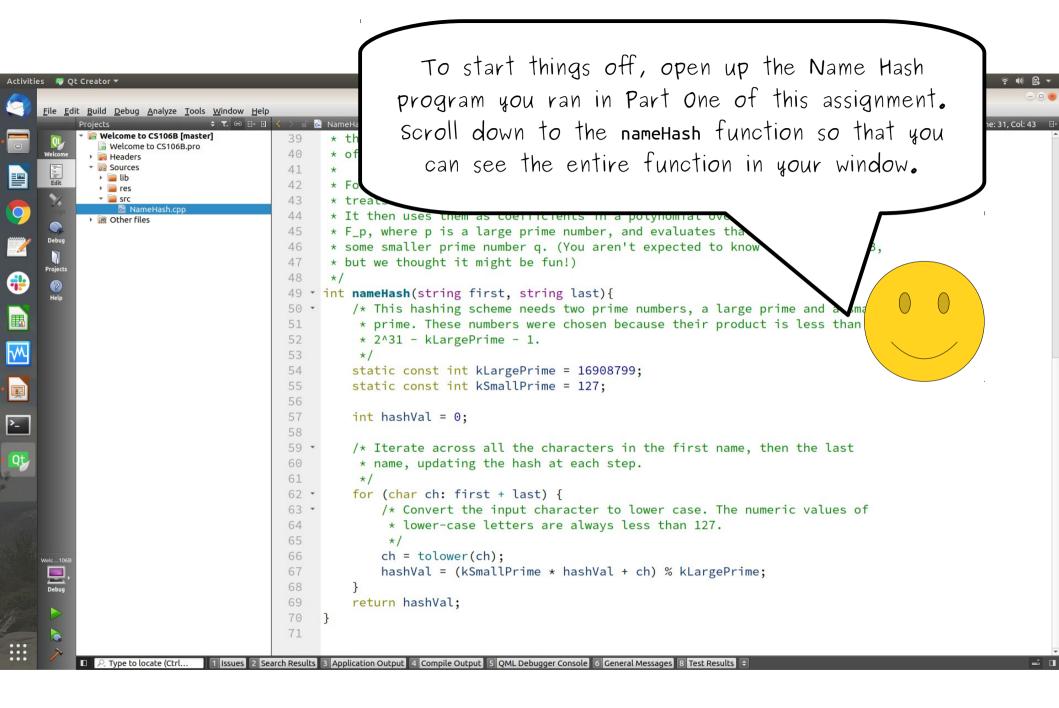

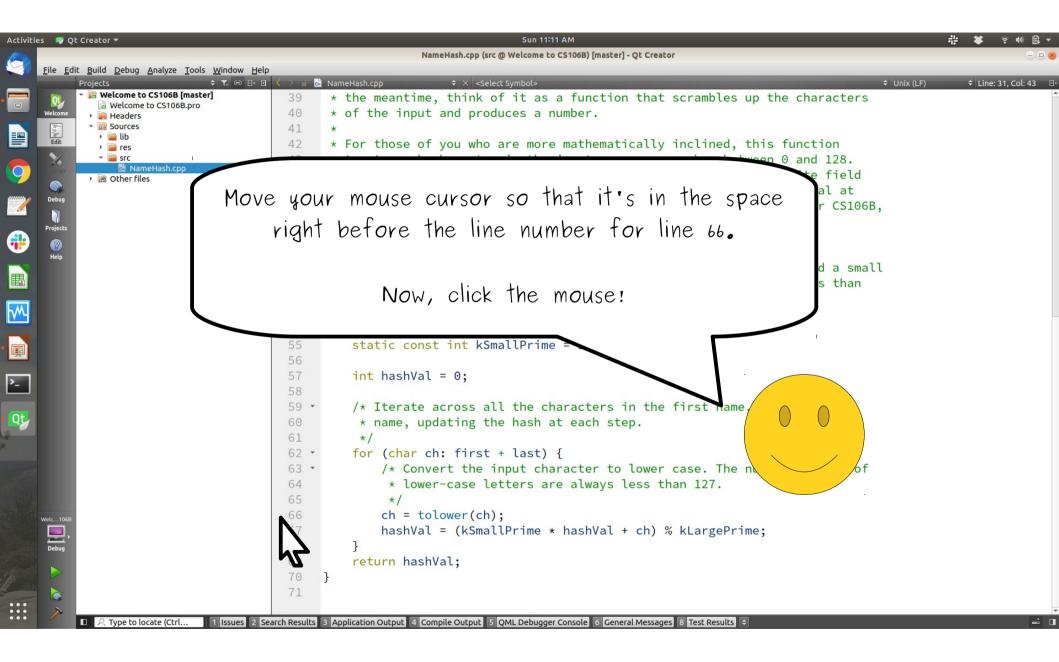

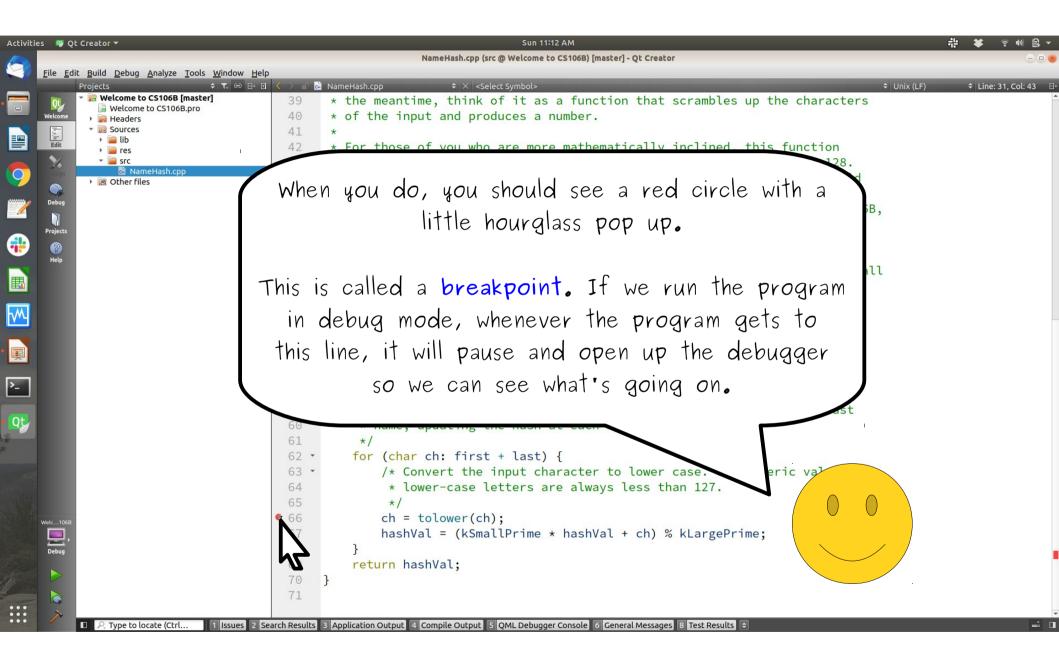

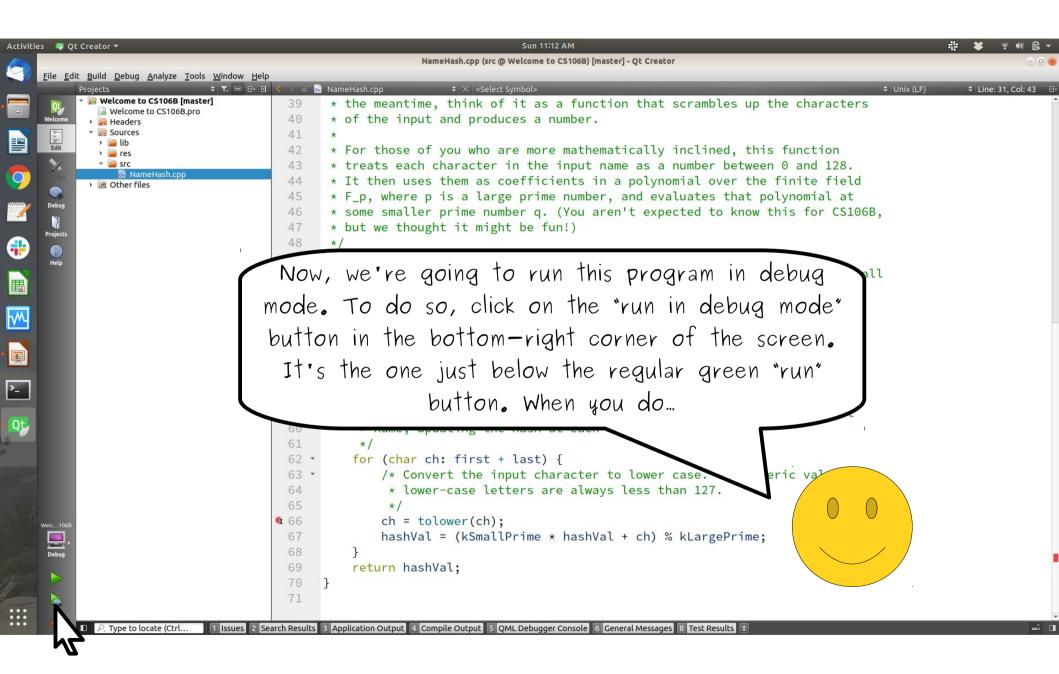

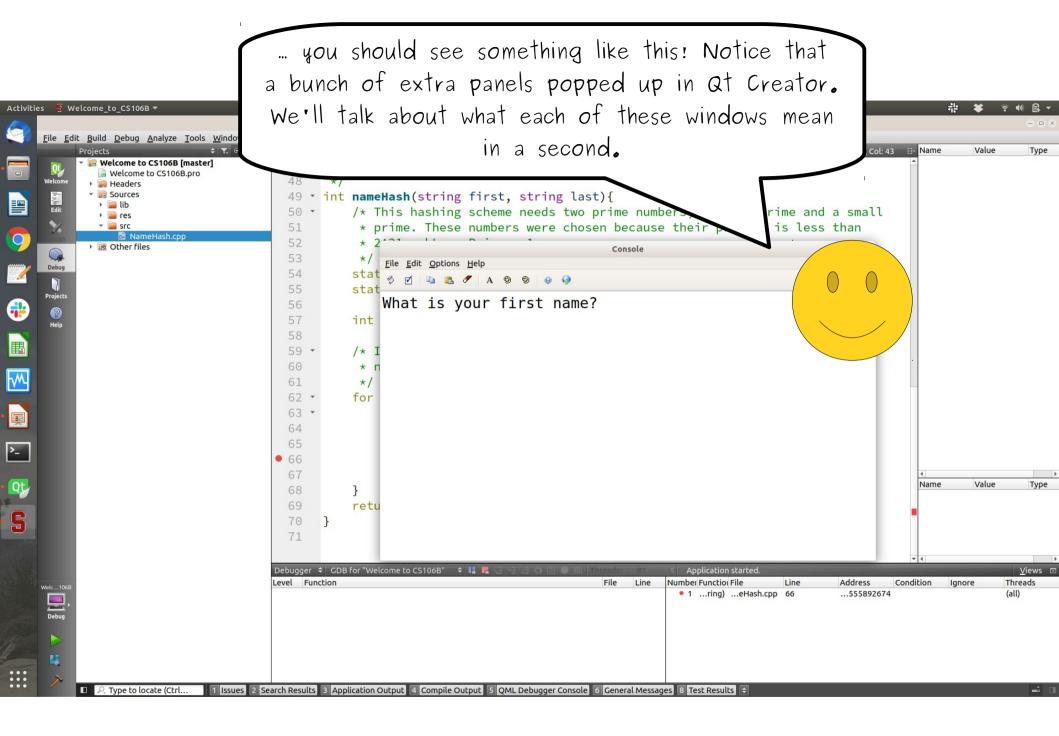

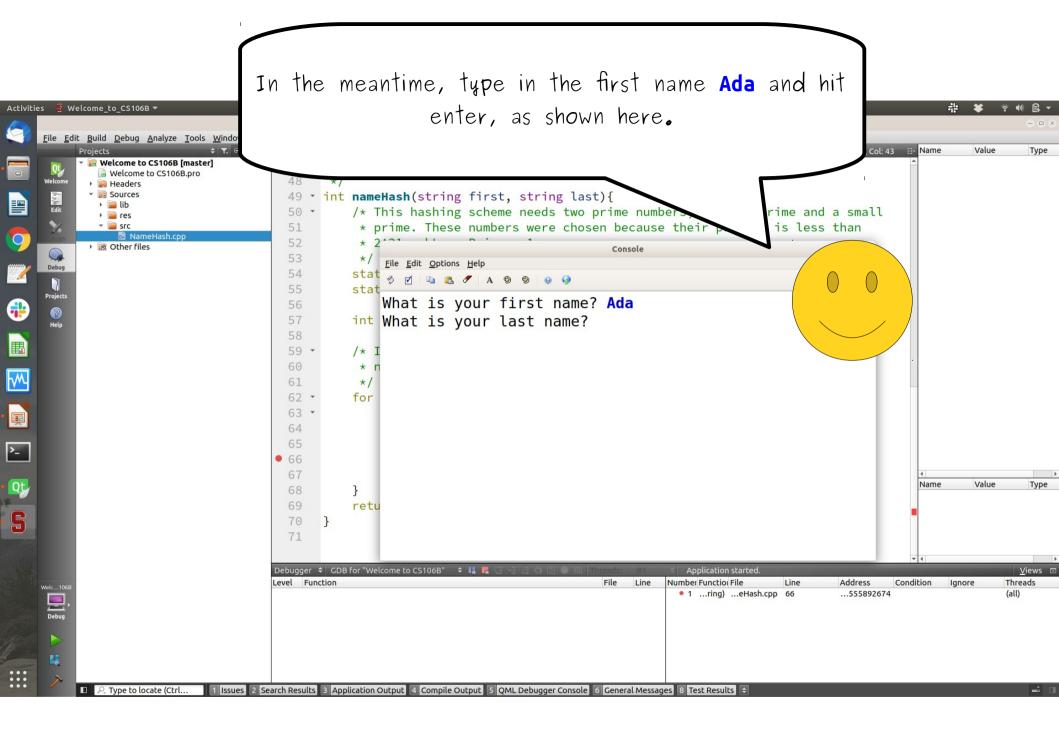

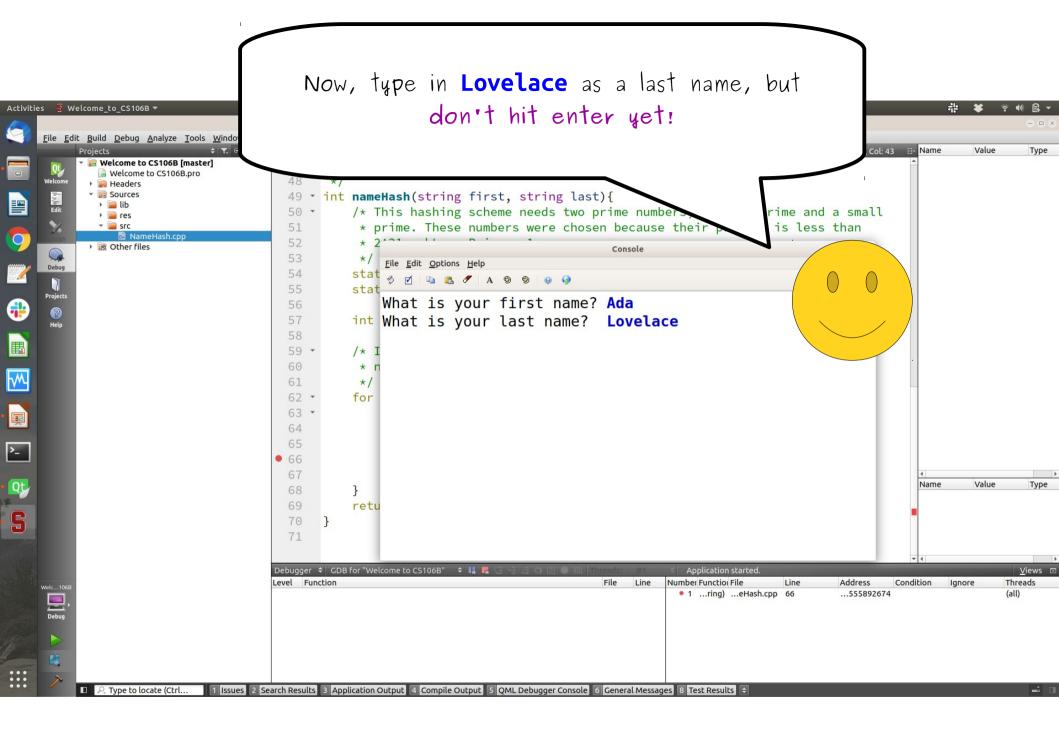

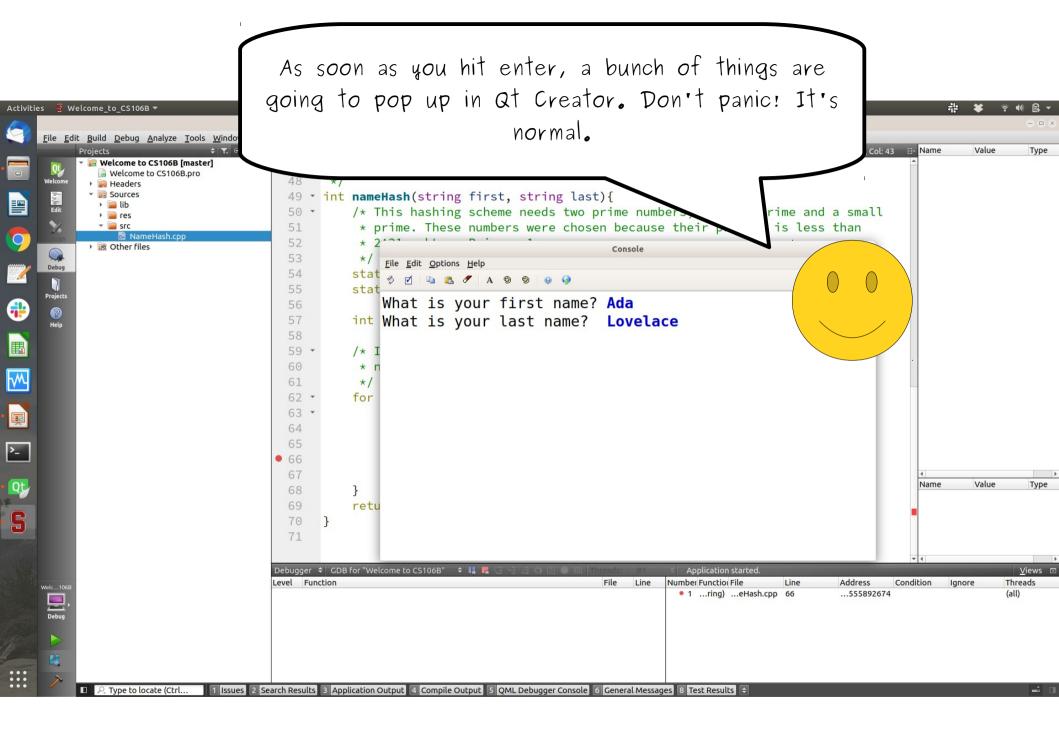

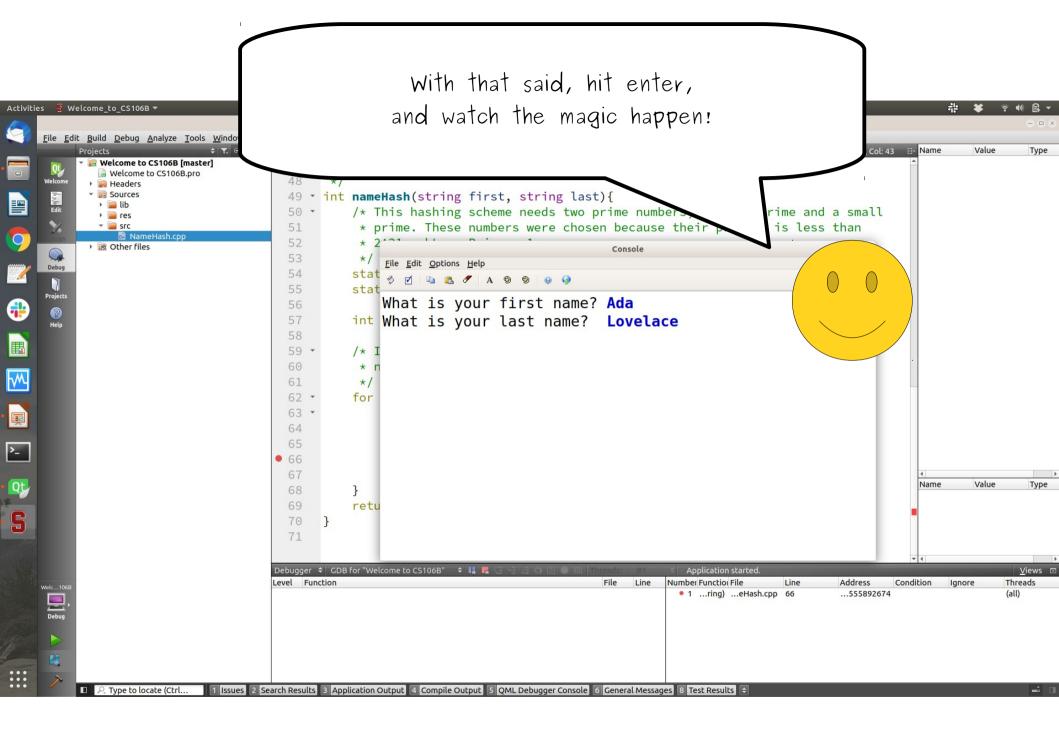

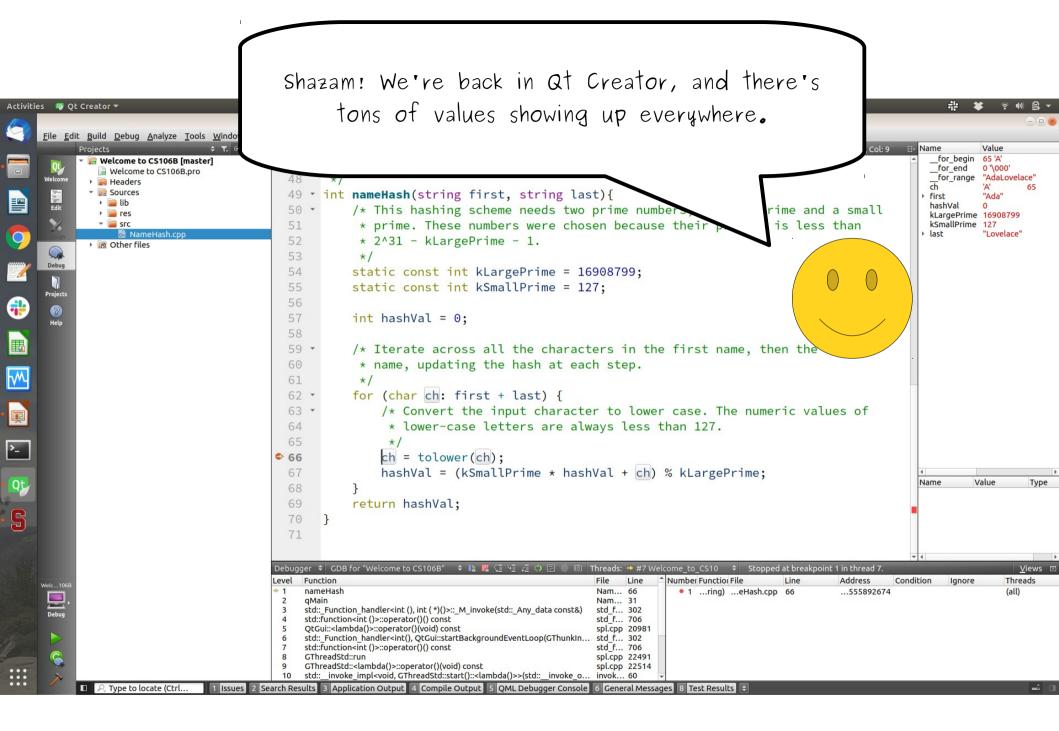

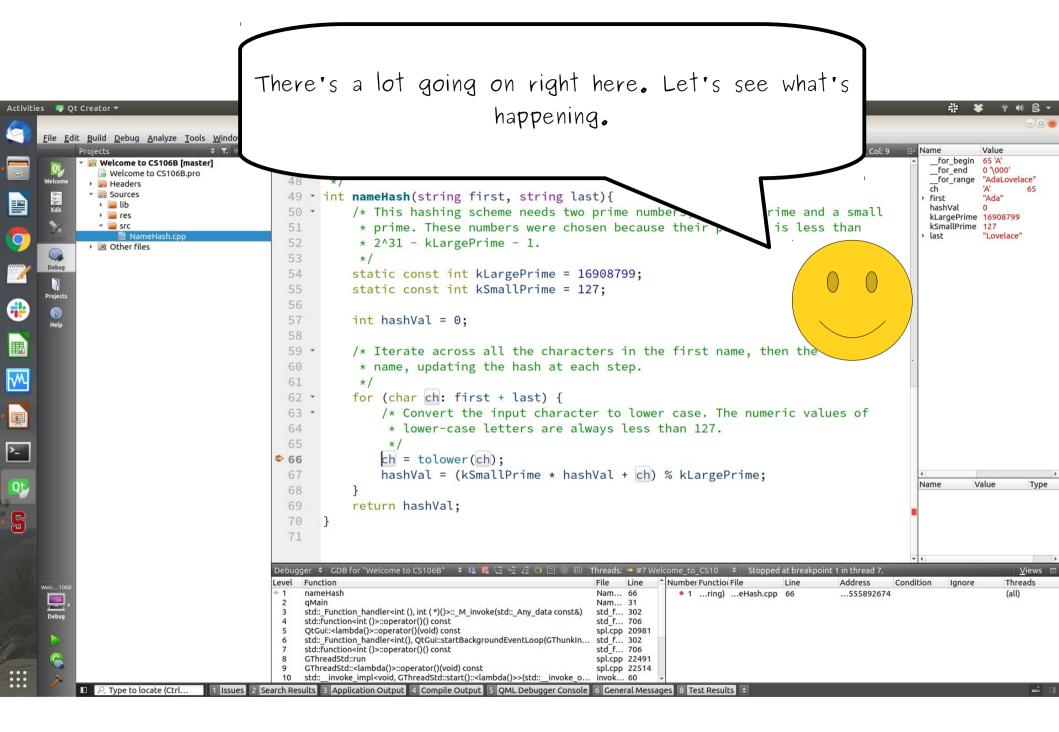

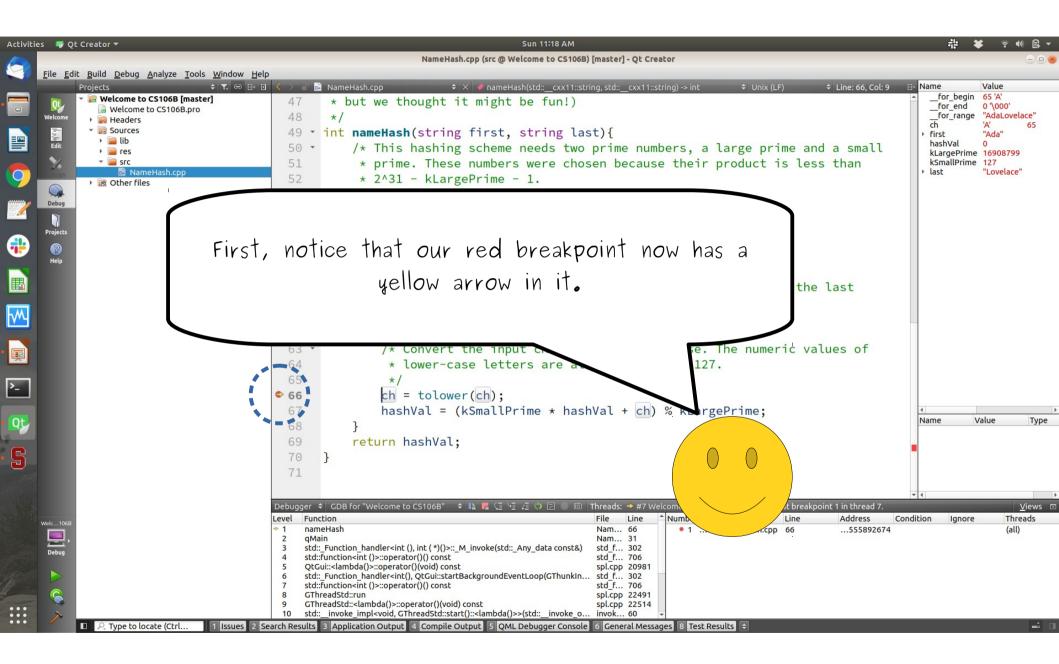

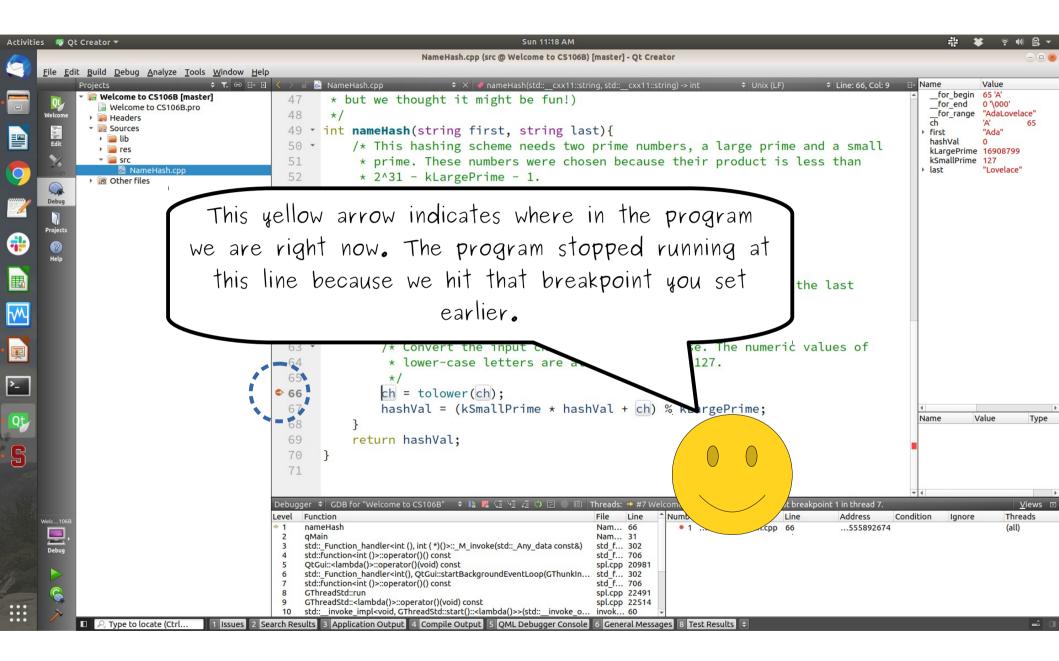

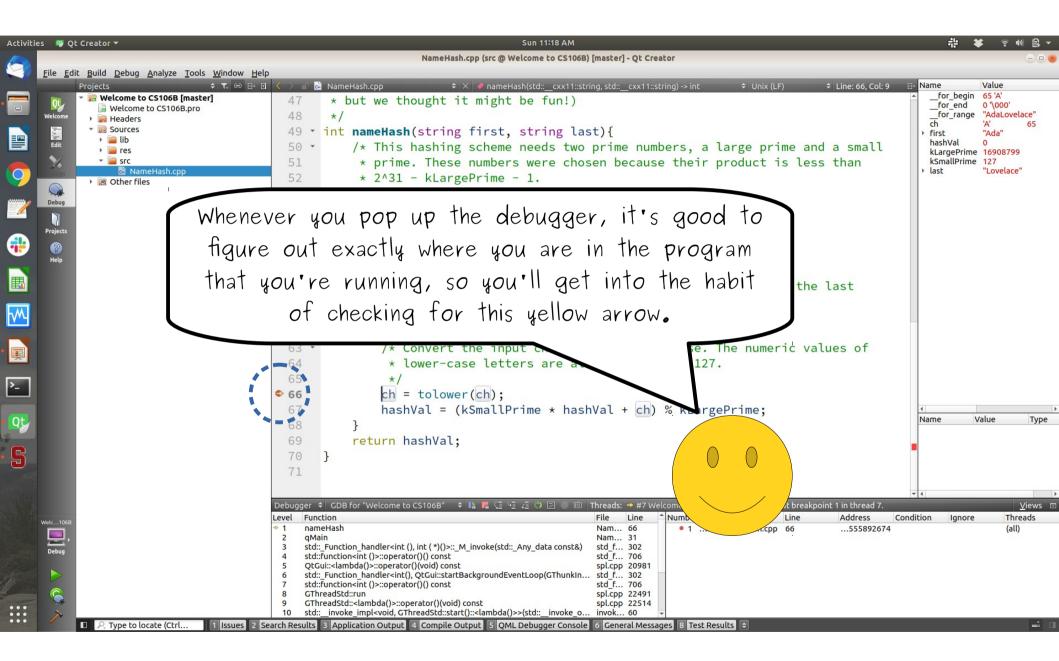

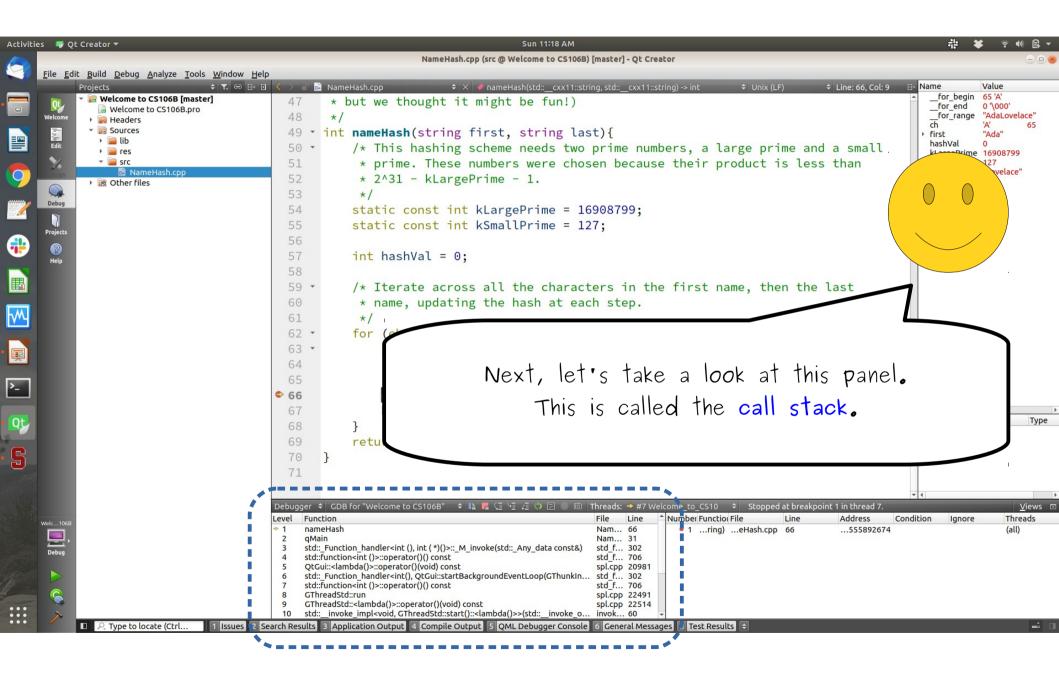

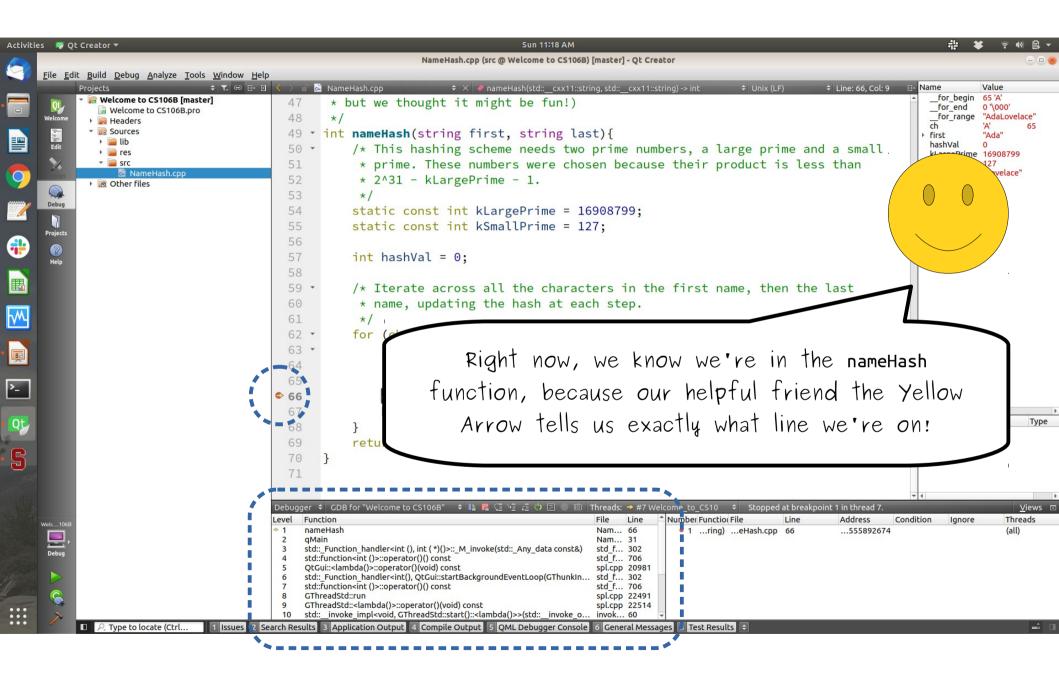

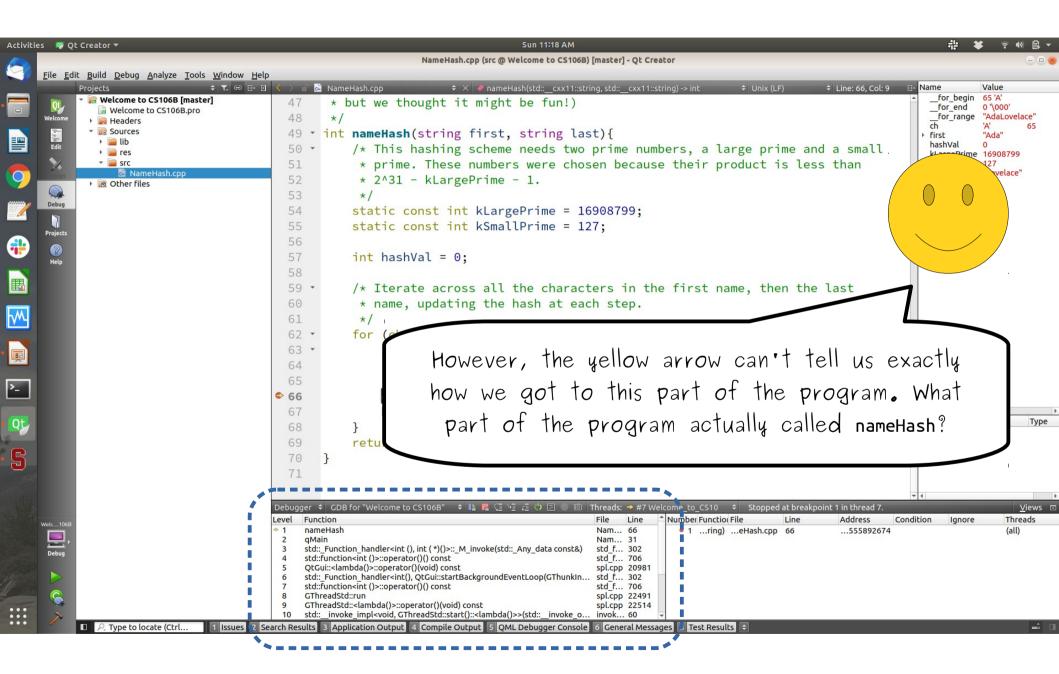

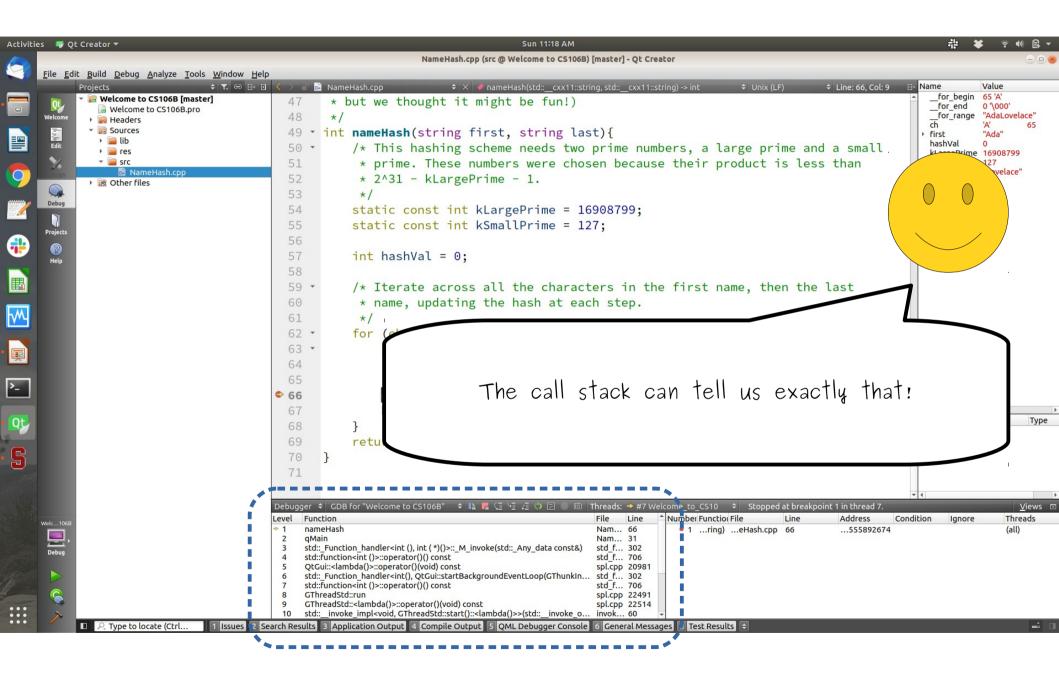

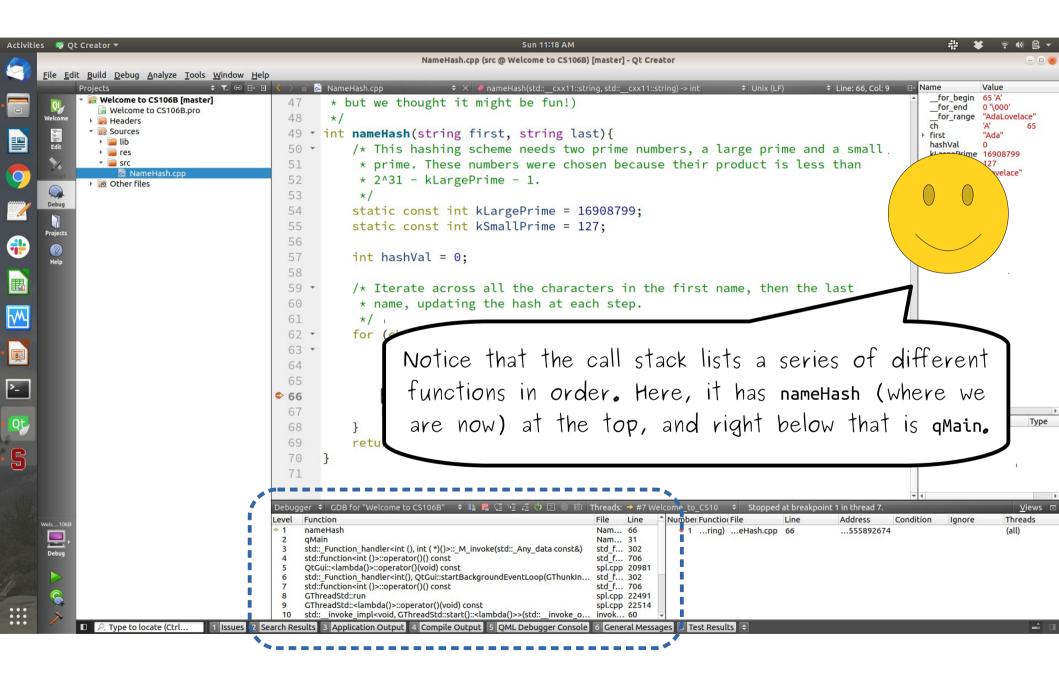

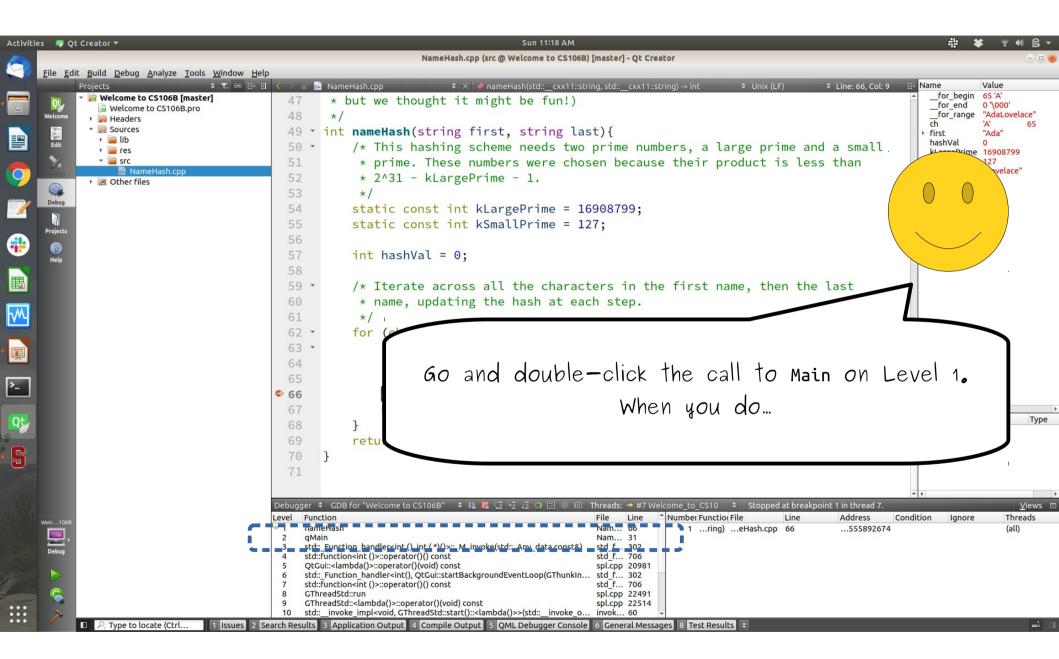

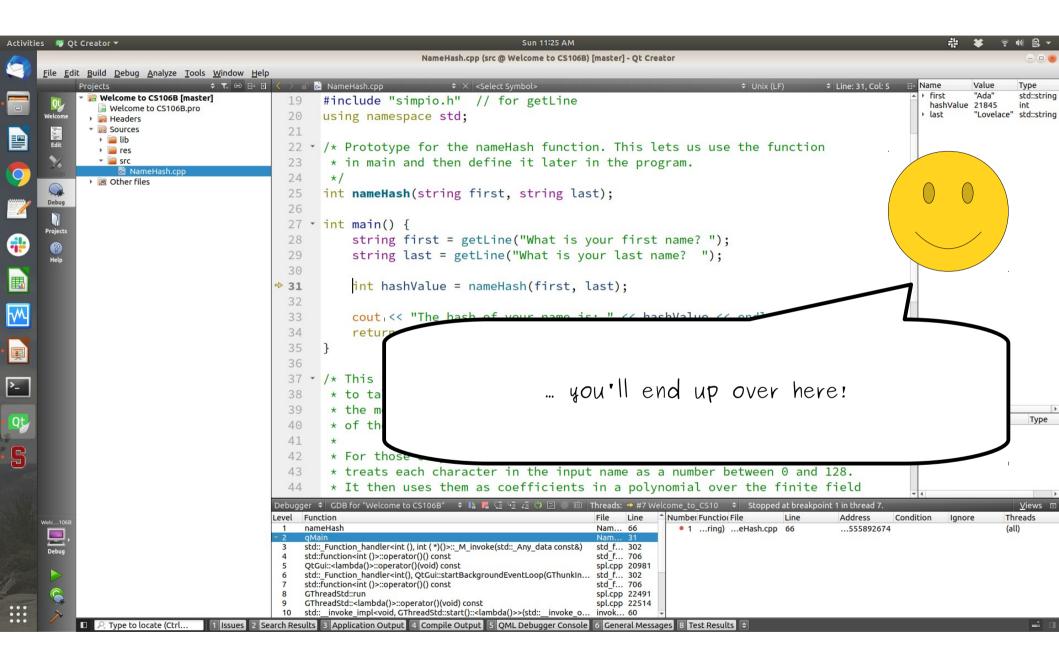

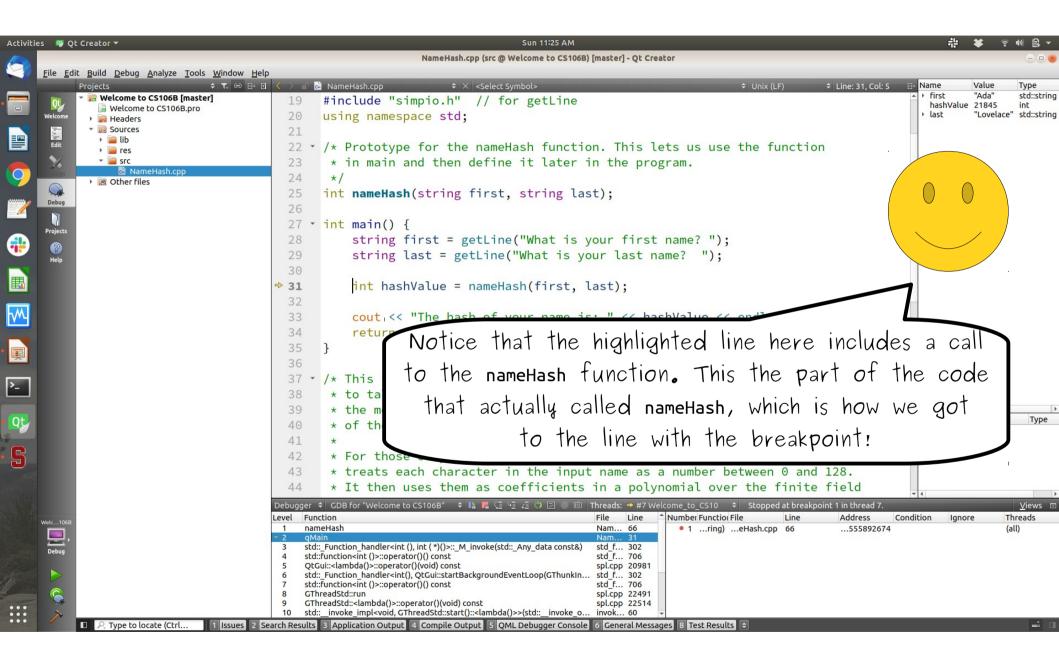

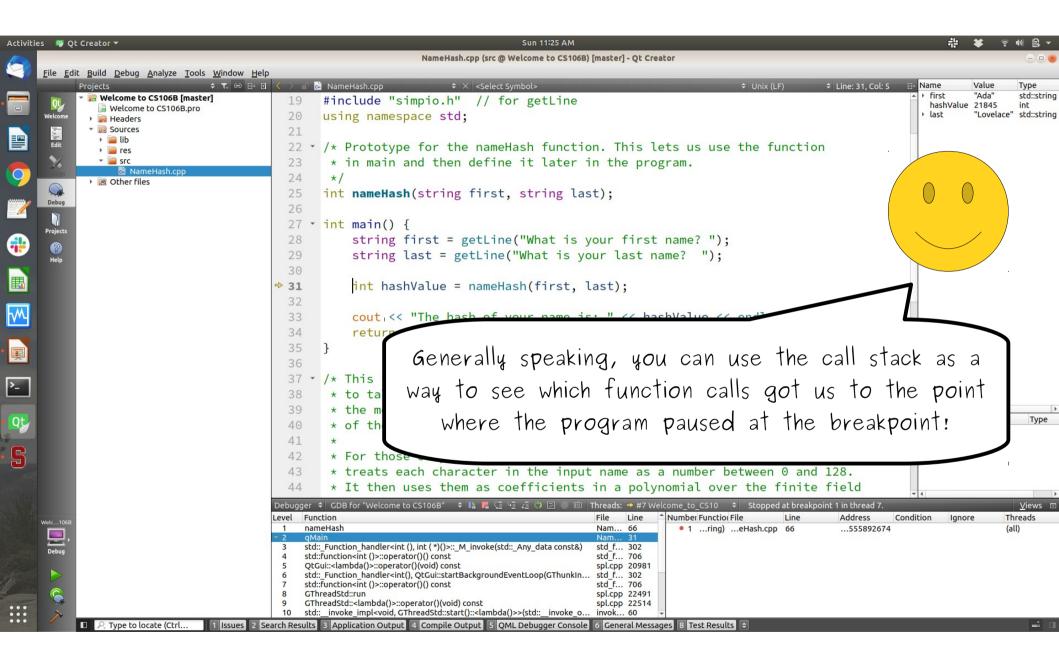

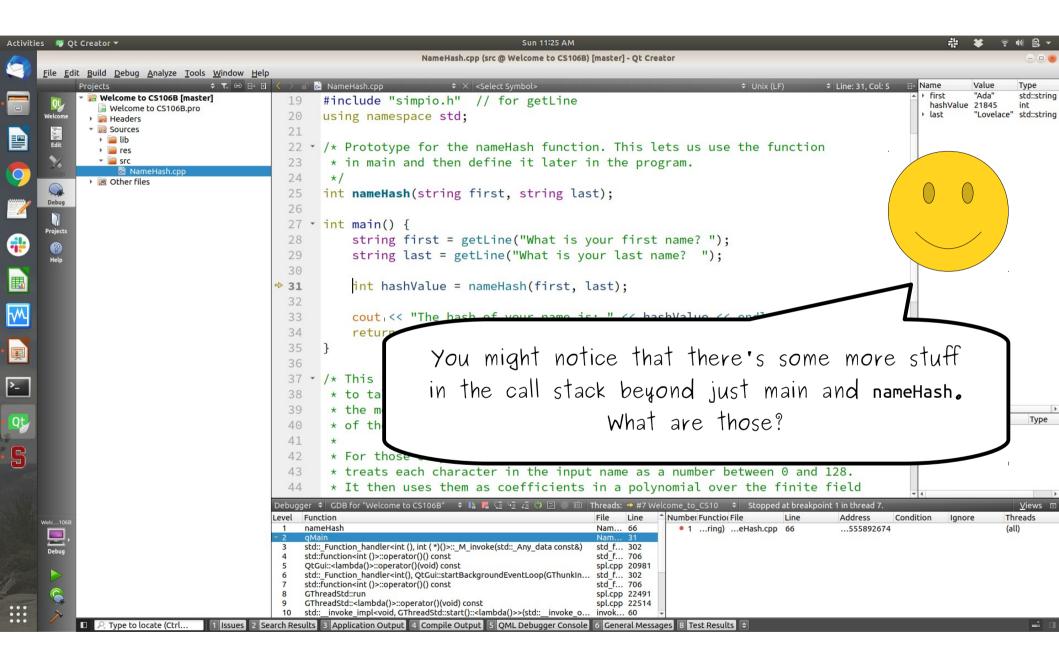

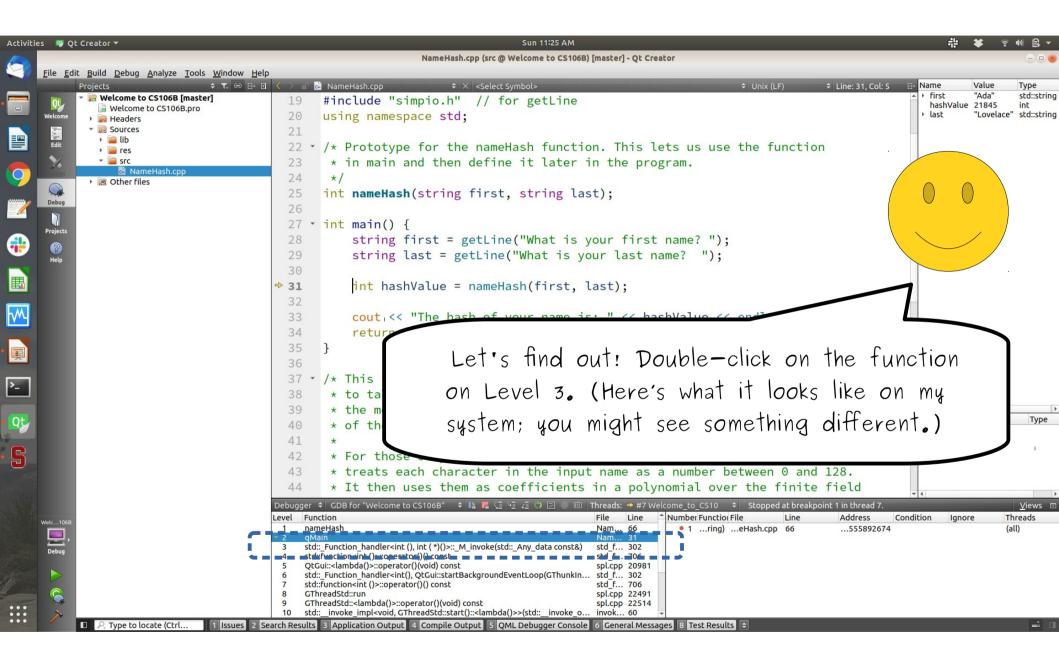

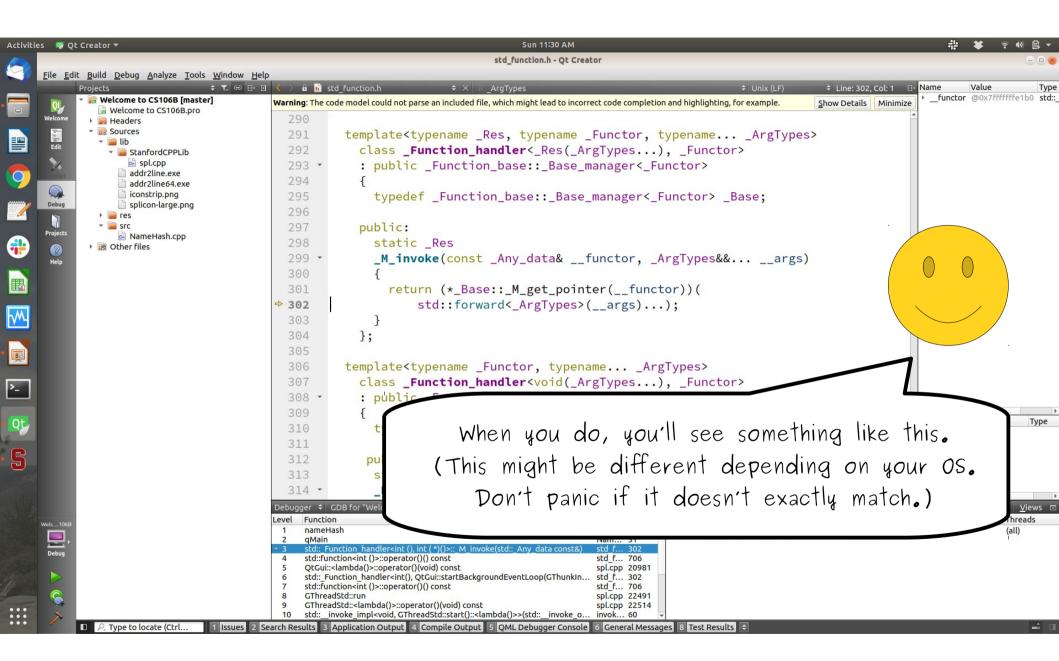

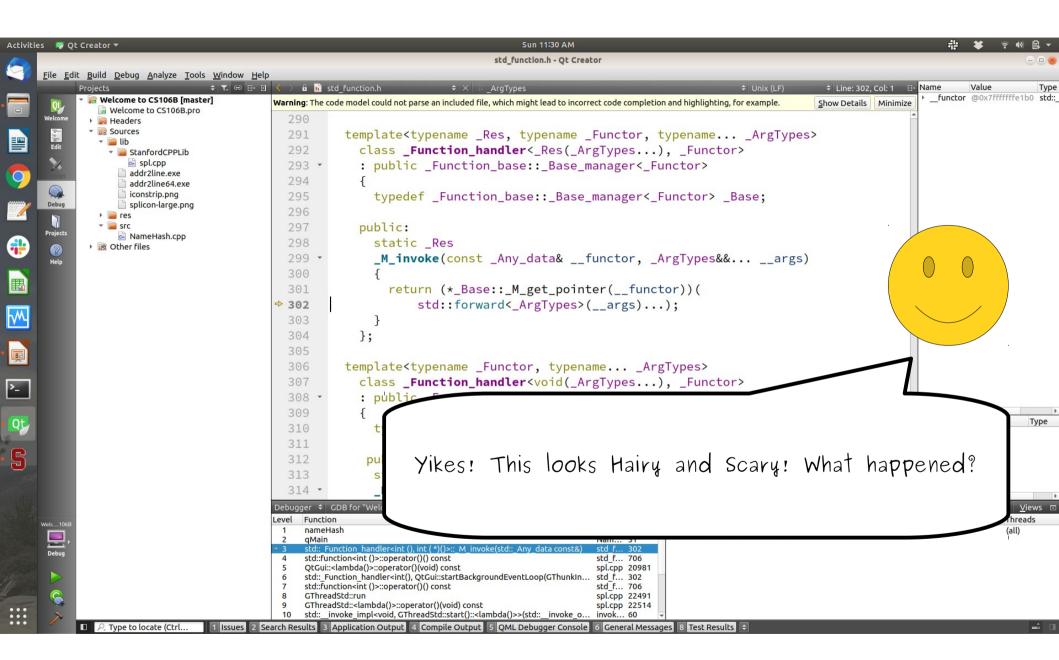

| 👎 Qt Creator 🔻                                                                                                 |                                                                                                    | Sun 11:30 AM                                                                                  |             |                                         | ╬ ¥ ?●               |
|----------------------------------------------------------------------------------------------------|----------------------------------------------------------------------------------------------------|-----------------------------------------------------------------------------------------------|-------------|-----------------------------------------|----------------------|
|                                                                                                    |                                                                                                    | std_function.h - Qt Creator                                                                   |             |                                         |                      |
| ile <u>E</u> dit <u>B</u> uild <u>D</u> ebug <u>A</u> nalyze <u>T</u> ools <u>W</u> indow <u>H</u><br>Projects | elp<br>I < > 🛍 🖿 std function.h                                                                                                | ◆ × and ArgTypes                                                                              | Unix (LF)   | ≑ Line: 302, Col: 1 ⊟+ <mark>N</mark> a | ame Value            |
| 📲 🐨 🔚 Welcome to CS106B [master]                                                                               |                                                                                                    | rse an included file, which might lead to incorrect code completion and hig                   |             |                                         | functor @0x7fffffffe |
| Velcome b CS106B.pro                                                                                           | 290                                                                                                    |                                                                                               |             | -                                       |                      |
| 📰 🔹 🐻 Sources                                                                                                  | 291 template <t< td=""><td>ypename _Res, typename _Functor, typen</td><td>ameArgTypes</td><td>&gt;</td><td></td></t<>          | ypename _Res, typename _Functor, typen                                                        | ameArgTypes | >                                       |                      |
| Edit 🗸 📄 lib                                                                                                   |                                                                                                    | unction_handler<_Res(_ArgTypes), _F                                                           |             |                                         |                      |
| spl.cpp                                                                                                    | 293 · : public                                                                                                    | _Function_base::_Base_manager<_Functo                                                         | r>          |                                         |                      |
| addr2line.exe                                                                                                  | 294 {                                                                                                    |                                                                                               |             |                                         |                      |
| ebug                                                                                                    | 295 typede                                                                                                    | f _Function_base::_Base_manager<_Funct                                                        | or> _Base;  |                                         |                      |
| ebus splicon-large.png                                                                                         | 296                                                                                                    |                                                                                               |             |                                         |                      |
| ojects RameHash.cpp                                                                                            | 297 public:                                                                                                    |                                                                                               |             | ·                                       |                      |
| <ul> <li>Nameriasi.cpp</li> <li>Italier files</li> </ul>                                                       | 298 static                                                                                                    |                                                                                               |             |                                         |                      |
| Help                                                                                                    |                                                                                                    | <pre>oke(const _Any_data&amp;functor, _ArgTy</pre>                                            | pes&&args)  |                                         |                      |
|                                                                                                    | 300 {                                                                                                    |                                                                                               | ,           |                                         |                      |
|                                                                                                    |                                                                                                    | <pre>rn (*_Base::_M_get_pointer(functor))</pre>                                               | (           |                                         |                      |
|                                                                                                    | ⇒ <b>302</b><br>303 }                                                                                                    | <pre>std::forward&lt;_ArgTypes&gt;(args));</pre>                                              |             |                                         |                      |
|                                                                                                    | 303 }<br>304 };                                                                                                    |                                                                                               |             |                                         |                      |
|                                                                                                    | 305                                                                                                    |                                                                                               |             |                                         |                      |
|                                                                                                    |                                                                                                    | ypename _Functor, typenameArgType                                                             | < >         |                                         |                      |
|                                                                                                    |                                                                                                    | unction_handler <void(_argtypes), _f<="" td=""><td></td><td></td><td></td></void(_argtypes),> |             |                                         |                      |
|                                                                                                    | 308 · : public                                                                                                    |                                                                                               |             |                                         |                      |
|                                                                                                    | 309                                                                                                    | -                                                                                             |             |                                         |                      |
|                                                                                                    | 310 t \n/                                                                                                    | henever you start up a 1                                                                      | program in  | CS106B th                               | neve's               |
|                                                                                                    | JTT                                                                                                    |                                                                                               |             |                                         |                      |
|                                                                                                    | 312 pu                                                                                                    | a little bit of code that                                                                     | We autom    | atically call                           | for                  |
|                                                                                                    | 313 s                                                                                                    |                                                                                               |             | andang can                              |                      |
|                                                                                                    | 314 -                                                                                                    | ou, which does things lik                                                                     | e cettina   | up the con                              | cole                 |
|                                                                                                    | Debugger = GDB for Well                                                                                                    | ou, which does things in                                                                      | o sorning   | up me con                               |                      |
| 1068                                                                                                    | Level Function                                                                                                    |                                                                                               |             |                                         | thre                 |
| <u>_</u> ,                                                                                                    | 2 qMain                                                                                                    | nt (*)()>:: M invoke(std:: Any data const&) std f 302                                         |             |                                         | (dity                |
| ebug                                                                                                    | 4 std::function <int()>::operator(</int()>                                                                                     | )() const std_f 706                                                                           |             |                                         |                      |
|                                                                                                    | <ul> <li>5 QtGui::<lambda()>::operator()(</lambda()></li> <li>6 std::_Function_handler<int(), li="" q<=""> </int(),></li></ul> | void) const spl.cpp 20981<br>ptGui::startBackgroundEventLoop(GThunkIn std_f 302               |             |                                         |                      |
| a                                                                                                    | 7 std::function <int ()="">::operator(<br/>8 GThreadStd::run</int>                                                             |                                                                                               |             |                                         |                      |
|                                                                                                    | 9 GThreadStd:: <lambda()>::opera</lambda()>                                                                                    | ator()(void) const spl.cpp 22514                                                              |             |                                         |                      |
| Context (Ctrl                                                                                                  |                                                                                                    | adStd::start():: <lambda()>&gt;(std::_invoke_o invok 60 👻</lambda()>                          | est Results |                                         |                      |

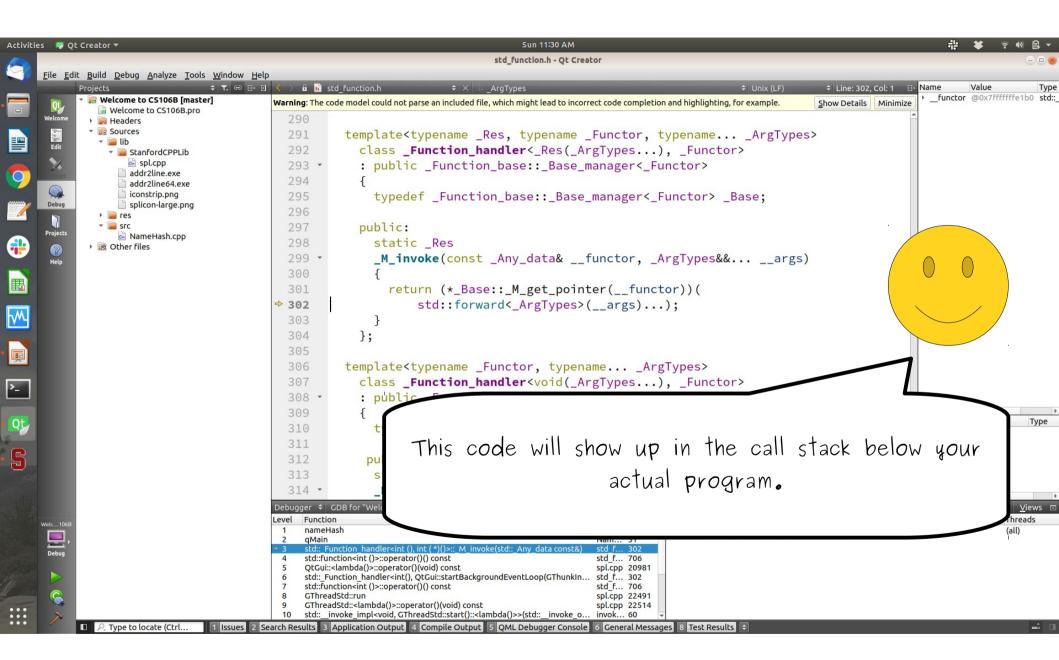

| 🦉 Qt Creator 🕶                                                                                                    | Sun 11:30 AM                                                                                                    |                                                                                                    | <b>; ¥ </b> ବ ໜ      |
|----------------------------------------------------------------------------------------------------|----------------------------------------------------------------------------------------------------|----------------------------------------------------------------------------------------------------|----------------------|
| a Edit Build Dahua Apaluza Toola Window U                                                                                     | std_function.h - Qt Creator                                                                                                    |                                                                                                    |                      |
| e <u>E</u> dit <u>B</u> uild <u>D</u> ebug <u>A</u> nalyze <u>T</u> ools <u>W</u> indow <u>H</u><br>Projects <b>≑ T.</b> ⇔ ⊟+ | etp                                                                                                    | ♦ Unix (LF) ♦ Line: 302, Col: 1                                                                                                    | Value                |
| Welcome to CS106B [master] Welcome to CS106B.pro                                                                              | Warning: The code model could not parse an included file, which might lead to incorrect code completic                                                                                                    | Function of the second second s | ctor @0x7ffffffffe1b |
| come Headers                                                                                                    | 290                                                                                                    | ×                                                                                                    |                      |
| ▼ Cources ▼ Cources                                                                                                    | 291 template <typename _functor,<="" _res,="" th="" typename=""><th></th><th></th></typename>                                                                                                    |                                                                                                    |                      |
| 👻 📄 StanfordCPPLib                                                                                                    | 292 class _Function_handler<_Res(_ArgTypes                                                                                                    |                                                                                                    |                      |
| spl.cpp                                                                                                    | 293 • : public _Function_base::_Base_manager<_Fu                                                                                                    | unctor>                                                                                                    |                      |
| addr2line64.exe                                                                                                    | 294 {                                                                                                    |                                                                                                    |                      |
| Ebug                                                                                                    | 295 typedef _Function_base::_Base_manager<_                                                                                                    | Functor> _Base;                                                                                                    |                      |
| ) 📮 res                                                                                                    | 296                                                                                                    |                                                                                                    |                      |
| ojects 💀 NameHash.cpp                                                                                                    | 297 public:<br>298 static Res                                                                                                    |                                                                                                    |                      |
| Other files                                                                                                    | 298 <b>Static</b> _Res<br>299 <b>M_invoke(const</b> _Any_data&functor, _/                                                                                                    | ArgTypes&& args)                                                                                                    |                      |
| lelp                                                                                                    | 300 {                                                                                                    |                                                                                                    |                      |
|                                                                                                    | 301 return (*_Base::_M_get_pointer(func                                                                                                    | tor))(                                                                                                    | Ŭ                    |
|                                                                                                    | ⇒ 302 std::forward<_ArgTypes>(args)                                                                                                    |                                                                                                    |                      |
|                                                                                                    | 303 }                                                                                                    |                                                                                                    |                      |
|                                                                                                    | 304 };                                                                                                    |                                                                                                    |                      |
|                                                                                                    | 305                                                                                                    |                                                                                                    |                      |
|                                                                                                    | 306 template <typename _functor,="" td="" typenamear<=""><td></td><td></td></typename>                                                                                                    |                                                                                                    |                      |
|                                                                                                    | 307 class _Function_handler <void(_argtypes< td=""><td>), _Functor&gt;</td><td></td></void(_argtypes<>                                                                                                    | ), _Functor>                                                                                                    |                      |
|                                                                                                    | 308 · : public F                                                                                                    |                                                                                                    |                      |
|                                                                                                    | <sup>309</sup> {<br>310 { You shouldn't need                                                                                                    | to dig around this deep in                                                                                                    | n 🗋                  |
|                                                                                                    |                                                                                                    |                                                                                                    | 1.                   |
|                                                                                                    | 312 Ine call slack, and it                                                                                                    | f you do, it should probab                                                                                                    | IY                   |
|                                                                                                    |                                                                                                    | fou to back up a bit back                                                                                                    | to                   |
|                                                                                                    | 314 - De a message tening y                                                                                                    | you to back up a bit back                                                                                                    | 10                   |
|                                                                                                    | Debugger + GDB for "Well                                                                                                    | you actually wrote.                                                                                                    |                      |
| 106B                                                                                                    | Level Function COGE Man                                                                                                    | for actually wrule.                                                                                                    | Three<br>(all)       |
| <u>_</u> ,                                                                                                    | 2 qMain Nam 31                                                                                                    |                                                                                                    | (dii)                |
| bug                                                                                                    | 3         std::_Function_handler <int (),="" (*)()="" int="">::_M_invoke(std::_Any_data const&amp;)         std_f 302           4         std::functionsint ()&gt;::operator()() const         std_f 706</int> |                                                                                                    |                      |
|                                                                                                    | 5 QtGui:: <lambda()>::operator()(void) const spl.cpp 20981<br/>6 std::_Function_handler<int(), 302<="" qtgui::startbackgroundeventloop(gthunkin="" std_f="" td=""><td></td><td></td></int(),></lambda()>       |                                                                                                    |                      |
|                                                                                                    | 7 std::Function <int ()="">::operator()() const std f 706<br/>8 GThreadStd::run spl.cpp 22491</int>                                                                                                    |                                                                                                    |                      |
|                                                                                                    | 9 GThreadStd:: <lambda()>::operator()(void) const spl.cpp 22514<br/>10 std:: invoke impl<void, gthreadstd::start()::<lambda()="">&gt;(std:: invoke o invok 60</void,></lambda()>                               |                                                                                                    |                      |
| P. Type to locate (Ctrl 1 Issues 2                                                                                            | Search Results 3 Application Output 4 Compile Output 5 QML Debugger Console 6 General Messa                                                                                                    |                                                                                                    |                      |

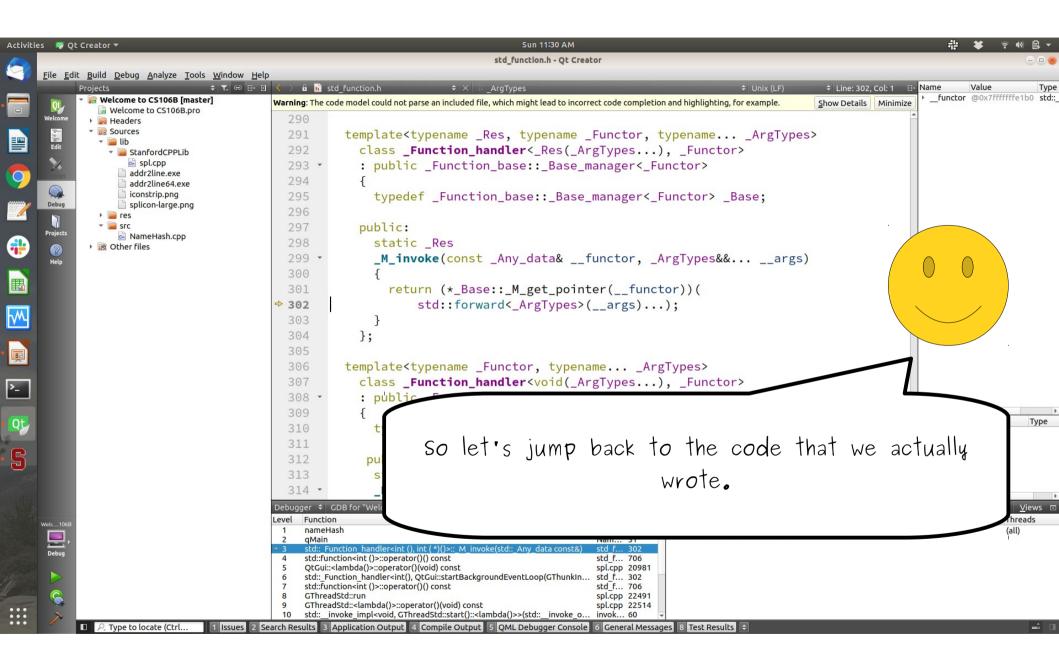

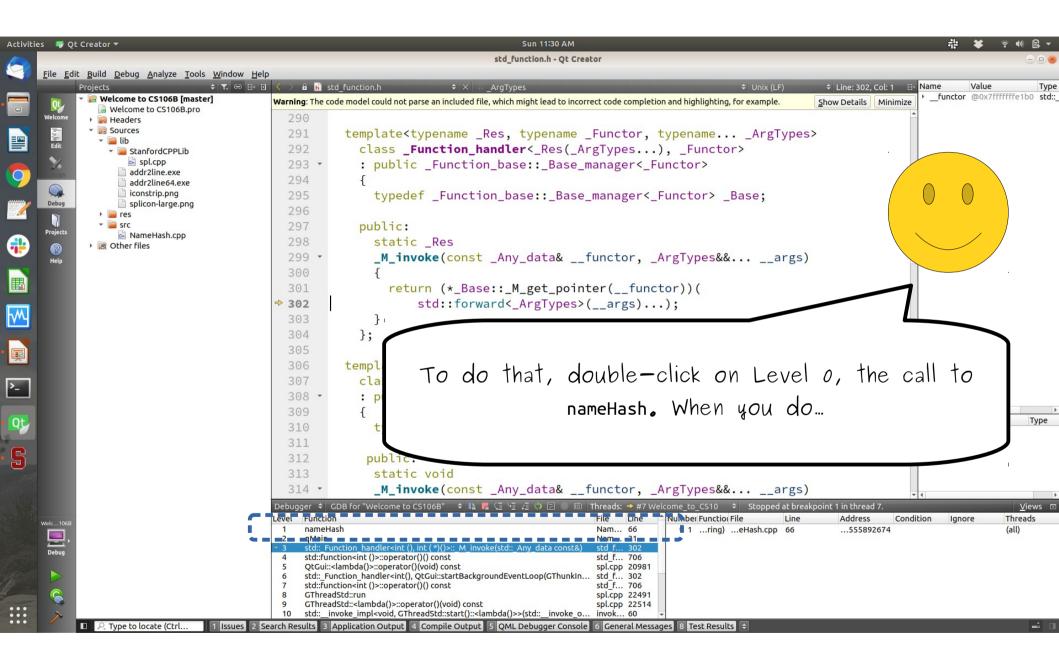

| 💖 Qt Creator 🔻                                                                                                    | Sun 11:32 AM                                                                                                    | 류 🛎 🗧                                         |
|----------------------------------------------------------------------------------------------------|----------------------------------------------------------------------------------------------------|-----------------------------------------------|
|                                                                                                    | NameHash.cpp (src @ Welcome to CS106B) [master] - Qt Creator                                                                                               |                                               |
| le <u>E</u> dit <u>B</u> uild <u>D</u> ebug <u>A</u> nalyze <u>T</u> ools <u>W</u> indow <u>H</u> el<br>Projects                                                                                                    |                                                                                                    | Name Value                                    |
| Projects                                                                                                    | 47 * but we thought it might be fun!)                                                                                                    | <ul> <li>for_begin 65 'A'</li> </ul>          |
| Welcome to CS106B.pro                                                                                                    | 48 */                                                                                                    | for_end 0 '\000'<br>for_range "AdaLovel       |
| e <sup>lcome</sup> Headers Control Control Cont |                                                                                                    | ch 'A'                                        |
| ▼ 20 Sources ▼ 20 Lib Edit                                                                                                    | 49 • int nameHash(string first, string last){                                                                                                    | <ul> <li>First "Ada"<br/>hashVal 0</li> </ul> |
| StanfordCPPLID                                                                                                    | 50 • /* This hashing scheme needs two prime numbers, a large prime and a small                                                                             | kLargePrime 16908799                          |
| addr2line.exe                                                                                                    | 51 * prime. These numbers were chosen because their product is less than                                                                                   | kSmallPrime 127<br>I last "Lovelace"          |
| addr2line64.exe                                                                                                    | 52 * 2^31 - kLargePrime - 1.                                                                                                    |                                               |
| Debug                                                                                                    | 53 */                                                                                                    |                                               |
|                                                                                                    | 54 static const int kLargePrime = 16908799;                                                                                                    |                                               |
| res     · · · · · · · · · · · · · · · · ·                                                                                                    | <pre>55 static const int kSmallPrime = 127;</pre>                                                                                                    |                                               |
| Mainenash.cpp                                                                                                    | 56                                                                                                    |                                               |
| Other files                                                                                                    | 57 $int hashVal = 0;$                                                                                                    |                                               |
| neth                                                                                                    | 58                                                                                                    |                                               |
|                                                                                                    | 59 • /* Iterate across all the characters in the first name, then the last                                                                                 | ŬŬŬ                                           |
|                                                                                                    | 60 * name, updating the hash at each step.                                                                                                    |                                               |
|                                                                                                    | 61 */                                                                                                    |                                               |
|                                                                                                    | 62 • for (char ch: first + last) {                                                                                                    |                                               |
|                                                                                                    |                                                                                                    |                                               |
|                                                                                                    |                                                                                                    |                                               |
|                                                                                                    | 64 * lower-case letters are always less than 127.                                                                                                    |                                               |
|                                                                                                    | 65 */                                                                                                    |                                               |
|                                                                                                    | e 66 $ch = tol$                                                                                                    |                                               |
|                                                                                                    | 67                                                                                                    |                                               |
|                                                                                                    | 68 }                                                                                                    |                                               |
|                                                                                                    | 69 retu                                                                                                    |                                               |
|                                                                                                    | You'll be teleported back to safety:                                                                                                    |                                               |
|                                                                                                    | 71 700 II DE TETEPORTED DACK TO SATETY!                                                                                                    |                                               |
|                                                                                                    |                                                                                                    |                                               |
|                                                                                                    | Debugger 💠 GDB for "Welc                                                                                                    |                                               |
| - 106B                                                                                                    | Level Function                                                                                                    | thre                                          |
|                                                                                                    | ◆ 1 nameHash                                                                                                    | (all)                                         |
| bahun                                                                                                    | 2 qMain<br>3 std:_Function_handler <int (),="" (*)()="" int="">::_M_invoke(std:_Any_data const&amp;) std_f 302</int>                                       |                                               |
|                                                                                                    | 4     std::function <int ()="">::operator()() const     std_f 706       5     QtGui::<lambda()>::operator()(void) const     spl.cpp 20981</lambda()></int> |                                               |
|                                                                                                    | 6 std::_Function_handler <int(), 302<="" qtgui::startbackgroundeventloop(gthunkin="" std_f="" td=""><td></td></int(),>                                     |                                               |
|                                                                                                    | 7     std::function <int ()="">::operator()() const     std_f     706       8     GThreadStd::run     spl.cpp     22491</int>                              |                                               |
|                                                                                                    | 9 GThreadStd:: <lambda()>::operator()(void) const spl.cpp 22514</lambda()>                                                                                 |                                               |
| $\sim$                                                                                                    | 10 std::invoke_impl <void, gthreadstd::start()::<lambda()="">&gt;(std::invoke_o invok 60 👻</void,>                                                         |                                               |

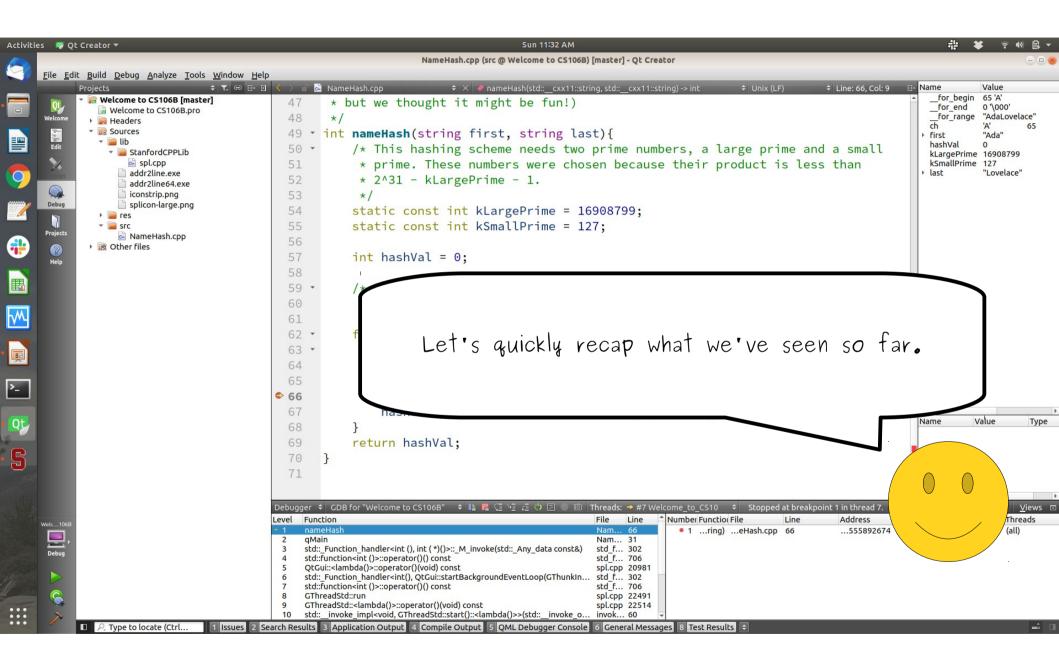

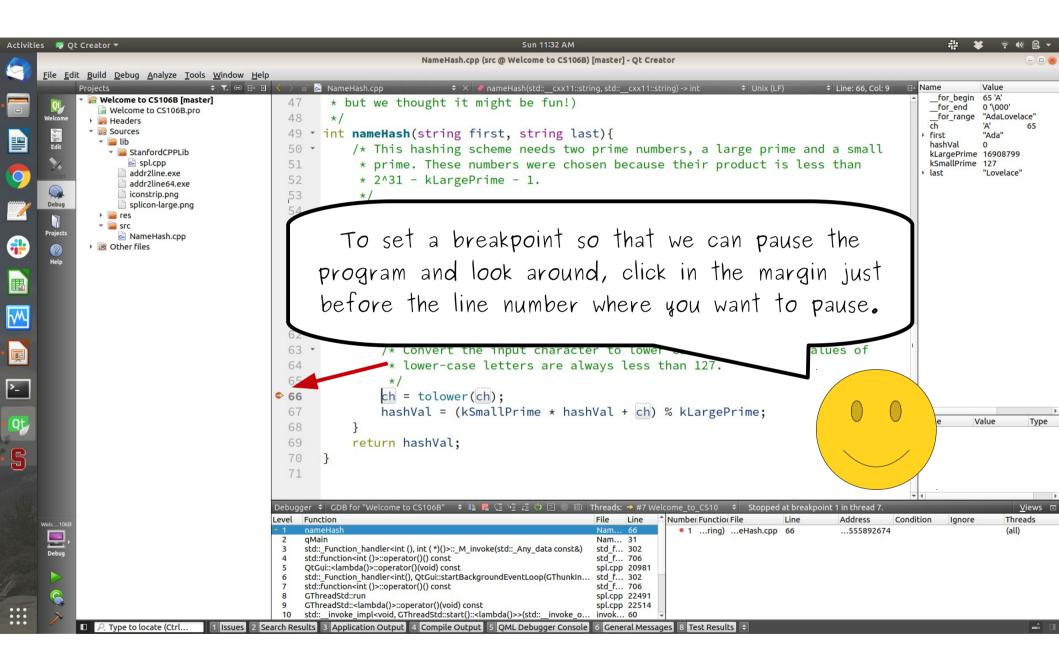

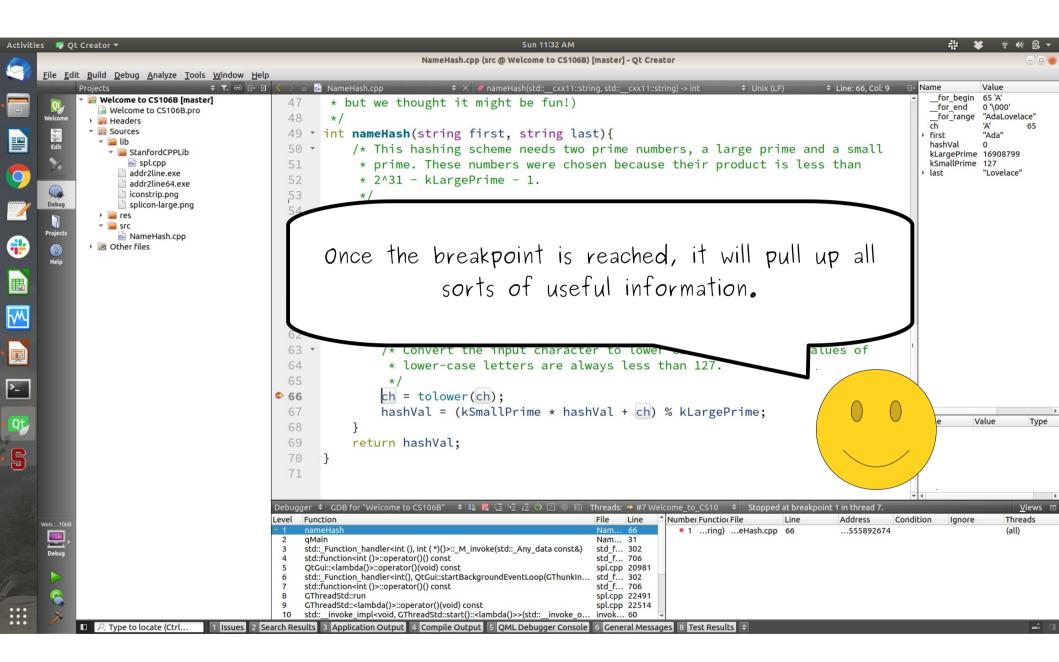

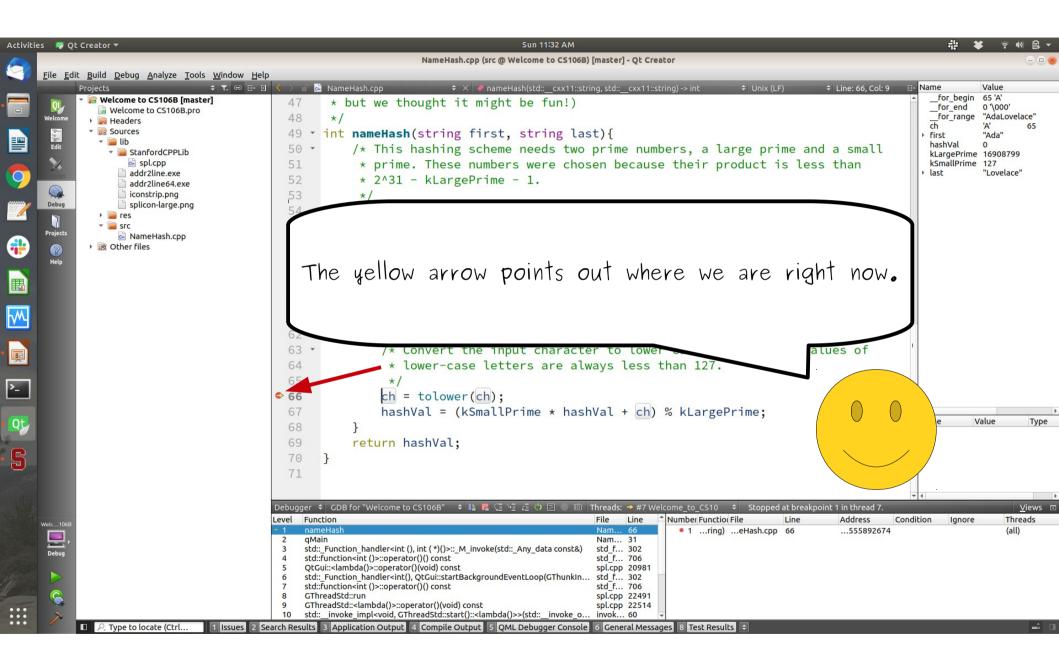

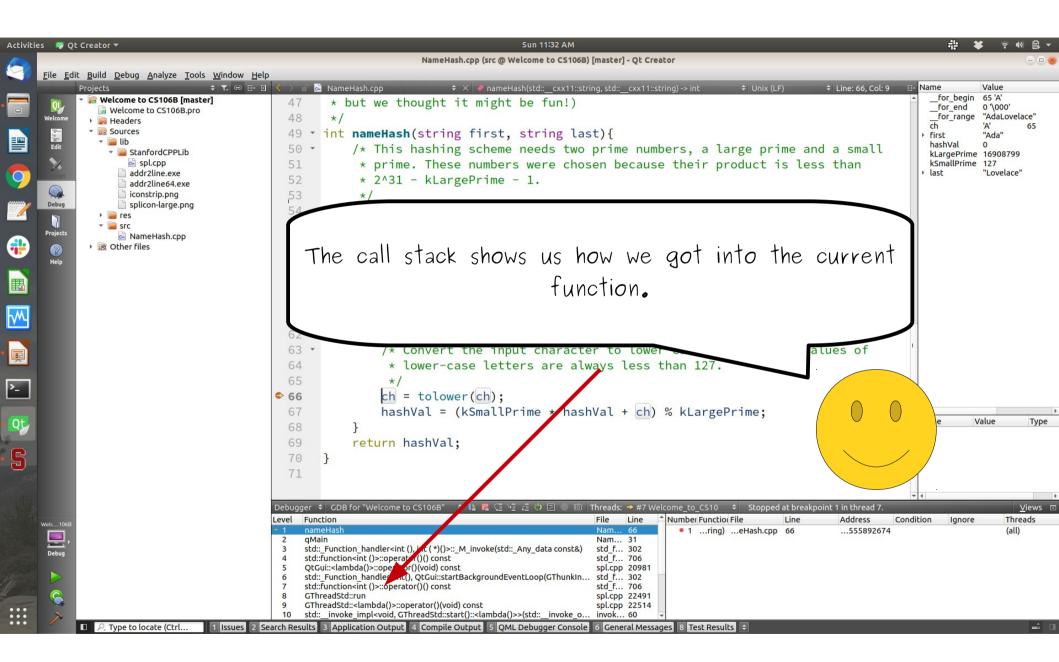

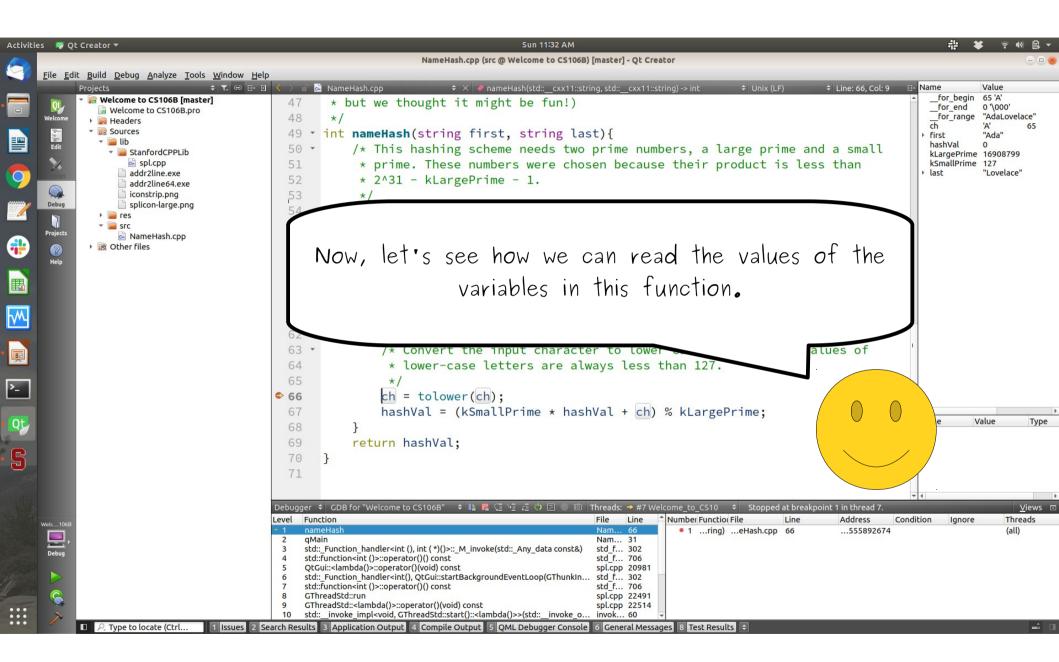

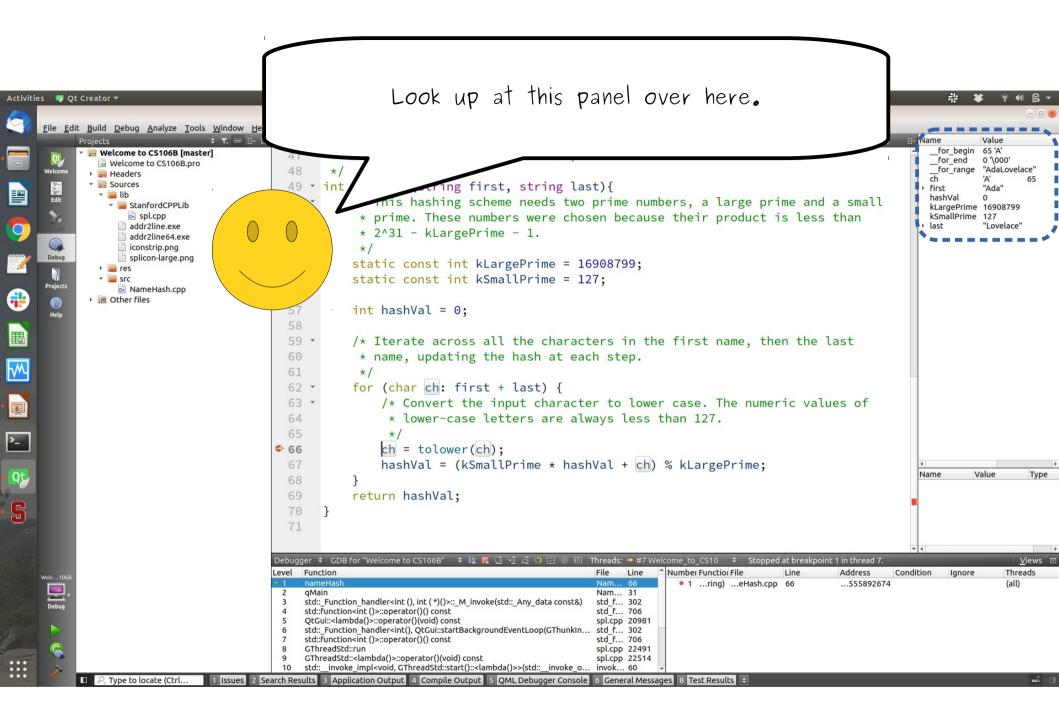

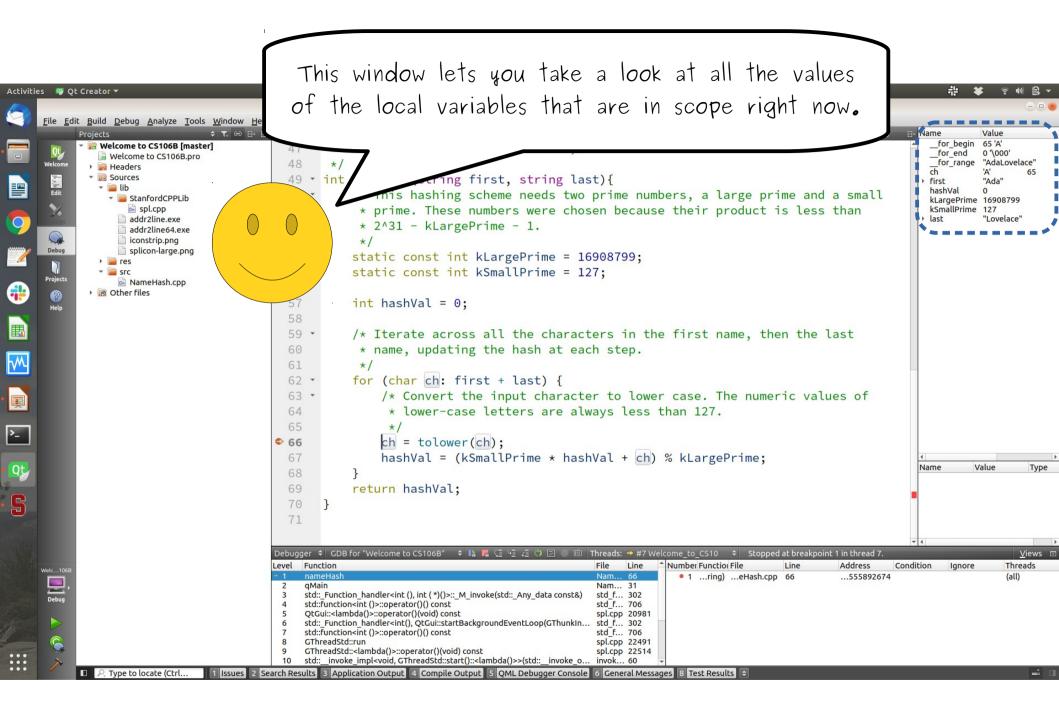

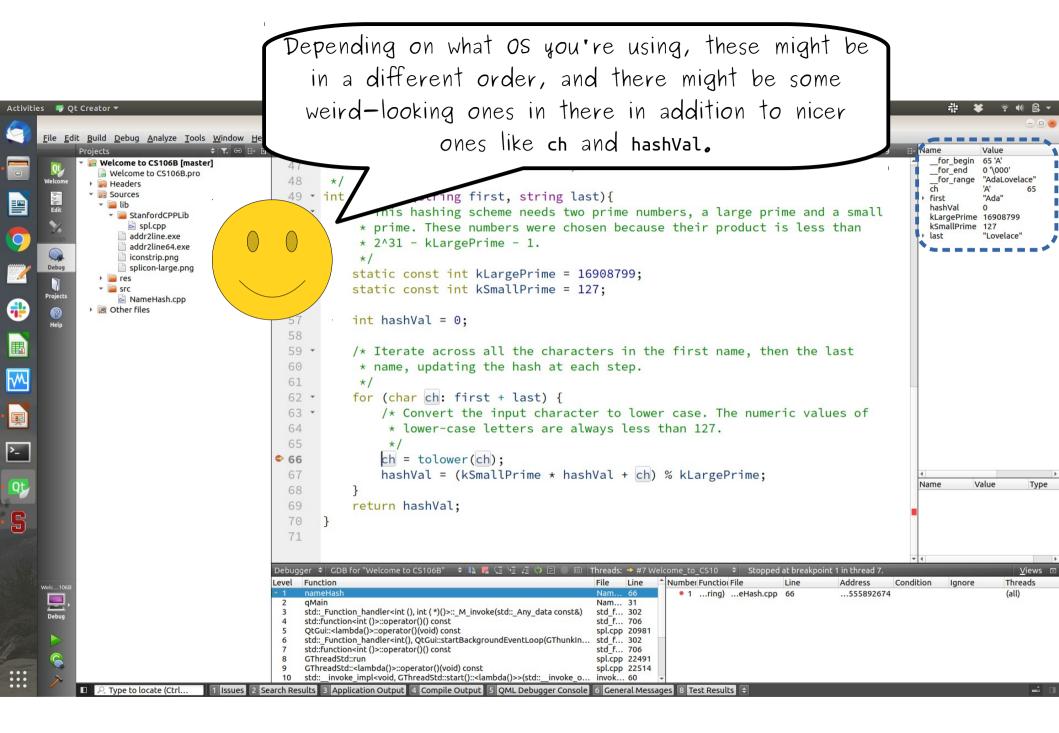

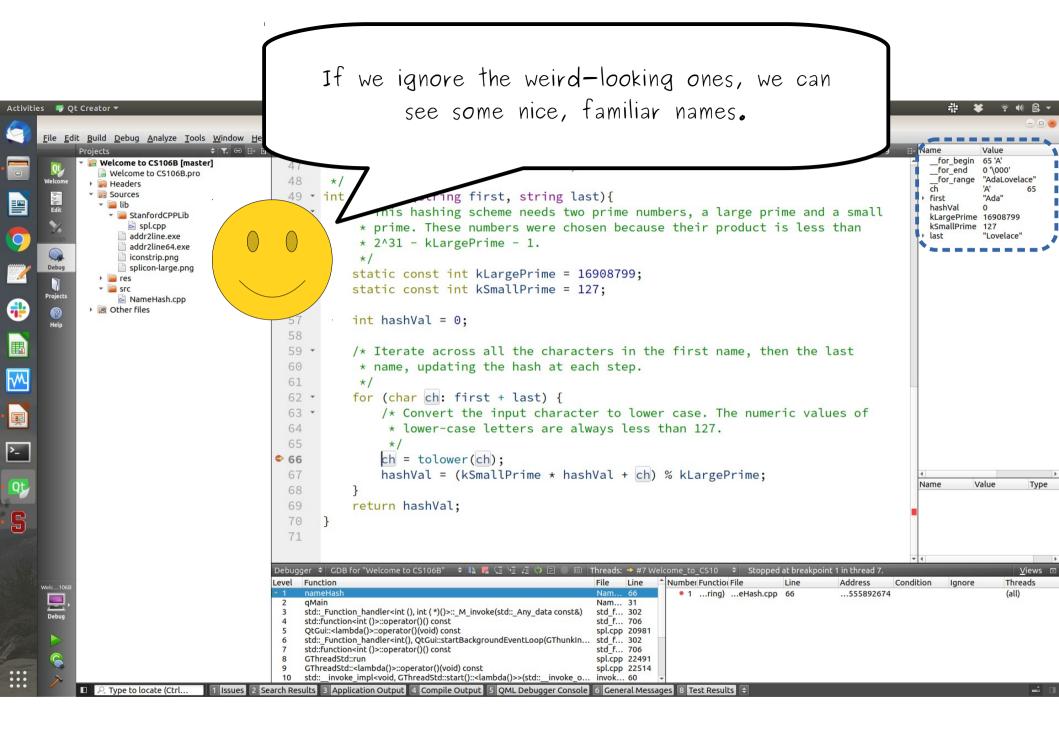

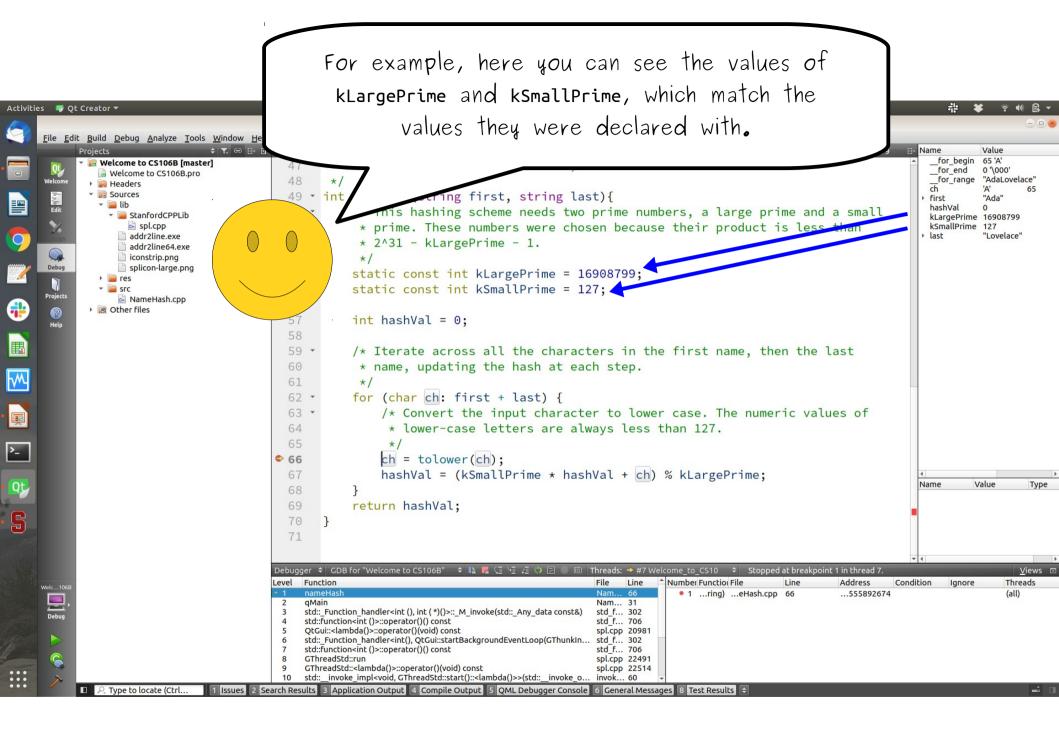

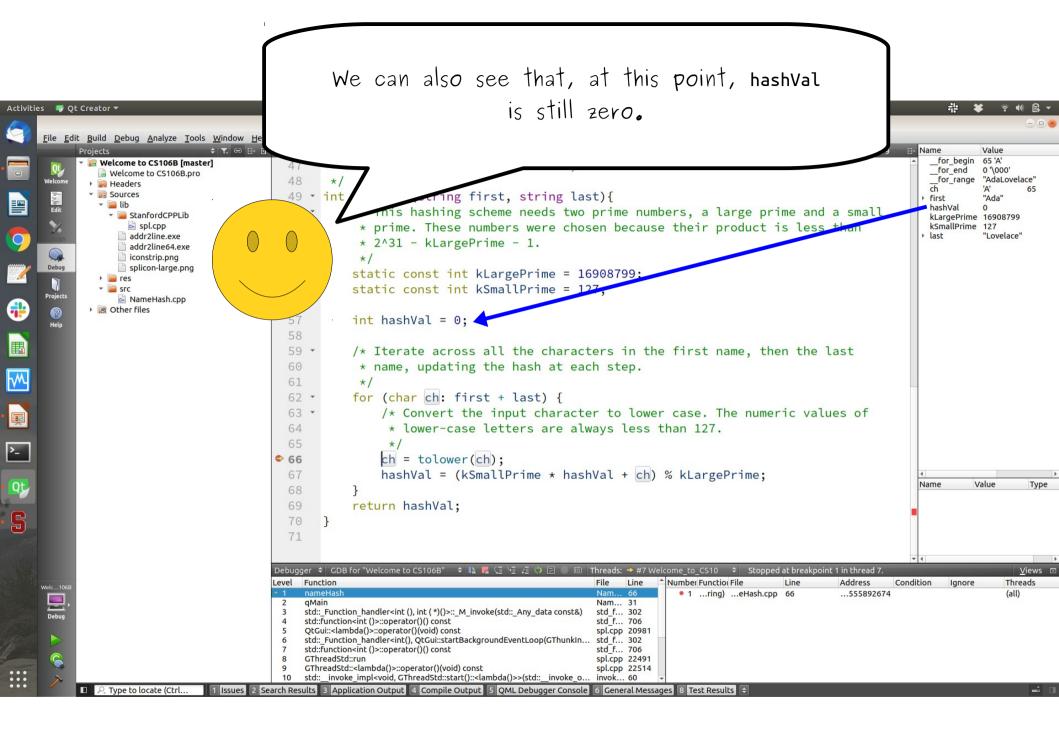

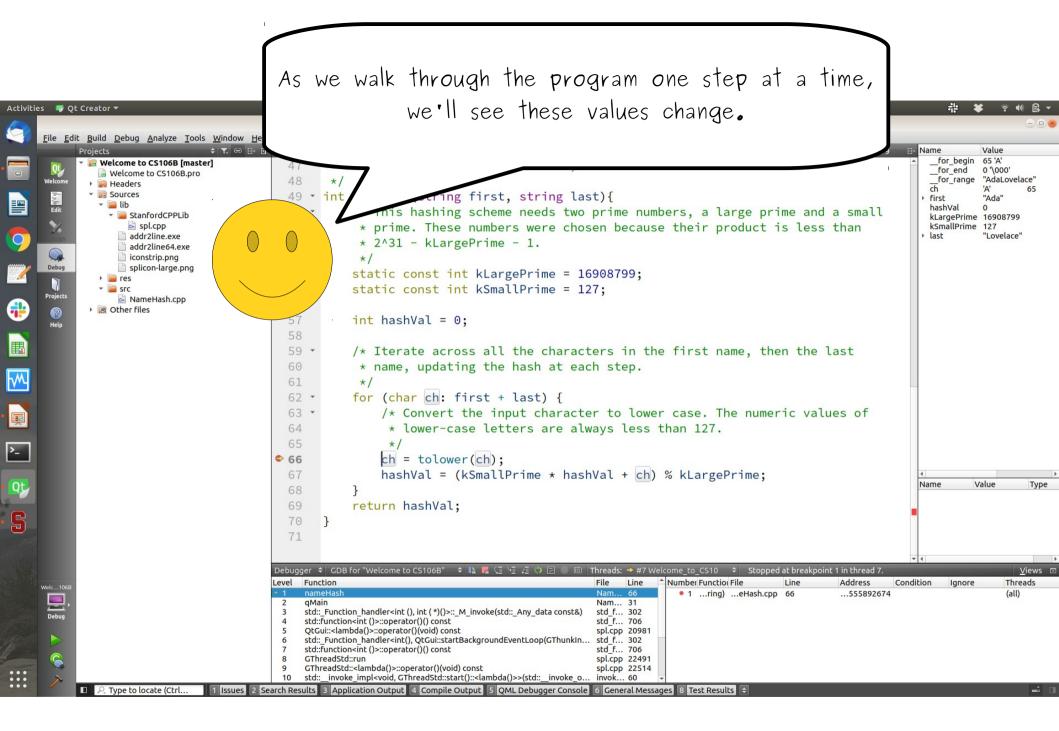

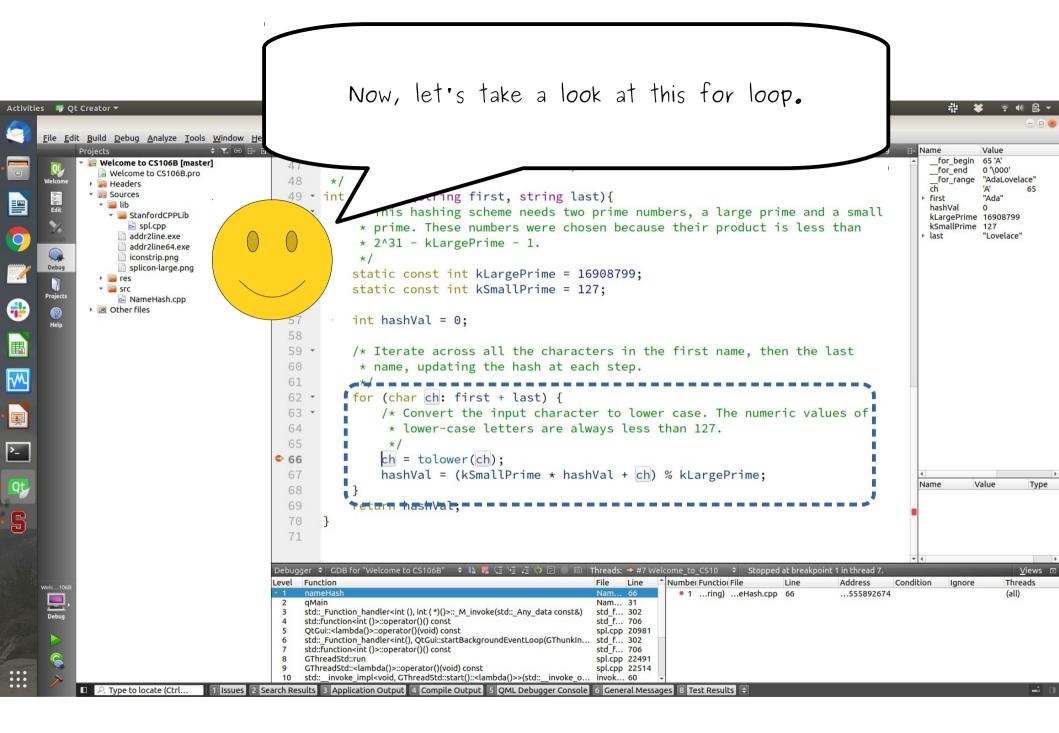

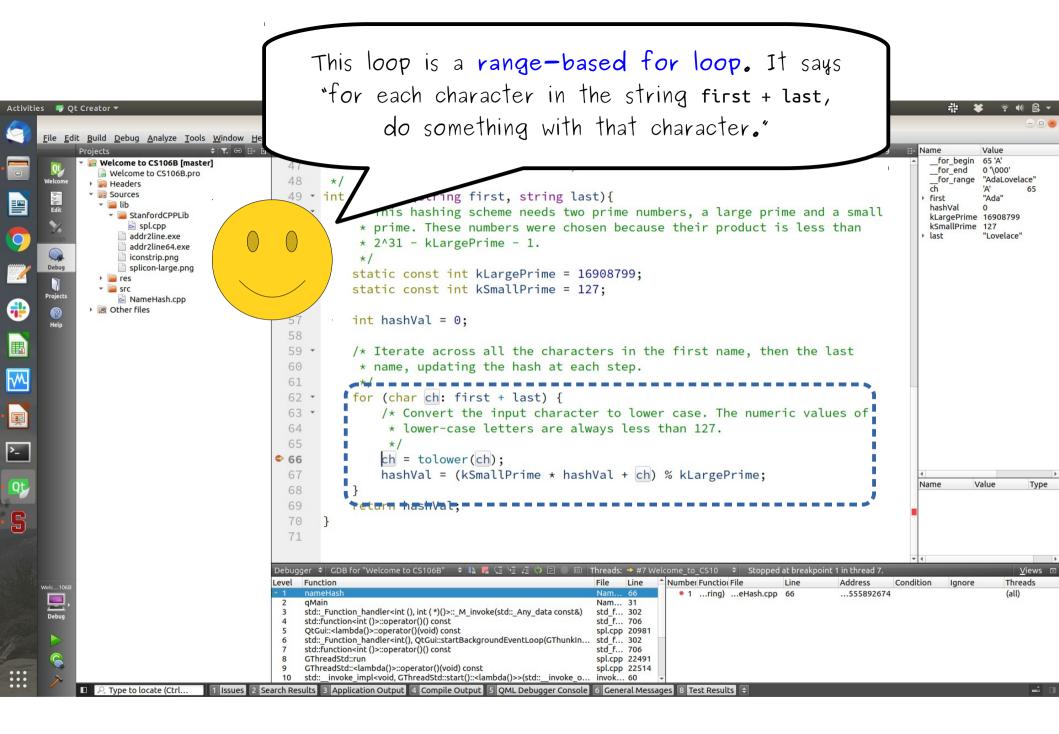

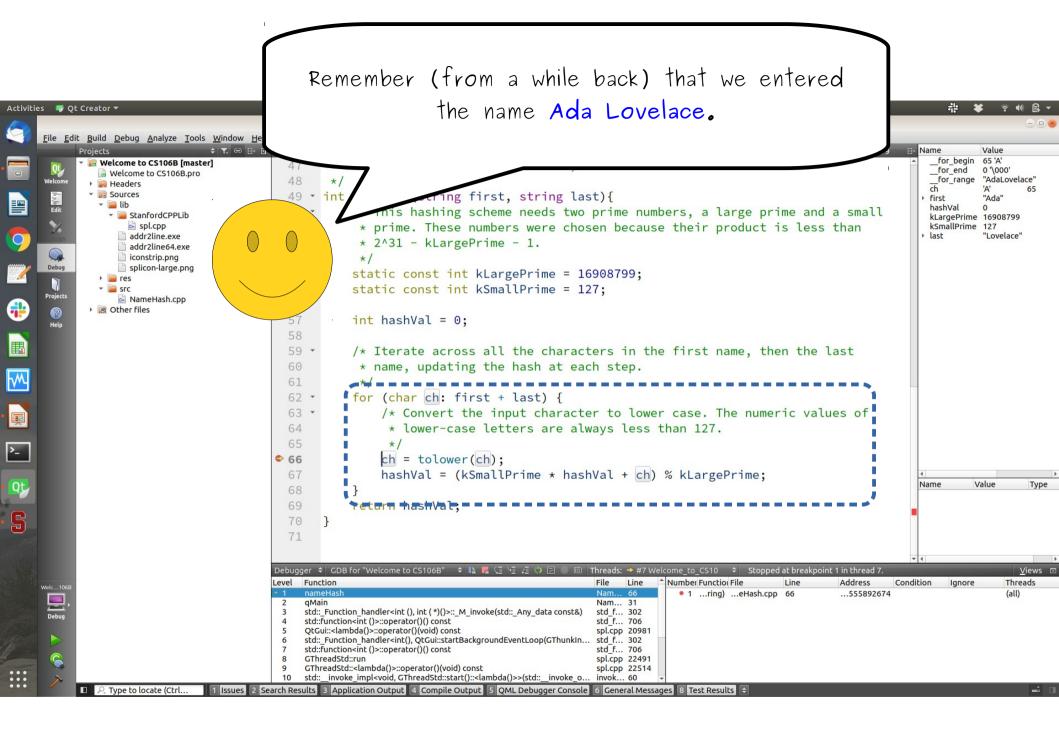

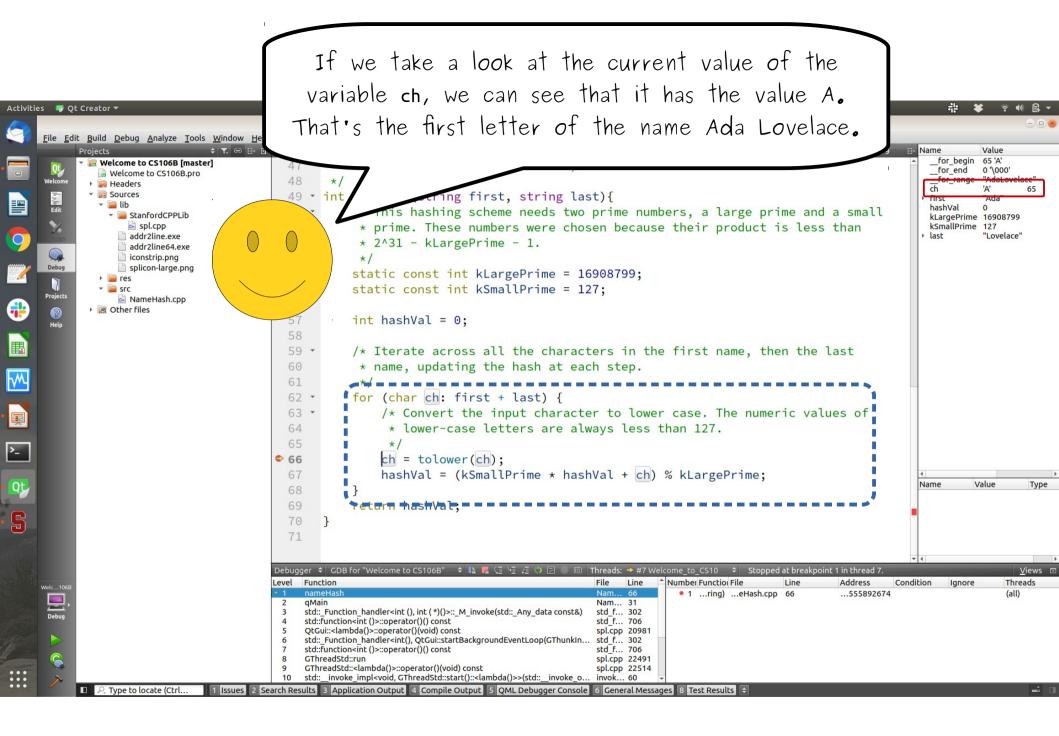

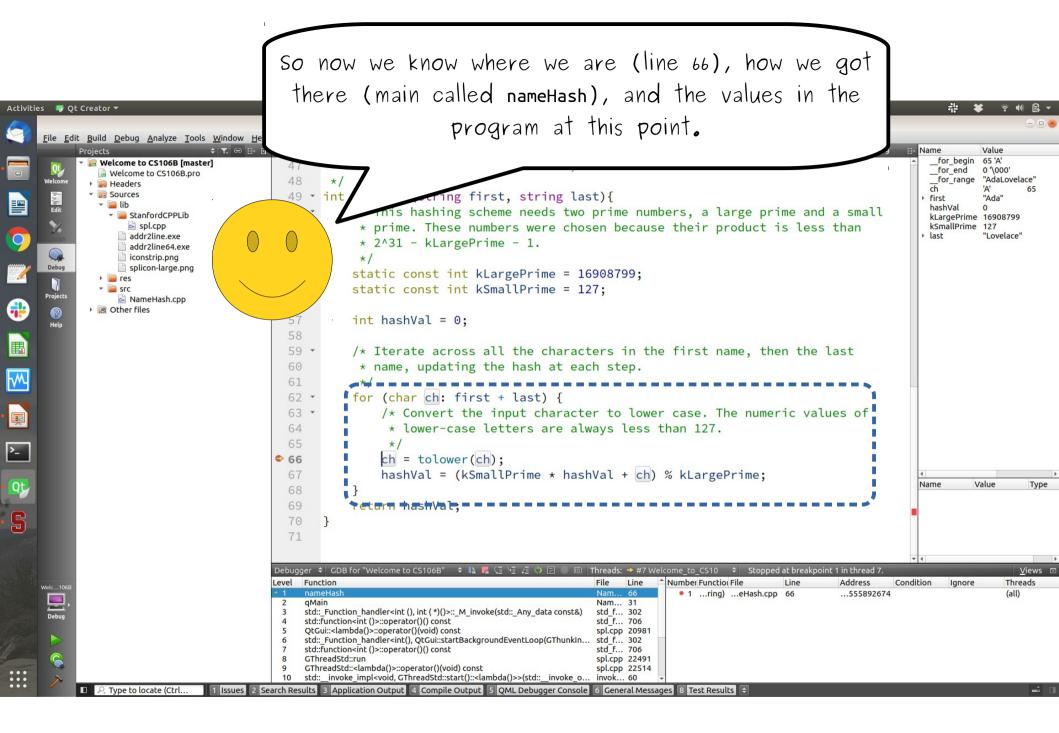

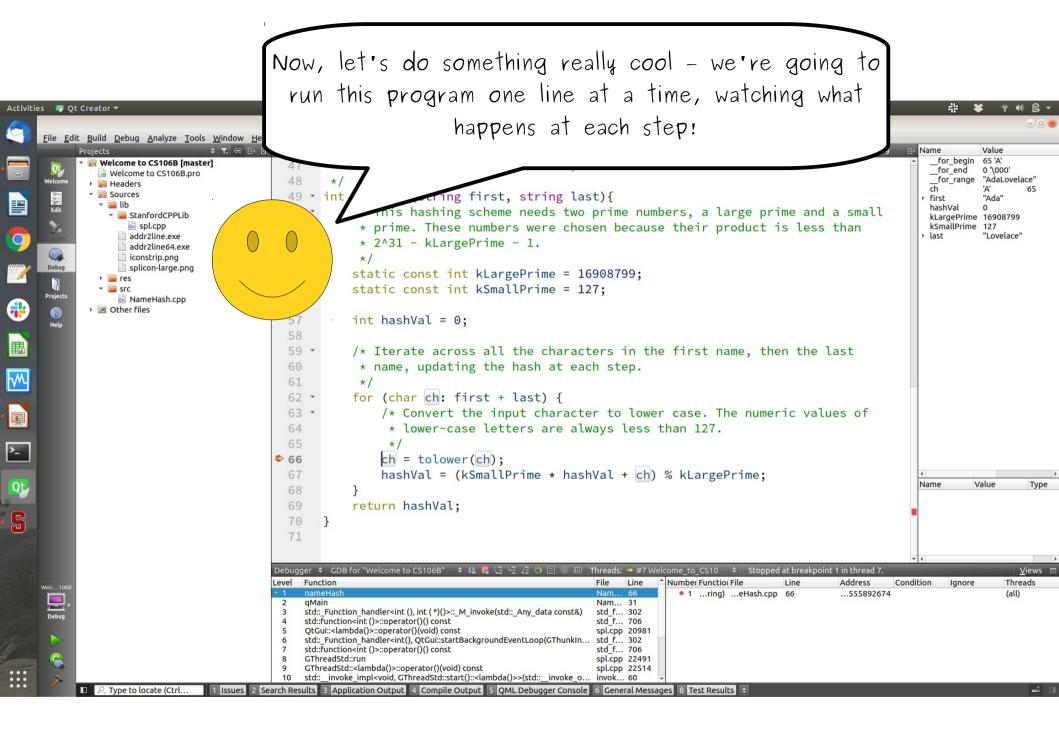

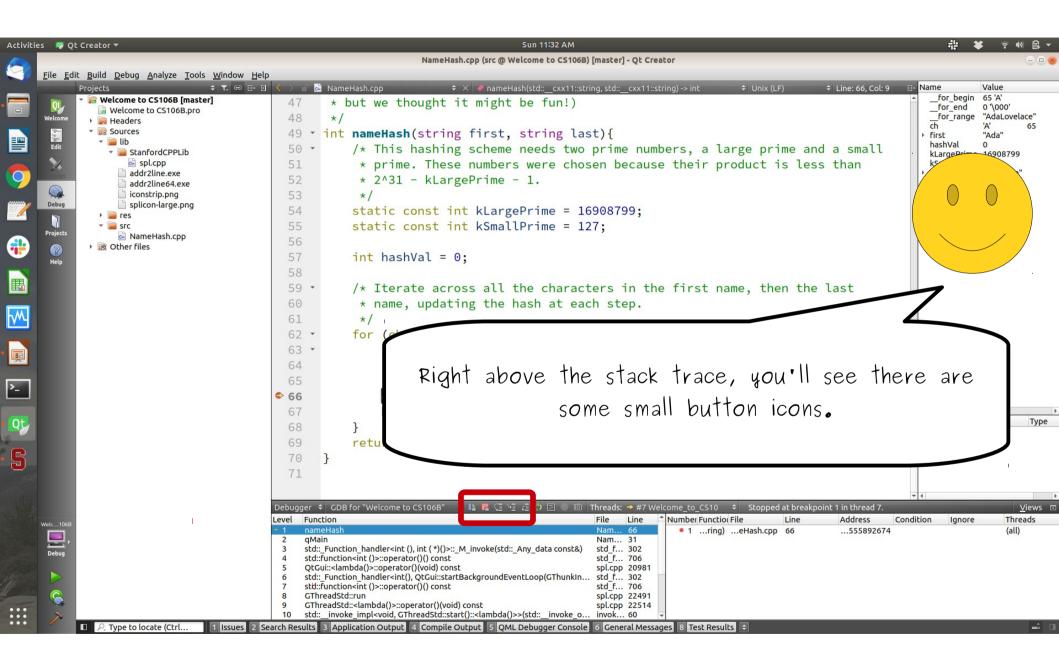

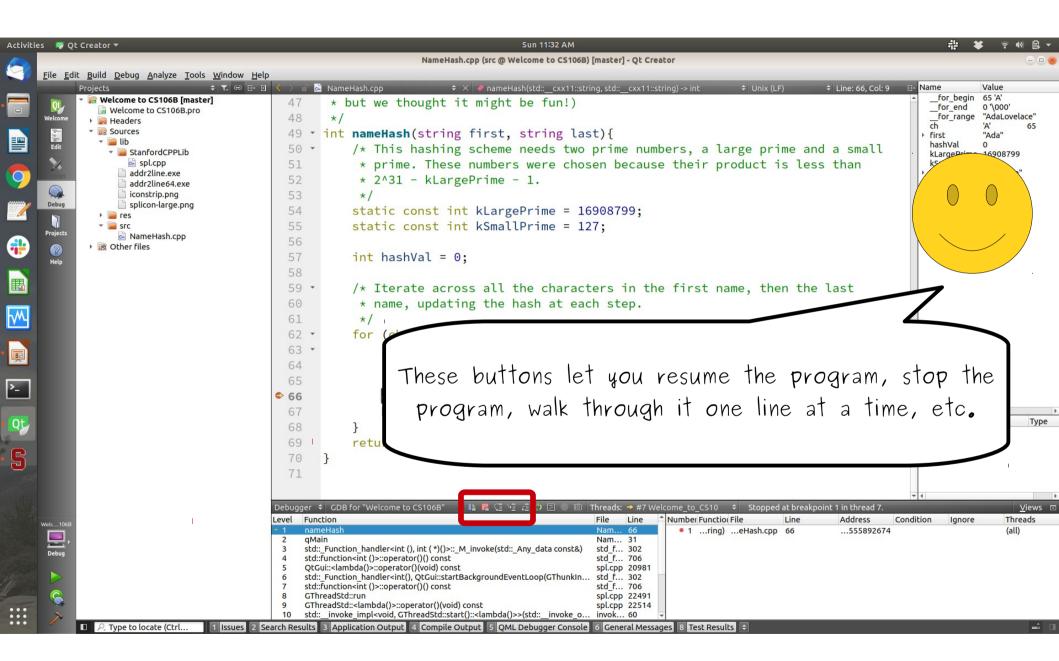

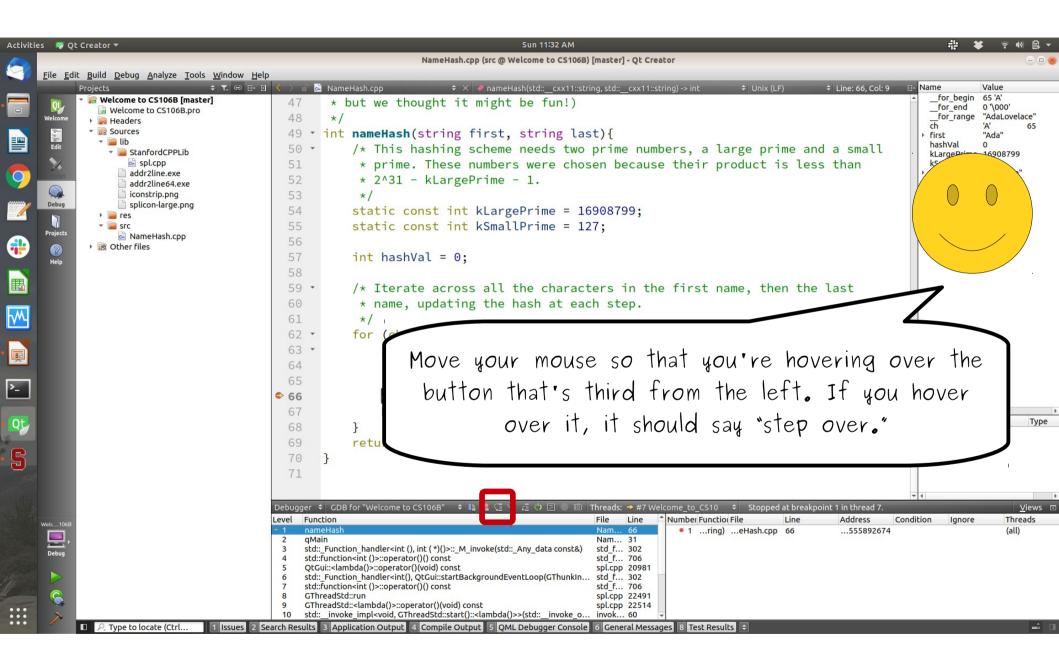

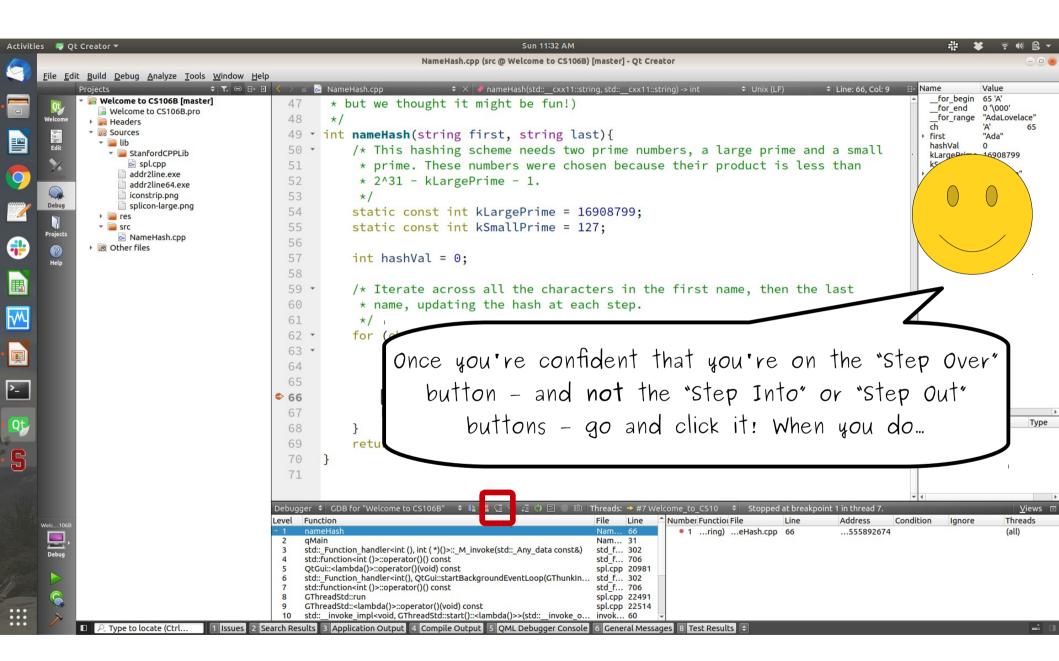

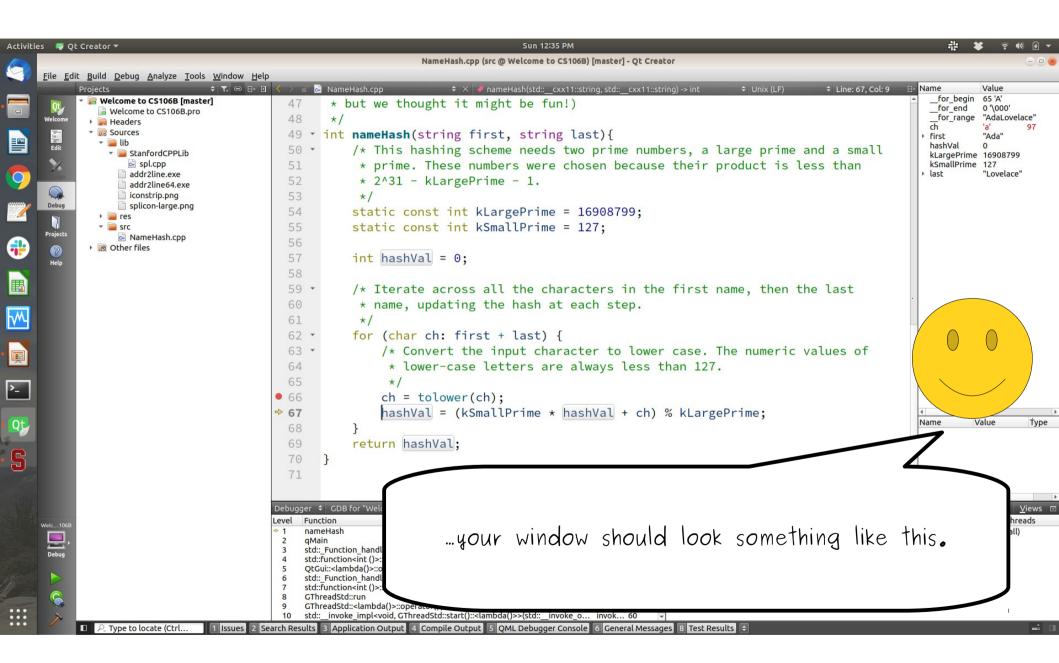

| 💖 Qt Creator 🔻                                                                                                    | Sun 12:35 PM                                                                                                    | ·* ★ 〒●                                            |
|----------------------------------------------------------------------------------------------------|----------------------------------------------------------------------------------------------------|----------------------------------------------------|
|                                                                                                    | NameHash.cpp (src @ Welcome to CS106B) [master] - Qt Creator                                                                                             |                                                    |
| File <u>E</u> dit <u>B</u> uild <u>D</u> ebug <u>A</u> nalyze <u>T</u> ools <u>W</u> indow <u>H</u> e<br>Projects |                                                                                                    | ∎• Name Value                                      |
| Projects                                                                                                    | 47 * but we thought it might be fun!)                                                                                                    | ▲for_begin 65 'A'                                  |
| Welcome to CS106B.pro                                                                                             | 48 */                                                                                                    | for_end 0 '\000'<br>for_range "AdaLovela           |
| <sup>lelcome</sup> → 🙀 Headers<br>〒 🗸 🐻 Sources                                                                   |                                                                                                    | ch 'a'                                             |
| ▼ C Sources<br>▼ Lib                                                                                              | 49 • int nameHash(string first, string last){                                                                                                    | <ul> <li>First "Ada"</li> <li>hashVal 0</li> </ul> |
| StanfordCPPLib                                                                                                    | 50 · /* This hashing scheme needs two prime numbers, a large prime and a small                                                                           | kLargePrime 16908799                               |
| spl.cpp                                                                                                    | 51 * prime. These numbers were chosen because their product is less than                                                                                 | kSmallPrime 127<br>Ist "Lovelace"                  |
| addr2lipe64 eve                                                                                                   | 52 * 2^31 - kLargePrime - 1.                                                                                                    |                                                    |
| lebug Disconstrip.png                                                                                             | 53 */                                                                                                    |                                                    |
|                                                                                                    | 54 static const int kLargePrime = 16908799;                                                                                                    |                                                    |
| rojects                                                                                                    | <pre>55 static const int kSmallPrime = 127;</pre>                                                                                                    |                                                    |
| Mainer asinepp                                                                                                    | 56                                                                                                    |                                                    |
| Other files                                                                                                    | 57 int hashVal = 0;                                                                                                    |                                                    |
|                                                                                                    | 58                                                                                                    |                                                    |
|                                                                                                    | 59 • /* Iterate across all the characters in the first name, then the last                                                                               |                                                    |
|                                                                                                    | 60 * name, updating the hash at each step.                                                                                                    |                                                    |
|                                                                                                    | 61 */                                                                                                    |                                                    |
|                                                                                                    | 62 • for (char ch: first + last) {                                                                                                    |                                                    |
|                                                                                                    | 63 • /* Convert the input character to lower case. The numeric values of                                                                                 |                                                    |
|                                                                                                    | 64 * lower-case letters are always less than 127.                                                                                                    |                                                    |
|                                                                                                    | 65 */                                                                                                    |                                                    |
|                                                                                                    | • 66 $ch = tolower(ch);$                                                                                                    |                                                    |
|                                                                                                    | <pre>&gt; 67 hashVal = (kSmallPrime * hashVal + ch) % kLargePrime;</pre>                                                                                 |                                                    |
|                                                                                                    |                                                                                                    | Name Value                                         |
|                                                                                                    | 68 }                                                                                                    | -1                                                 |
|                                                                                                    | 69 return hashVal;                                                                                                    |                                                    |
|                                                                                                    | 70 }                                                                                                    |                                                    |
|                                                                                                    | 71                                                                                                    |                                                    |
|                                                                                                    |                                                                                                    | Ì                                                  |
|                                                                                                    | Debugger + GDB for "Weld                                                                                                    | 1 4 4                                              |
| c106B                                                                                                    | Level Function Okay! A few things have changed. Let's see                                                                                                | what's 🔤                                           |
| <u> </u>                                                                                                    | 2 gMain                                                                                                    | all)                                               |
| lebug                                                                                                    | 3 std:: Function_handl<br>4 std::Function <int()>: 9010900.</int()>                                                                                      |                                                    |
|                                                                                                    | 5 QtGui:: <lambda()>::0</lambda()>                                                                                                    |                                                    |
|                                                                                                    | 6 std:: Function_handl<br>7 std::Function <int()>:</int()>                                                                                               |                                                    |
|                                                                                                    | 8 GThreadStd::run                                                                                                    |                                                    |
|                                                                                                    | 9 GThreadStd:: <lambda()>::operatory:<br/>10 std:: invoke impl<void, gthreadstd::start()::<lambda()="">&gt;(std:: invoke o invok 60 🔽</void,></lambda()> |                                                    |
| ✓ □ P. Type to locate (Ctrl 1 Issues 2                                                                            | earch Results 3 Application Output 4 Compile Output 5 QML Debugger Console 6 General Messages 8 Test Results \$                                          |                                                    |

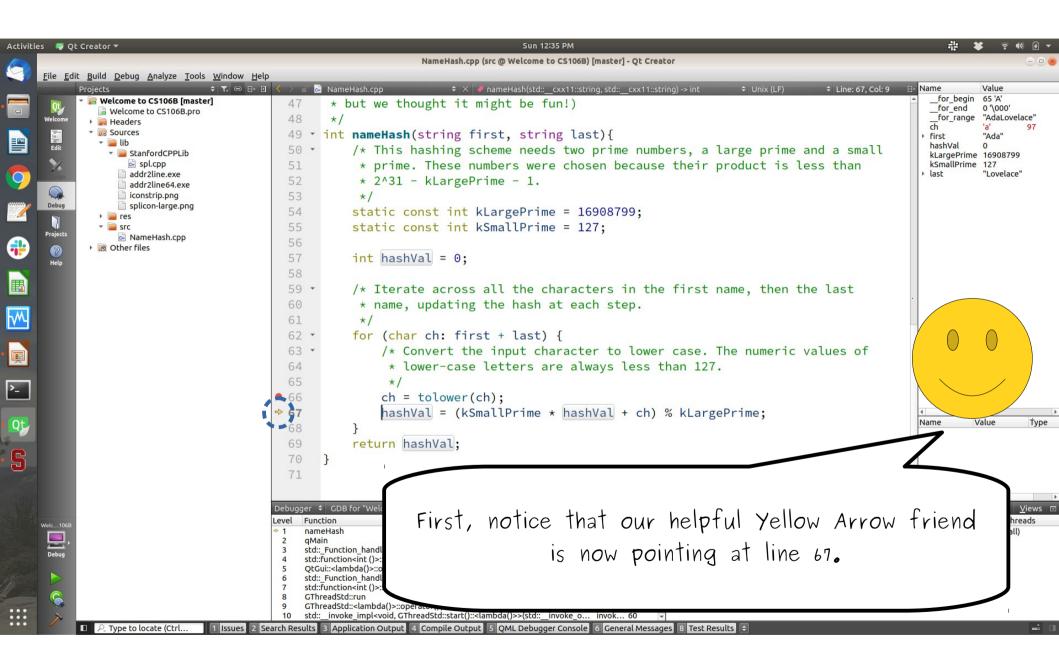

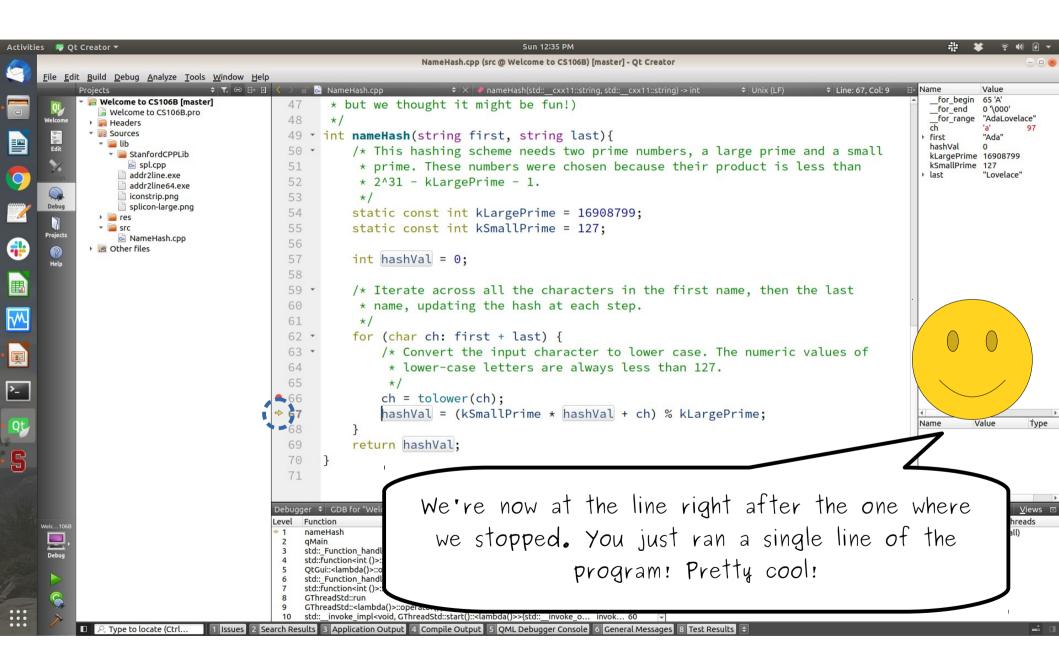

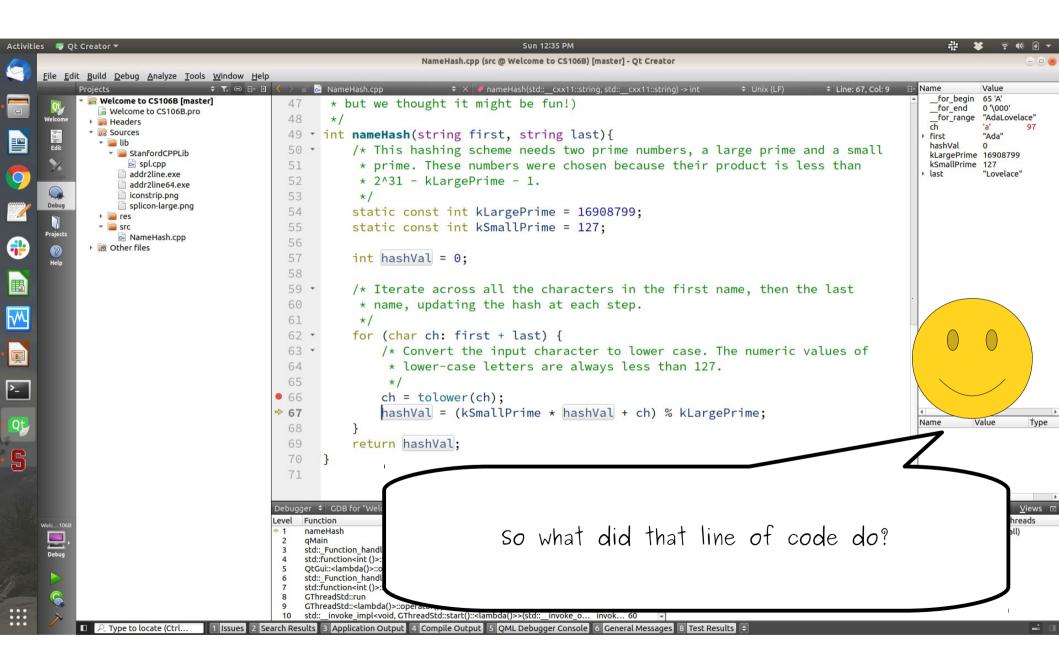

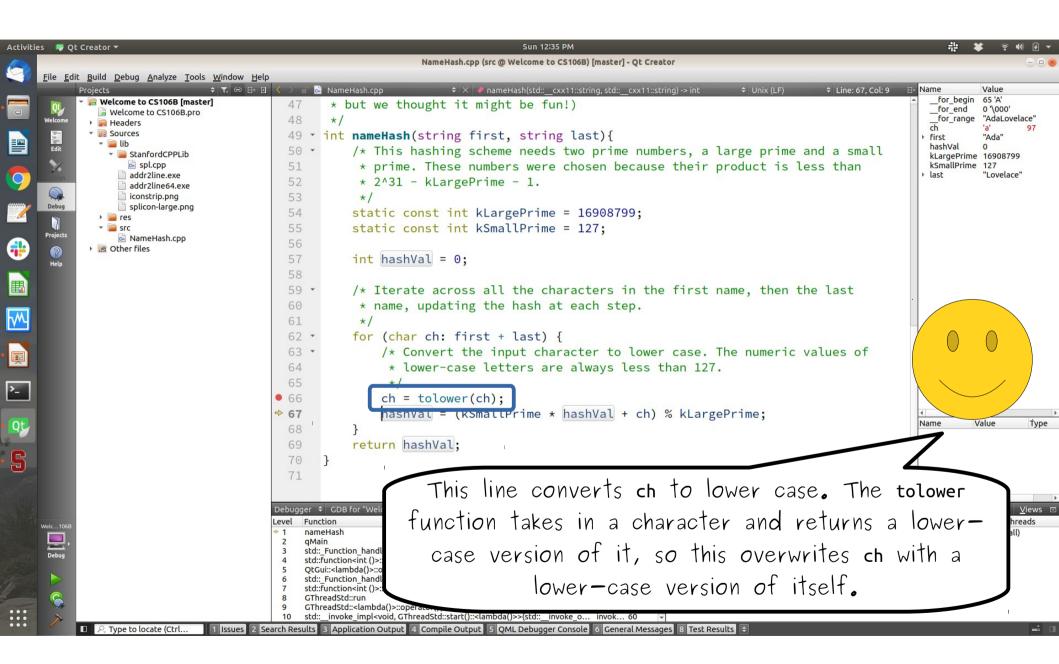

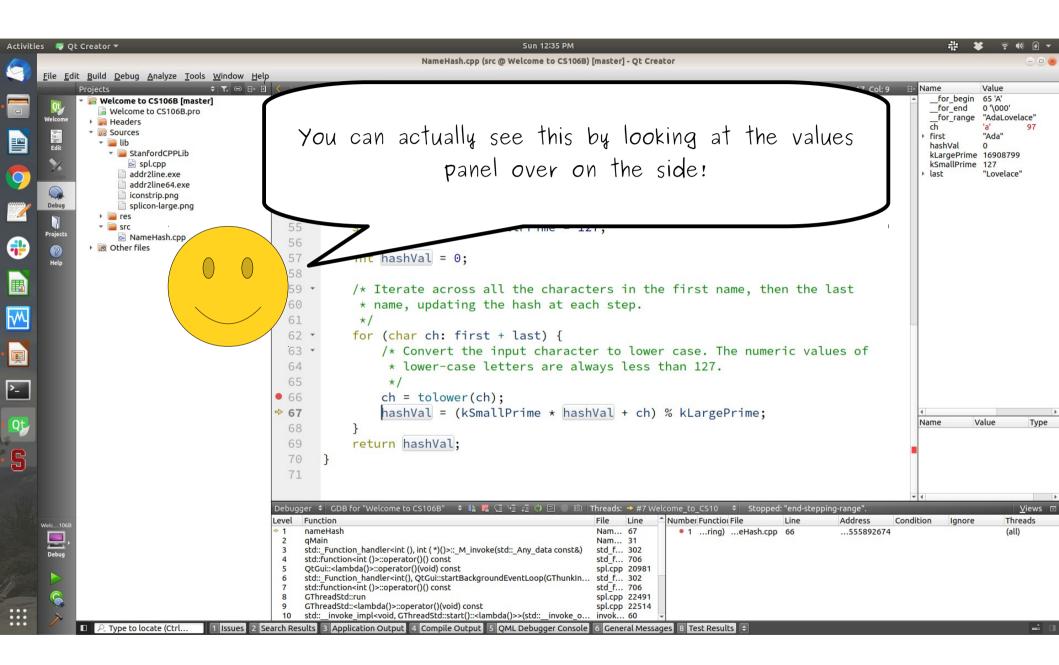

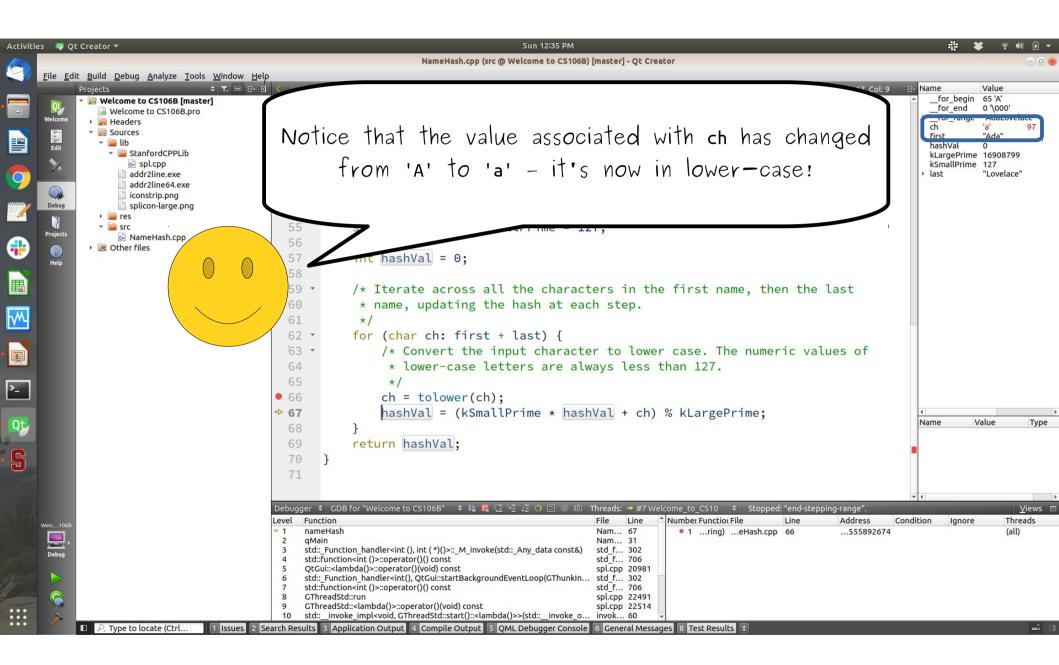

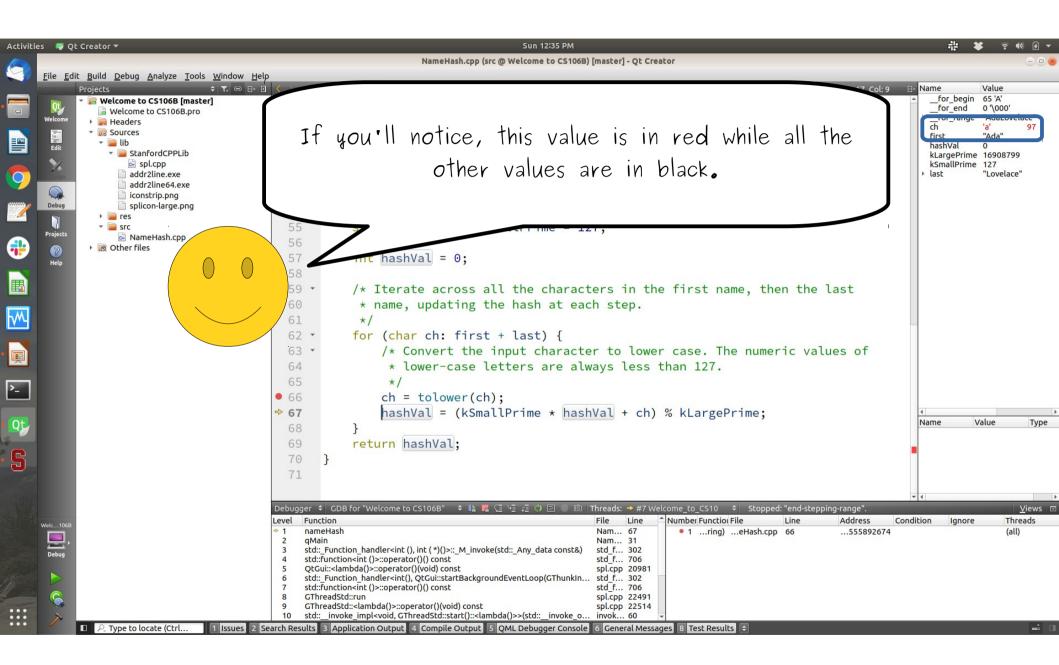

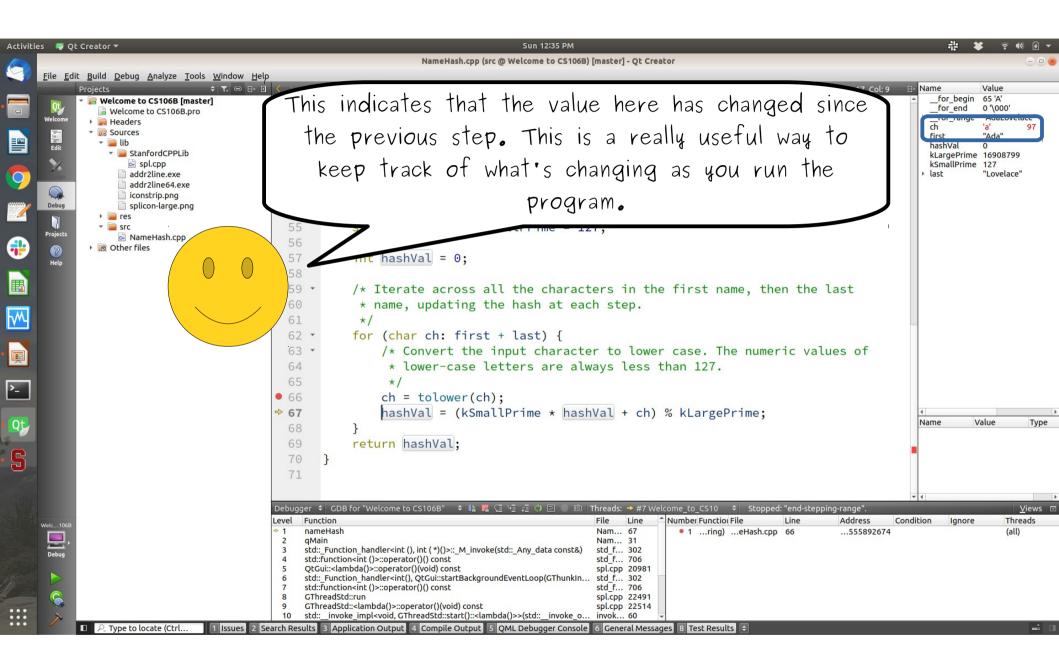

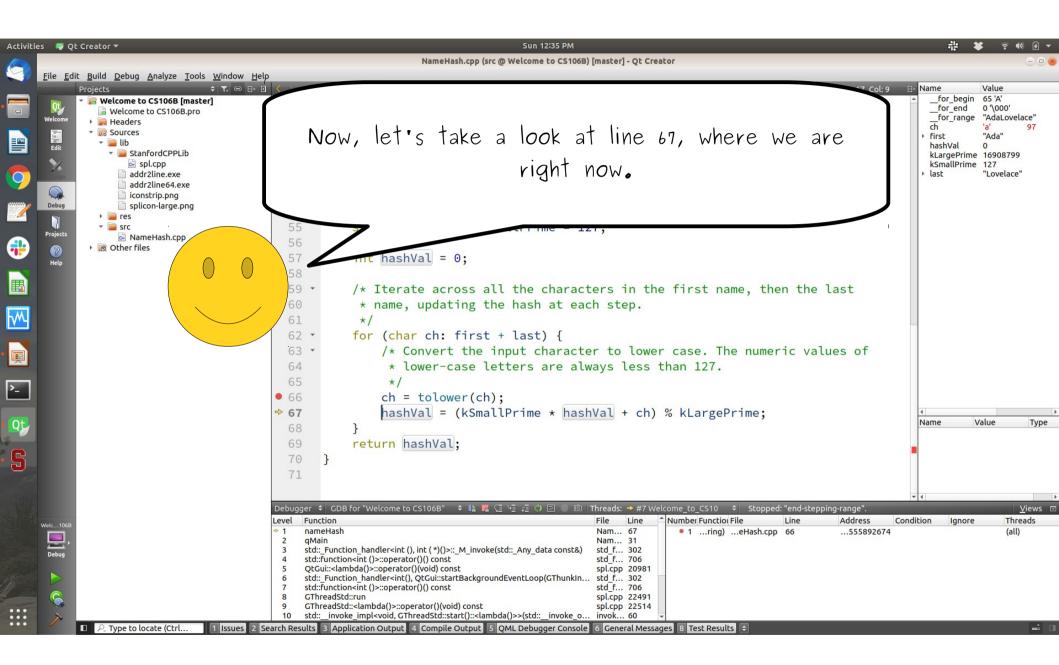

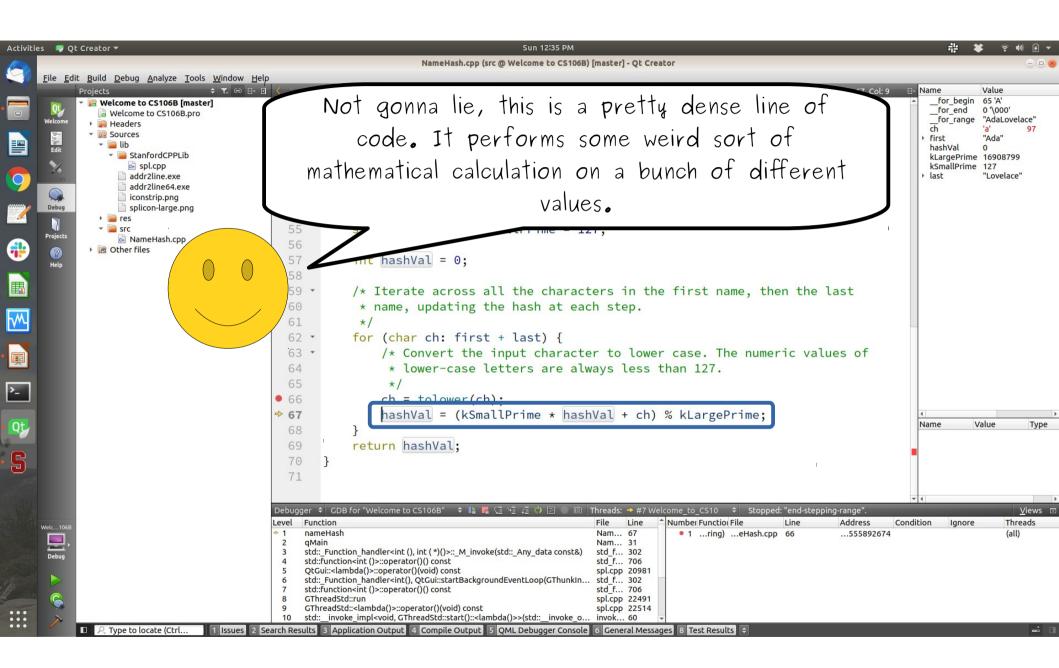

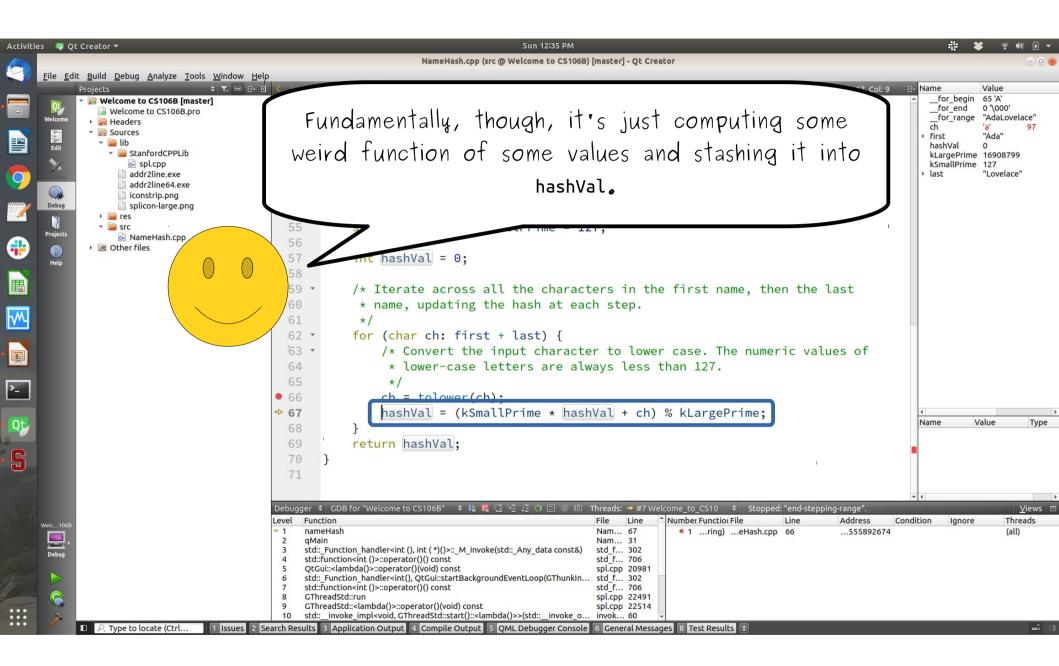

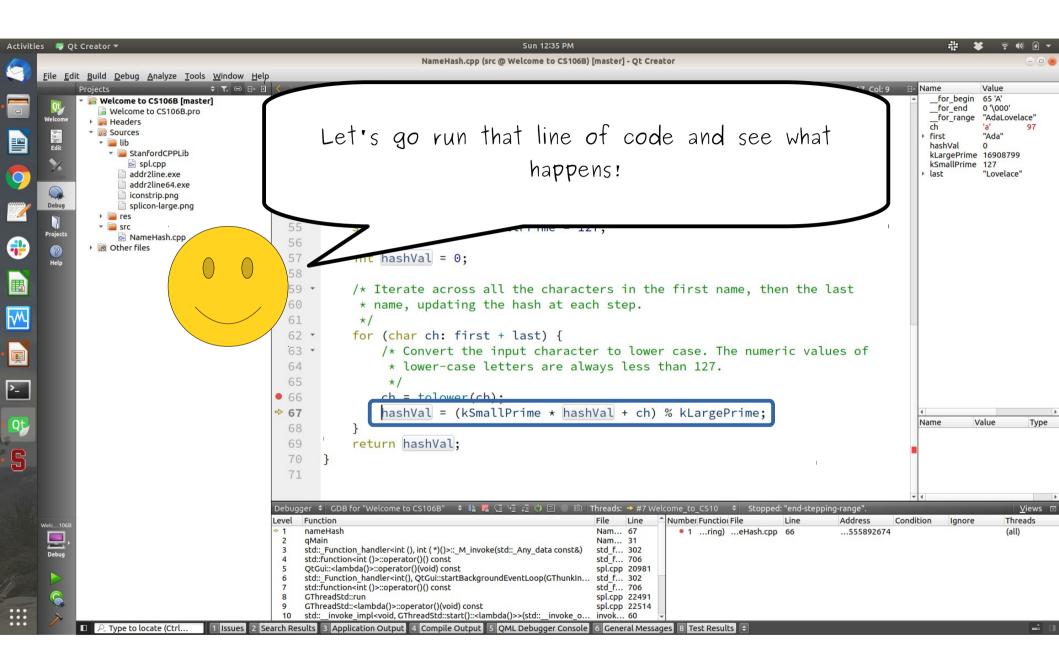

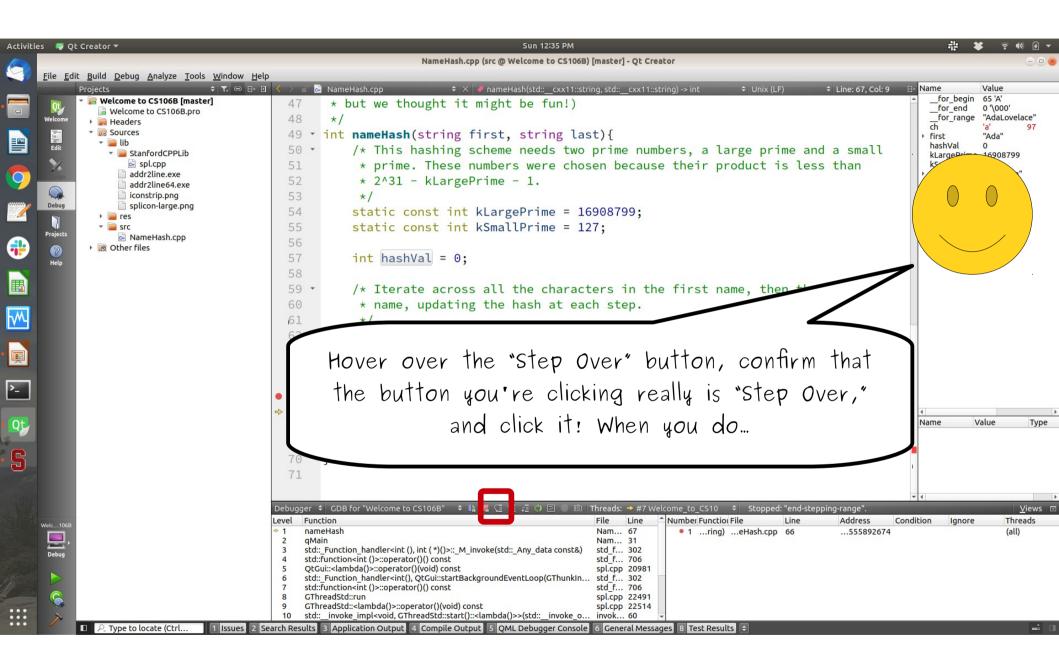

| 👎 Qt Creator 🔫                                                                                                    | Sun 12:39 PM                                                                                                    |                                           |
|----------------------------------------------------------------------------------------------------|----------------------------------------------------------------------------------------------------|-------------------------------------------|
|                                                                                                    | NameHash.cpp (src @ Welcome to CS106B) [master] - Qt Creator                                                                                                    |                                           |
| ile <u>E</u> dit <u>Build Debug Analyze Tools Window H</u> elp                                                                                                    |                                                                                                    | Name Value                                |
| Projects                                                                                                    | ✓ > al B NameHash.cpp       ♦ ×       • nameHash(std::_cxx11::string, std::_cxx11::string) -> int       ♦ Unix (LF)       ♦ Line: 62, Col: 5         47       * but we thought it might be fun!) | Name Value<br>for_begin 65 'A'            |
| Welcome to CS106B.pro                                                                                                    | 48 */                                                                                                    | for_end 0 '\000'<br>for_range "AdaLovelad |
| e <sup>lcome</sup> → 🙀 Headers<br>〒 ✓ 😥 Sources                                                                                                    |                                                                                                    | ch 'a'                                    |
| ▼ 20 Sources ▼ 20 Sources ▼ 20 Lib                                                                                                    | 49 • int nameHash(string first, string last){                                                                                                    | ▶ first "Ada"<br>hashVal 97               |
| StanfordCPPLID                                                                                                    | 50 · /* This hashing scheme needs two prime numbers, a large prime and a small                                                                                                    | kLargePrime 16908799                      |
| addr2line.exe                                                                                                    | 51 * prime. These numbers were chosen because their product is less than                                                                                                    | kSmallPrime 127<br>last "Lovelace"        |
| addr2lipe64 eve                                                                                                    | 52 * 2^31 - kLargePrime - 1.                                                                                                    |                                           |
| Debug iconstrip.png                                                                                                    | 53 */                                                                                                    |                                           |
|                                                                                                    | 54 static const int kLargePrime = 16908799;                                                                                                    |                                           |
| vojects                                                                                                    | <pre>55 static const int kSmallPrime = 127;</pre>                                                                                                    |                                           |
| Image: Way of the second second se | 56                                                                                                    |                                           |
| Help                                                                                                    | 57 int hashVal = 0;                                                                                                    |                                           |
|                                                                                                    | 58                                                                                                    |                                           |
|                                                                                                    | 59 · /* Iterate across all the characters in the first name, then the last                                                                                                    |                                           |
|                                                                                                    | 60 * name, updating the hash at each step.                                                                                                    |                                           |
|                                                                                                    | 61 */                                                                                                    |                                           |
|                                                                                                    | <pre>⇒ 62 • for (char ch: first + last) {</pre>                                                                                                    |                                           |
|                                                                                                    | 63 · /* Convert the input character to lower case. The numeric values of                                                                                                    |                                           |
|                                                                                                    | 64 * lower-case letters are always less than 127.                                                                                                    |                                           |
|                                                                                                    | 65 */                                                                                                    |                                           |
|                                                                                                    | <pre> 66 ch = tolower(ch); </pre>                                                                                                    |                                           |
|                                                                                                    | 67 hashVal = (kSmallPrime * hashVal + ch) % kLargePrime;                                                                                                    |                                           |
|                                                                                                    | 68 }                                                                                                    |                                           |
|                                                                                                    | 69 return hashVal;                                                                                                    |                                           |
|                                                                                                    |                                                                                                    |                                           |
|                                                                                                    | 70 }                                                                                                    |                                           |
|                                                                                                    | 71                                                                                                    |                                           |
|                                                                                                    |                                                                                                    |                                           |
|                                                                                                    | Debugger + GDB fo                                                                                                    |                                           |
| 106B                                                                                                    | Level Function                                                                                                    | Three (all)                               |
| bebug                                                                                                    | 2 gMain YOU'LL ENG UP WILD SOME INING LIKE INIS!                                                                                                    | (dii)                                     |
| Debug                                                                                                    | 3 std::_Function<br>4 std::function <i< td=""><td></td></i<>                                                                                                    |                                           |
|                                                                                                    | 5 QtGui:: <lambd< td=""><td>J</td></lambd<>                                                                                                    | J                                         |
|                                                                                                    | 6 std::_Function_Inal<br>7 std::function_int ()>::operator()/; conse                                                                                                    |                                           |
|                                                                                                    | 8 GThreadStd::run spl.cpp 22491                                                                                                    |                                           |
| N                                                                                                    | 9 GThreadStd:: <lambda()>::operator()(void) const spl.cpp 22514<br/>10 std::invoke_impl<void, gthreadstd::start()::<lambda()="">&gt;(std::invoke_o invok 60 v</void,></lambda()>                 |                                           |
| P. Type to locate (Ctrl 1 Issues 2 Se                                                                                                    | arch Results 3 Application Output 4 Compile Output 5 QML Debugger Console 6 General Messages 8 Test Results 🗧                                                                                    |                                           |

| 🔍 🖤 Qt Creator 🔻                                                                                        | Sun 12:39 PM                                                                                                    | 非 🗱 🗧 🕪                            |
|----------------------------------------------------------------------------------------------------|----------------------------------------------------------------------------------------------------|------------------------------------|
|                                                                                                    | NameHash.cpp (src @ Welcome to CS106B) [master] - Qt Creator                                                                             | (                                  |
| <u>File E</u> dit <u>B</u> uild <u>D</u> ebug <u>A</u> nalyze <u>T</u> ools <u>W</u> indow <u>H</u> elp |                                                                                                    | lu lu l                            |
| Projects                                                                                                |                                                                                                    | Name Value<br>For begin 65 'A'     |
| Welcome to CS106B.pro                                                                                   | 47 * but we thought it might be fun!)                                                                                                    | for_end 0 '\000'                   |
| Welcome   Headers                                                                                       | 48 */                                                                                                    | for_range "AdaLovelace<br>ch 'a' S |
| ▼ 20 Sources ▼ 10 lb Edit                                                                               | 49 • int nameHash(string first, string last){                                                                                            | First "Ada"                        |
| Edit 🚽 📄 StanfordCPPLib                                                                                 | 50 • /* This hashing scheme needs two prime numbers, a large prime and a small                                                           | hashVal 97<br>kLargePrime 16908799 |
| spl.cpp                                                                                                 | 51 * prime. These numbers were chosen because their product is less than                                                                 | kSmallPrime 127<br>Iast "Lovelace" |
| addr2lipe64 eve                                                                                         | 52 * <b>2^31</b> - kLargePrime - 1.                                                                                                    | r last Lovelace                    |
| iconstrip.png                                                                                           | 53 */                                                                                                    |                                    |
| Debug splicon-large.png                                                                                 | 54 static const int kLargePrime = 16908799;                                                                                              |                                    |
| - src                                                                                                   | <pre>55 static const int kSmallPrime = 127;</pre>                                                                                        |                                    |
| Projects 🕞 NameHash.cpp                                                                                 | 56                                                                                                    |                                    |
| Other files                                                                                             | 57 int hashVal = 0;                                                                                                    |                                    |
| Help                                                                                                    | 58                                                                                                    |                                    |
|                                                                                                    | 59 · /* Iterate across all the characters in the first name, then the last                                                               |                                    |
|                                                                                                    | 60 * name, updating the hash at each step.                                                                                               |                                    |
|                                                                                                    |                                                                                                    |                                    |
|                                                                                                    |                                                                                                    |                                    |
|                                                                                                    | <pre></pre>                                                                                                    |                                    |
|                                                                                                    | 63 · /* Convert the input character to lower case. The numeric values of                                                                 |                                    |
|                                                                                                    | 64 * lower-case letters are always less than 127.                                                                                        |                                    |
|                                                                                                    | 65 */                                                                                                    |                                    |
|                                                                                                    | • 66 ch = tolower(ch);                                                                                                    |                                    |
|                                                                                                    | 67 hashVal = (kSmallPrime * hashVal + ch) % kLargePrime;                                                                                 |                                    |
|                                                                                                    | 68 }                                                                                                    |                                    |
|                                                                                                    | 69 return hashVal;                                                                                                    |                                    |
|                                                                                                    | 70 }                                                                                                    |                                    |
|                                                                                                    | 71                                                                                                    |                                    |
|                                                                                                    |                                                                                                    |                                    |
|                                                                                                    | Debugger 💠 GDB fo                                                                                                    | V                                  |
|                                                                                                    | Level Function                                                                                                    |                                    |
| Veic1068                                                                                                | *1 nameHash                                                                                                    | (all)                              |
|                                                                                                    | 2 qMain LETS SEE WIIDTS CHARGED.                                                                                                    | 63036                              |
| Debug                                                                                                   | 4 std::function<                                                                                                    |                                    |
|                                                                                                    | 5 QtGui:- <lambd<br>6 std:: Function ha</lambd<br>                                                                                       |                                    |
|                                                                                                    | 7 std::function <int()>::operator()() const 320_1 700</int()>                                                                            |                                    |
|                                                                                                    | 8     GThreadStd::run     spl.cpp     22491       9     GThreadStd:: <lambda()>::operator()(void) const     spl.cpp     22514</lambda()> |                                    |
| <b>&gt;</b>                                                                                             | 10 std::_invoke_impl <void, gthreadstd::start()::<lambda()="">&gt;(std::_invoke_o invok 60 👻</void,>                                     |                                    |

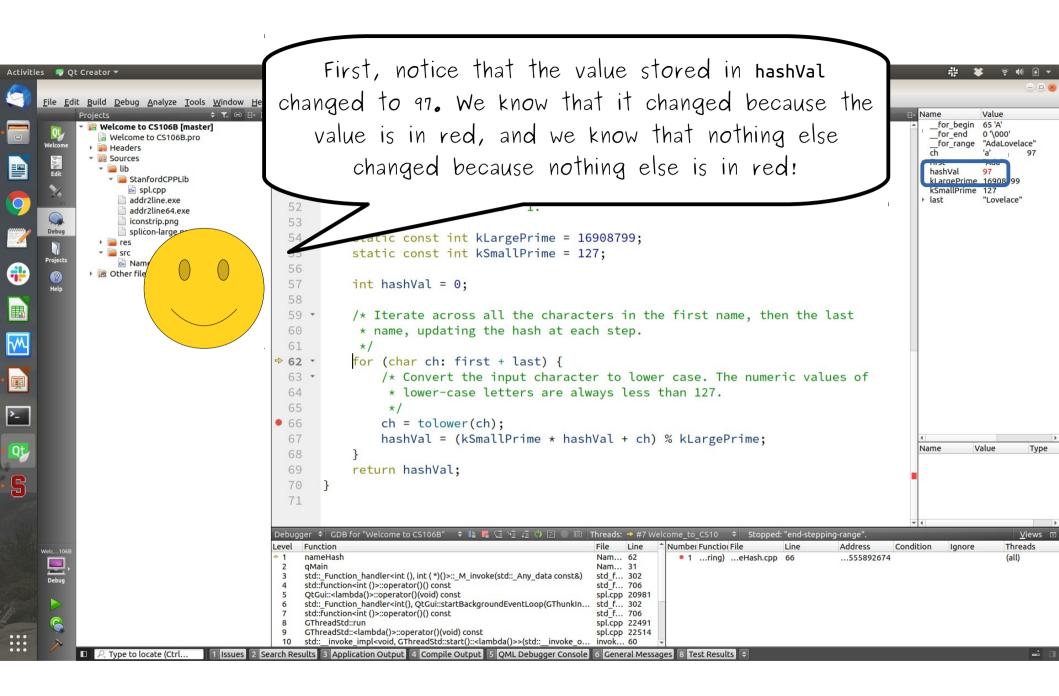

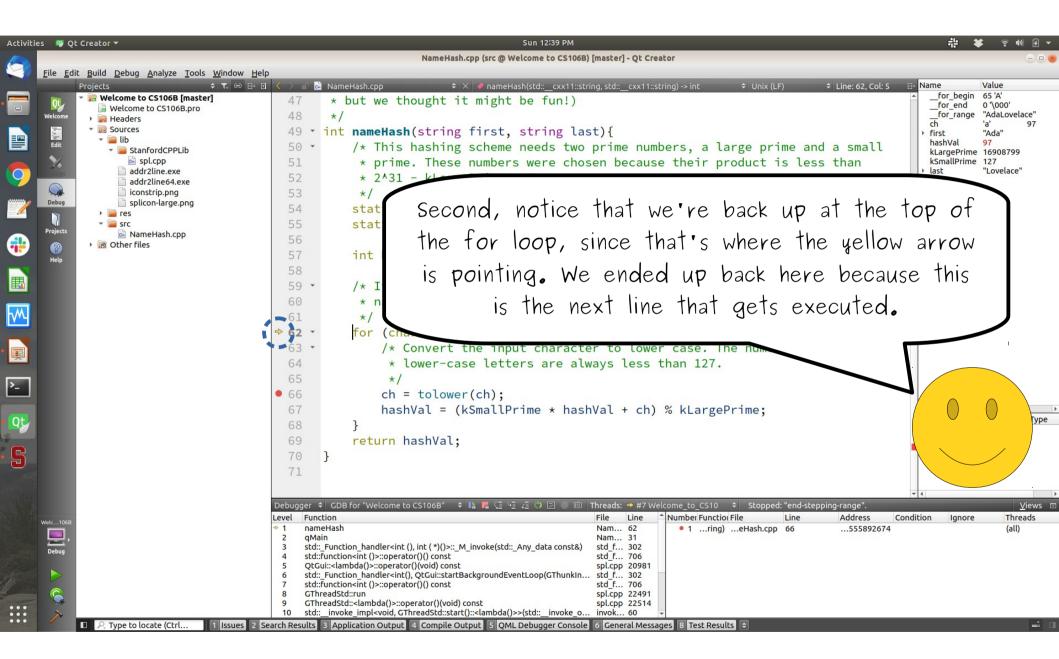

| 👎 Qt Creator 🔻                                | Sun 12:39 PM                                                                                                    |                                                |
|-----------------------------------------------|----------------------------------------------------------------------------------------------------|------------------------------------------------|
|                                               | NameHash.cpp (src @ Welcome to CS106B) [master] - Qt Creator                                                                                                    | (                                              |
| File Edit Build Debug Analyze Tools Window He | Help<br>• ① 〈 > ◎ 🗟 NameHash.cpp                                                                                                    | Name Value                                     |
| Projects                                      | 47 * but we thought it might be fun!)                                                                                                    | for_begin 65 'A'                               |
| Welcome to CS106B.pro                         | 48 */                                                                                                    | for_end 0 '\000'<br>for_range "AdaLovelad      |
| Welcome                                       |                                                                                                    | ch 'a'                                         |
| ✓ I Sources ✓ I ib Edit                       | 49 • int nameHash(string first, string last){                                                                                                    | <ul> <li>First "Ada"<br/>hashVal 97</li> </ul> |
| StanfordCPPLID                                | 50 • /* This hashing scheme needs two prime numbers, a large prime and a small                                                                                                    | kLargePrime 16908799                           |
| spl.cpp                                       | 51 * prime. These numbers were chosen because their product is less than                                                                                                    | kSmallPrime 127<br>last "Lovelace"             |
| addr2line64.exe                               | 52 * 2^31 - kLargePrime - 1.                                                                                                    |                                                |
| Debug Disconstrip.png                         | 53 */                                                                                                    |                                                |
| → i i res                                     | 54 static const int kLargePrime = 16908799;                                                                                                    |                                                |
| Projects                                      | <pre>55 static const int kSmallPrime = 127;</pre>                                                                                                    |                                                |
| i Nameriasii.epp                              | 56                                                                                                    |                                                |
| Other files                                   | 57 int have                                                                                                    |                                                |
|                                               | 58 No instance stapped the such a single its                                                                                                    | untion 1                                       |
|                                               | <sup>58</sup> <sub>59</sub> . <sub>/* I</sub> We just single-stepped through a single iter                                                                                                    | ralion                                         |
|                                               |                                                                                                    |                                                |
|                                               |                                                                                                    |                                                |
|                                               | of that loop: Pretty cool:                                                                                                    |                                                |
|                                               | of That loop! Pretty cool!                                                                                                    | J                                              |
|                                               | s s2 · for the second second                                                                                                    |                                                |
|                                               | <pre>\$2 for the input character to lower case. The num /* Convert the input character to lower case. The num </pre>                                                                                                    |                                                |
|                                               | ◆ 52 ·       for         • 63 ·       /* Convert the input character to lower case. The numericase letters are always less than 127.                                                                                                    |                                                |
|                                               | <ul> <li>◆ 62 •</li> <li>63 •</li> <li>63 •</li> <li>64 * lower-case letters are always less than 127.</li> <li>65 */</li> </ul>                                                                                                    |                                                |
|                                               | <pre>for the input character to lower case. The num</pre>                                                                                                    |                                                |
|                                               | <pre>for  for  /* Convert the input character to lower case. The num</pre>                                                                                                    |                                                |
|                                               | <pre>for  for     /* Convert the input character to lower case. The num    /* Convert the input character to lower case. The num    /* lower-case letters are always less than 127.    */    66</pre>                                                                                                    |                                                |
|                                               | <pre>for  for  /* Convert the input character to lower case. The num</pre>                                                                                                    |                                                |
|                                               | <pre>for  for     /* Convert the input character to lower case. The num    /* Convert the input character to lower case. The num    /* lower-case letters are always less than 127.    */    66</pre>                                                                                                    |                                                |
|                                               | <pre>for  for  /* Convert the input character to lower case. The num /* Convert the input character to lower case. The num /* lower-case letters are always less than 127.  */ 66 ch = tolower(ch); 67 hashVal = (kSmallPrime * hashVal + ch) % kLargePrime; 68 } 69 return hashVal;</pre>                                                                                                    |                                                |
|                                               | <pre>for the input character to lower case. The num</pre>                                                                                                    |                                                |
|                                               | <pre>for<br/>for<br/>for<br/>/* Convert the input character to lower case. The num<br/>/* lower-case letters are always less than 127.<br/>*/<br/>66<br/>ch = tolower(ch);<br/>hashVal = (kSmallPrime * hashVal + ch) % kLargePrime;<br/>68<br/>}<br/>return hashVal;<br/>70<br/>}</pre>                                                                                                    |                                                |
|                                               | <pre>for<br/>/* Convert the input character to lower case. The num<br/>/* Lower-case letters are always less than 127.<br/>*/<br/>66</pre>                                                                                                    | dition Ignore Three                            |
| retc106B                                      | <pre>     for         /* Convert the input character to lower case. The num         /* Convert the input character to lower case. The num         /* lower-case letters are always less than 127.         */         66</pre>                                                                                                    |                                                |
| Net1066                                       | <pre>for<br/>/* Convert the input character to lower case. The num<br/>4 * lower-case letters are always less than 127.<br/>5 */<br/>6 ch = tolower(ch);<br/>6 hashVal = (kSmallPrime * hashVal + ch) % kLargePrime;<br/>8 }<br/>69 return hashVal;<br/>70 }<br/>71</pre>                                                                                                    | dition Ignore Three                            |
| Velc 106B                                     | <pre>for<br/>/* Convert the input character to lower case. The num<br/>4</pre>                                                                                                    | dition Ignore Thre                             |
| Velc 1066<br>Debug                            | <pre>for  /* Convert the input character to lower case. The num</pre>                                                                                                    | dition Ignore Thre                             |
| Artc 106B                                     | <pre>for<br/>/* Convert the input character to lower case. The num<br/>* lower-case letters are always less than 127.<br/>*/<br/>66 ch = tolower(ch);<br/>67 hashVal = (kSmallPrime * hashVal + ch) % kLargePrime;<br/>68 }<br/>69 return hashVal;<br/>70 }<br/>71<br/>Debugger = CDB for "Welcome to CS1068" = 1 @ Threads: = #7 Welcome_to_CS10 = Stopped: "end-stepping-range".<br/>Level Function<br/>* 1 nameHash<br/>9 astd: Function handler-sint(), int (*))&gt;:: M invoke(std:: Any_data consta)<br/>3 std: Function handler-sint(), int (*))&gt;:: M invoke(std:: Any_data consta)<br/>4 std: function int (*)&gt;operator()(const<br/>5 QtGui:-slambda()&gt;:operator()(const<br/>6 std: function int (*)&gt;operator()(const<br/>7 std: function int (*):operator()(const<br/>5 std: function int (*):operator()(const<br/>6 std: function int (*):operator()(const<br/>7 std: function int (*):operator()(const<br/>7 std: function int (*):operator()(const<br/>8 std: function int (*):operator()(const<br/>7 std: function int (*):operator()(const<br/>7 std: function int (*):operator()(const<br/>8 std: function int (*):operator()(const<br/>7 std: function int (*):operator()(const<br/>8 std: function int (*):operator()(const<br/>8 std: function int</pre> | dition Ignore Thre                             |
| ekc106B<br>Debug                              | <pre>for      /* Convert the input character to lower case. The nom     /* Convert the input character to lower case. The nom     /* lower-case letters are always less than 127.     /*     /*     /*     /*     /*     /*     /*     /*     /*     /*     /*     /*     /*     /*     /*     /*     /*     /*     /*     /*     /*     /*     /*     /*     /*     /*     /*     /*     /*     /*     /*     /*     /*     /*     /*     /*     /*     /*     /*     /*     /*     /*     /*     /*     /*     /*     /*     /*     /*     /*     /*     /*     /*     /*     /*     /*     /*     /*     /*     /*     /*     /*     /*     /*     /*     /*     /*     /*     /*     /*     /*     /*     /*     /*     /*     /*     /*     /*     /*     /*     /*     /*     /*     /*     /*     /*     /*     /*     /*     /*     /*     /*     /*     /*     /*     /*     /*     /*     /*     /*     /*     /*     /*     /*     /*     /*     /*     /*     /*     /*     /*     /*     /*     /*     /*     /*     /*     /*     /*     /*     /*     /*     /*     /*     /*     /*     /*     /*     /*     /*     /*     /*     /*     /*     /*     /*     /*     /*     /*     /*     /*     /*     /*     /*     /*     /*     /*     /*     /*     /*     /*     /*     /*     /*     /*     /*     /*     /*     /*     /*     /*     /*     /*     /*     /*     /*     /*     /*     /*     /*     /*     /*     /*     /*     /*     /*     /*     /*     /*     /*     /*     /*     /*     /*     /*     /*     /*     /*     /*     /*     /*     /*     /*     /*     /*     /*     /*     /*     /*     /*     /*     /*     /*     /*     /*     /*     /*     /*     /*     /*     /*     /*     /*     /*     /*     /*     /*     /*     /*     /*     /*     /*     /*     /*     /*     /*     /*     /*     /*     /*     /*     /*     /*     /*     /*     /*     /*     /*     /*     /*     /*     /*     /*     /*     /*     /*     /*     /*     /*     /*     /*     /*     /*     /*     /*     /*     /*     /*     /*     /*     /*     /*     /*     /*     /*     /*     /</pre>                                                                                                    | dition Ignore Thre                             |

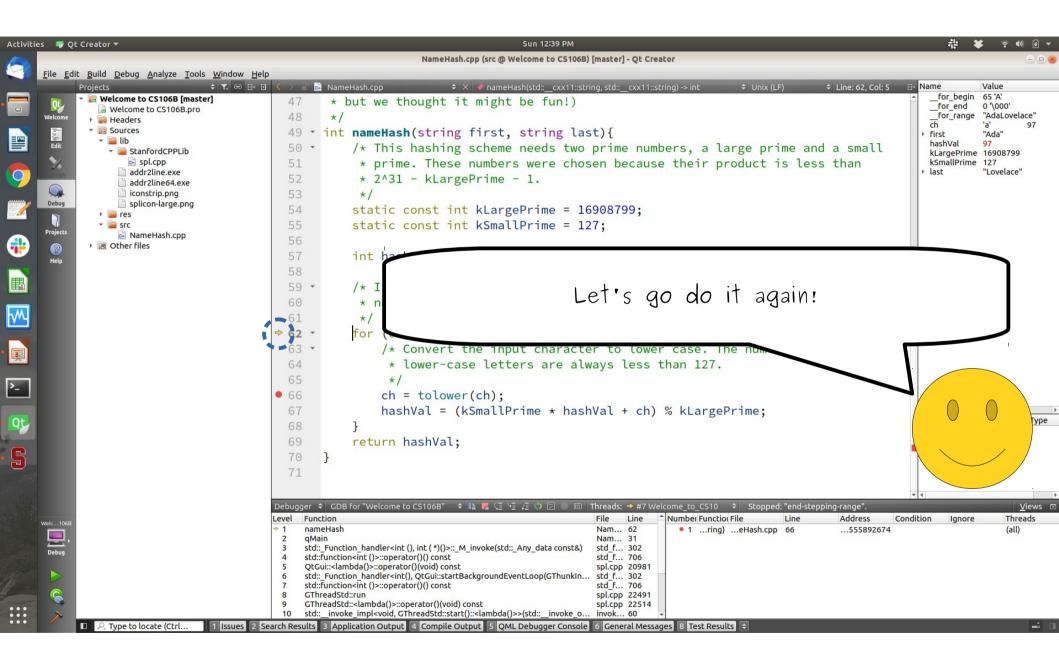

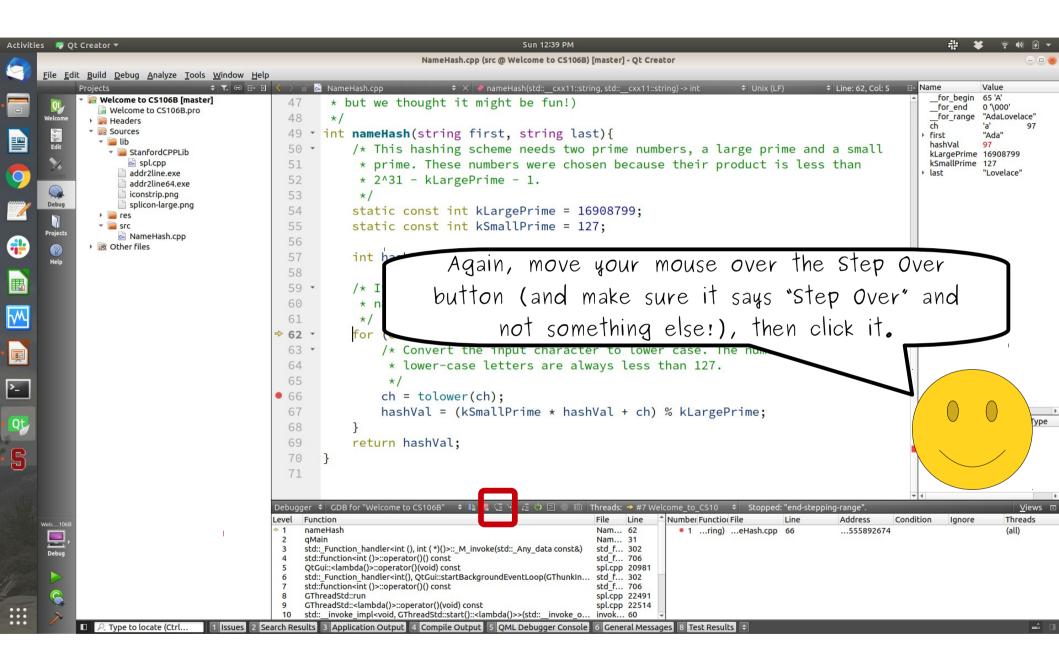

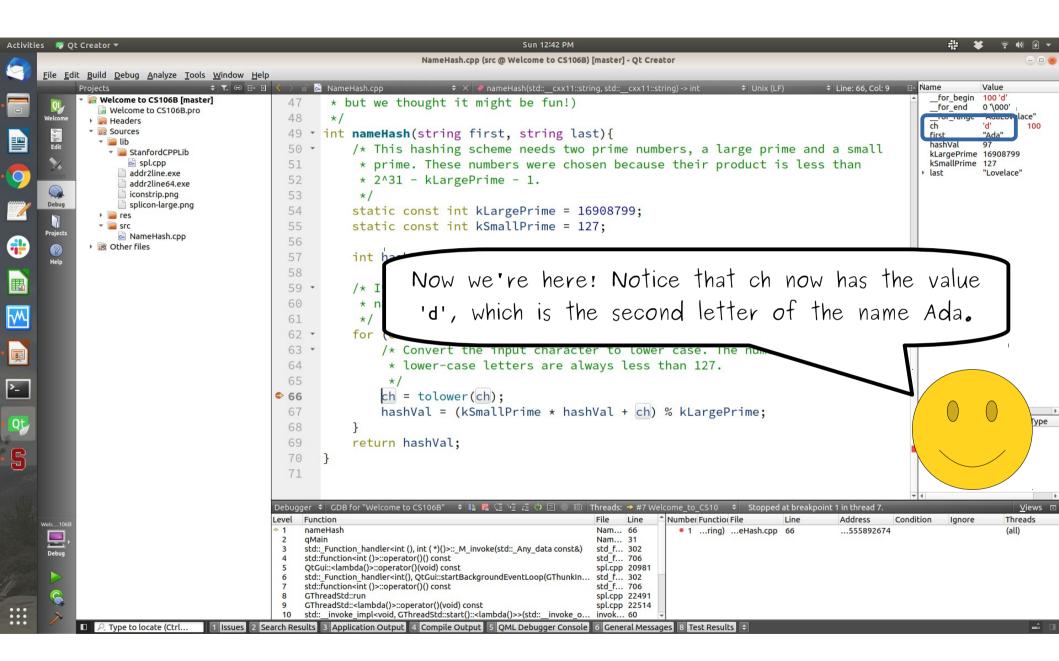

| vities 👜 Qt Creator 🔻                                                                                                    | Sun 12:42 PM                                                                                                    | 非 🗱 🗧 🕪 🕢                                                                  |
|----------------------------------------------------------------------------------------------------|----------------------------------------------------------------------------------------------------|----------------------------------------------------------------------------|
|                                                                                                    | NameHash.cpp (src @ Welcome to CS106B) [master] - Qt Creator                                                                                                    | - 6                                                                        |
| <u>File E</u> dit <u>Build Debug A</u> nalyze <u>T</u> ools <u>W</u> indow <u>H</u> elp                                                                                                    |                                                                                                    |                                                                            |
| Projects                                                                                                    | 🔾 > 🖬 🗟 NameHash.cpp 🗧 🗧 🗘 🔷 nameHash(std::cxx11::string, std::cxx11::string) -> int 🗧 Unix (LF) 🔶 Line: 66, Col: 9 🕒                                                                                                    | Name Value<br>for begin 100 'd'                                            |
| Welcome to CS106B.pro<br>Welcome                                                                                                    | <pre>47 * but we thought it might be fun!) 48 */ 49 * int nameHash(string first, string last){</pre>                                                                                                    | for_end 0 '\000'<br>for_range "AdaLovelace'<br>ch 'd' 10<br>> first "Ada"  |
| Ib       Edit       Image: StanfordCPPLib       Image: Spl.cpp       Image: Spl.cpp   <                                                                                                    | <ul> <li>50 /* This hashing scheme needs two prime numbers, a large prime and a small</li> <li>51 * prime. These numbers were chosen because their product is less than</li> <li>52 * 2^31 - kLargePrime - 1.</li> </ul>                                                                                                    | hashVal 97<br>kLargePrime 16908799<br>kSmallPrime 127<br>→ last "Lovelace" |
| Debug     image: splicon-large.png       image: projects     image: splicon-large.png       image: projects     image: splicon-large.png <t< th=""><th><pre>53 */ 54 static const int kLargePrime = 16908799; 55 static const int kSmallPrime = 127; 56</pre></th><th></th></t<> | <pre>53 */ 54 static const int kLargePrime = 16908799; 55 static const int kSmallPrime = 127; 56</pre>                                                                                                    |                                                                            |
| Help                                                                                                    | int back<br>58<br>59 · /* I Go click "Step Over" again to run this line                                                                                                    | of                                                                         |
|                                                                                                    | 60 * n<br>61 */<br>62 • for () 60 • for                                                                                                    |                                                                            |
|                                                                                                    | <pre>63 /* Convert the input character to lower case. The num<br/>64 * lower-case letters are always less than 127.<br/>65 */<br/>66 ch = tolower(ch);</pre>                                                                                                    |                                                                            |
|                                                                                                    | <pre>67 hashVal = (kSmallPrime * hashVal + ch) % kLargePrime;<br/>68 }<br/>69 return hashVal;</pre>                                                                                                    | 0 0                                                                        |
|                                                                                                    | 70 }<br>71                                                                                                    |                                                                            |
|                                                                                                    | ebugger ≑ GDB for "Welcome to CS106B" ≑ 🚯 🖪 🤅 🤄 🖟 🖑 🗵 🕕 🖄 Threads: ↔ #7 Welcome_to_CS10 ≑ Stopped at breakpoint 1 in thread 7.<br>Evel Function File Line ÊNumber Function File Line Address Condit                                                                                                    | <u>V</u> ie                                                                |
| Vector JobB<br>Debug                                                                                                    | 1       nameHash       Nam 66         2       qMain       Nam 31         3       std::Function_handler <int (),="" (*)()="" int="">::_M_invoke(std::_Any_data const&amp;)       std :f 302         3       std::Function       std::f 706         5       QtGui::<lambda()>::operator()(viol) const       spl.cpp 20981         6       std::Function_handler<int(), 302<="" f="" qtgui::startbackgroundeventloop(gthunkin="" std="" td="">         7       std::function</int(),></lambda()></int> | ion Ignore Thread (all)                                                    |
|                                                                                                    | 8       GThreadStd::run       spl.cpp       22491         9       GThreadStd:: <lambda()>:operator()(void) const       spl.cpp       22514         10       std::_invoke_impl<void, gthreadstd::start()::<lambda()="">&gt;(std::_invoke_o       60          ch Results       3       Application Output       4       Compile Output       5       QML Debugger Console       6       General Messages       8       Test Results       \$</void,></lambda()>                                       |                                                                            |

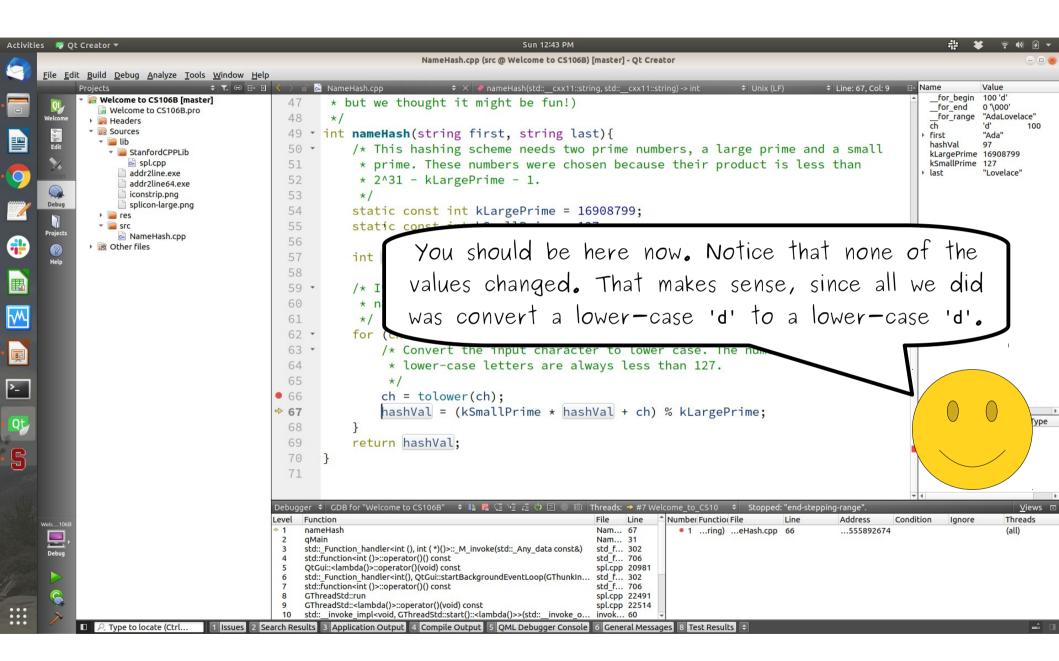

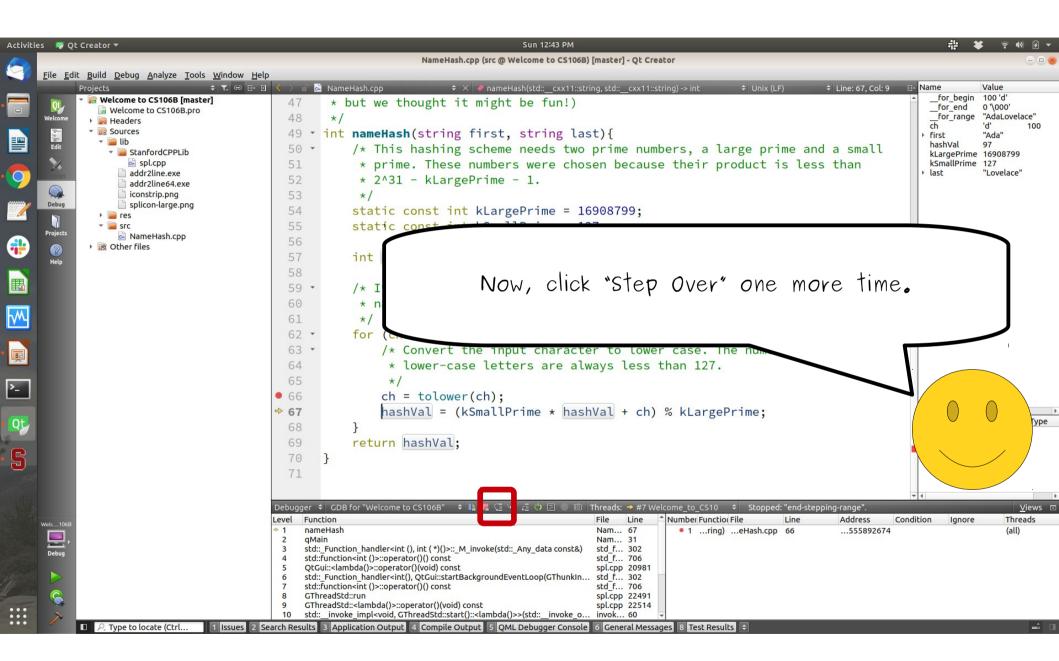

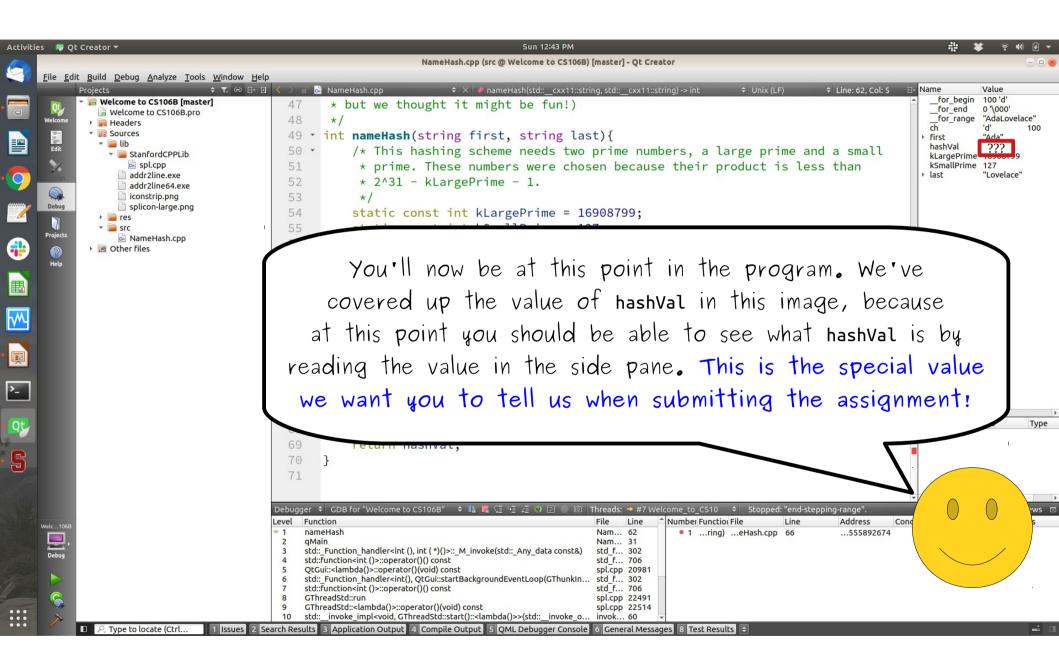

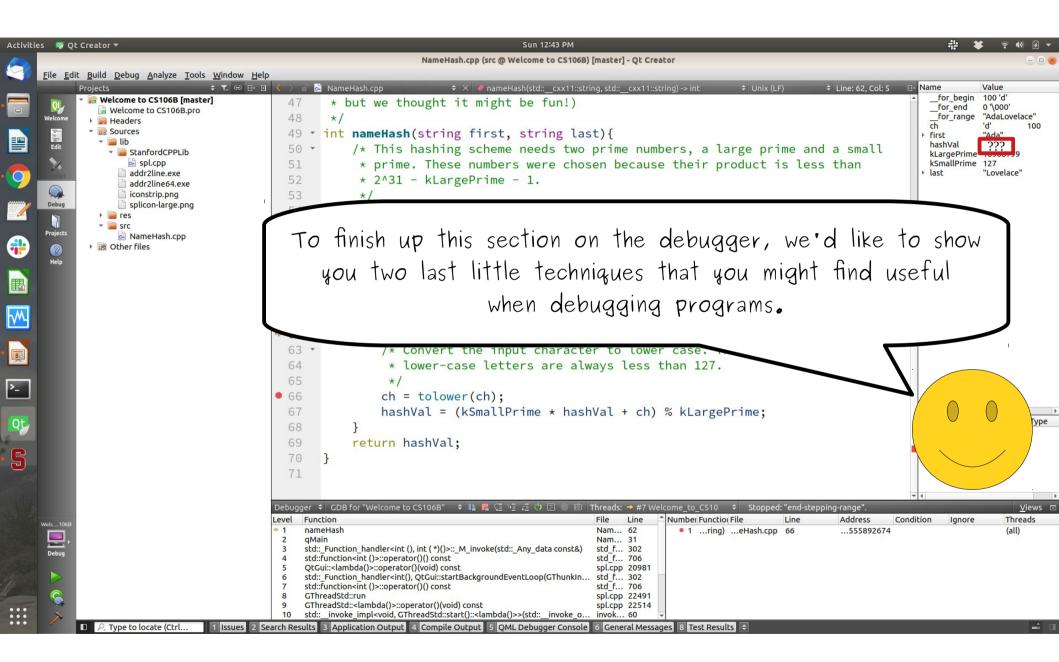

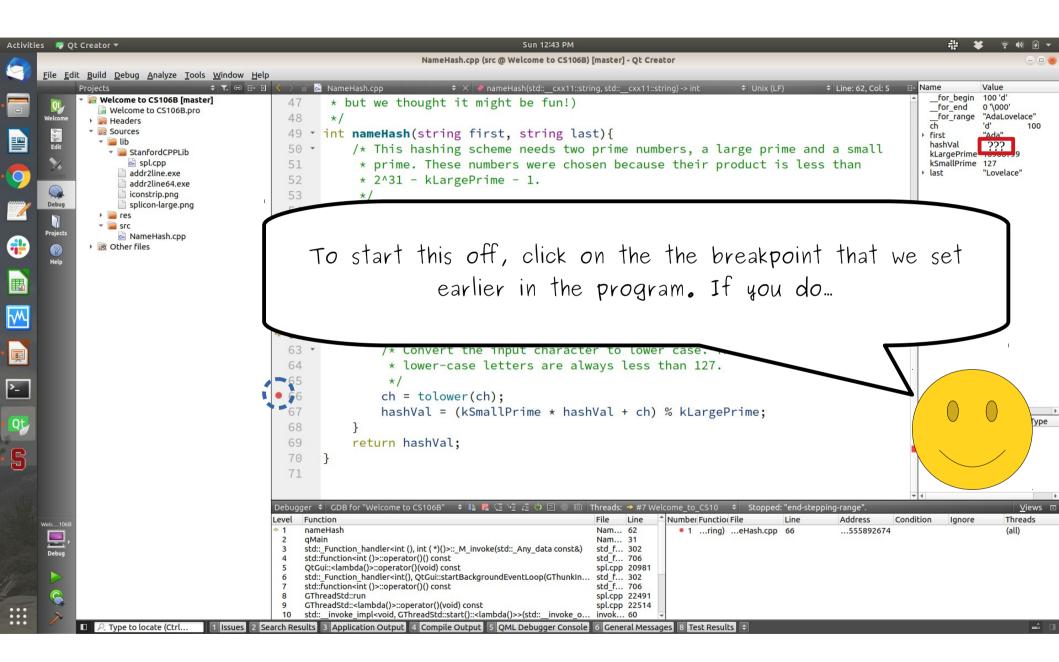

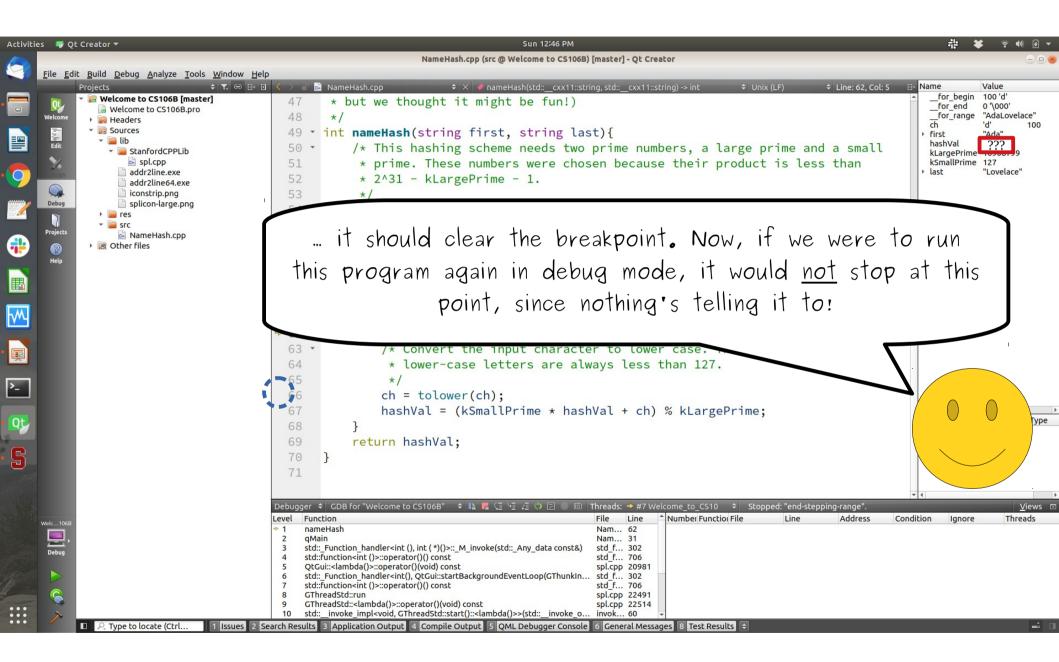

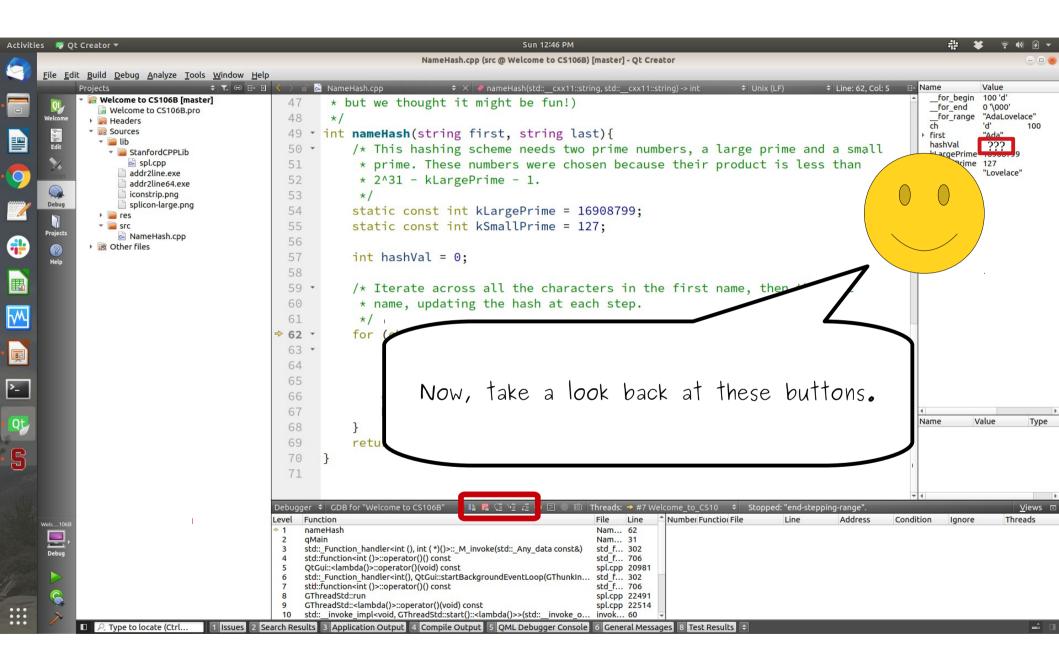

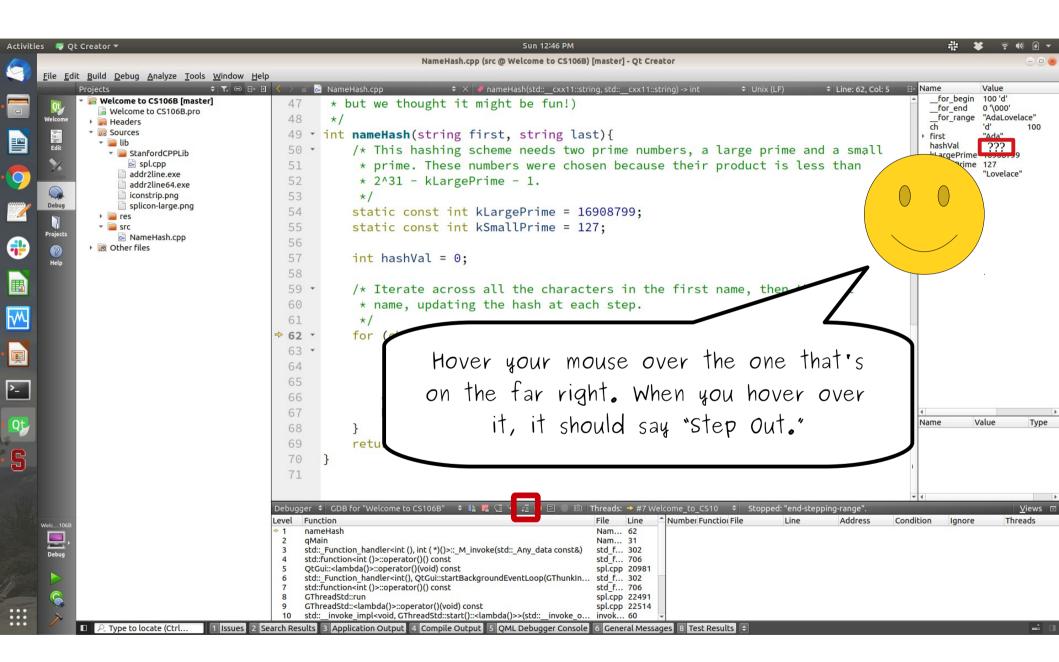

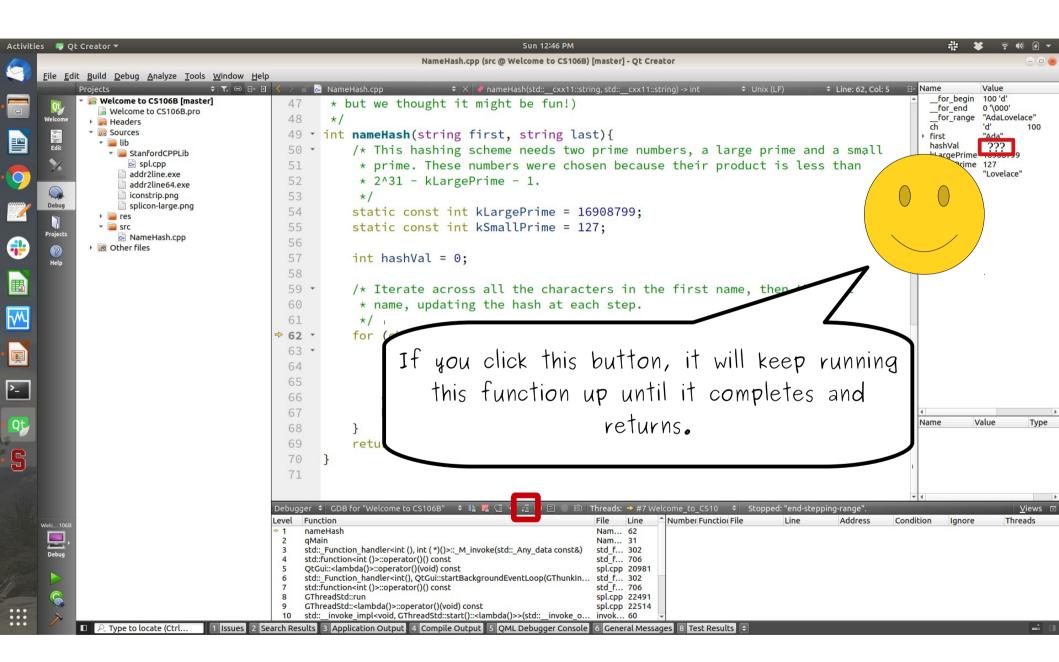

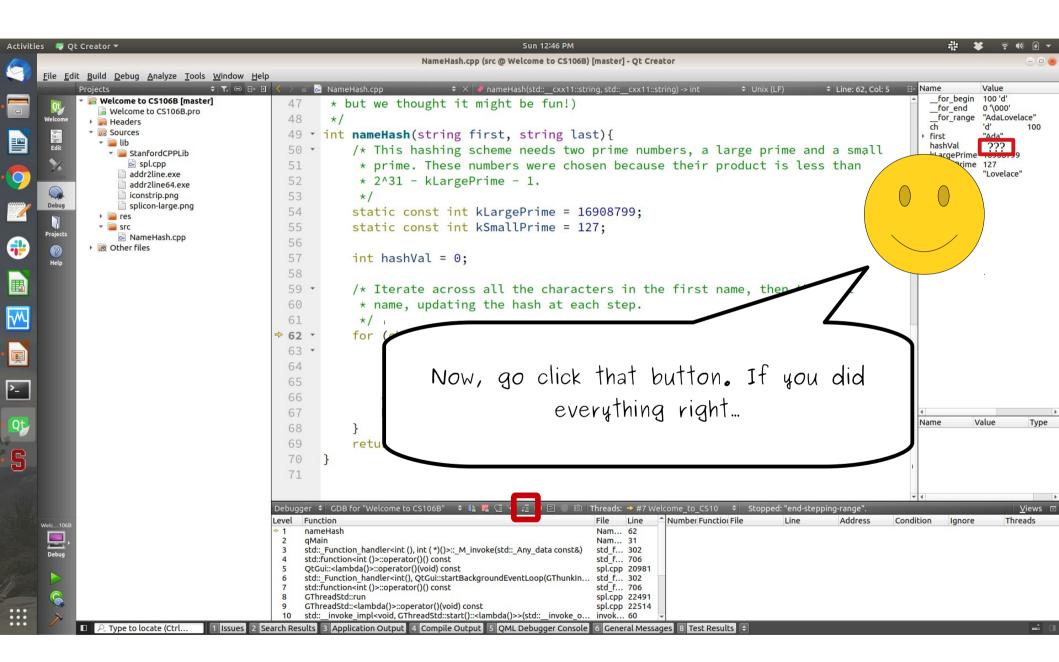

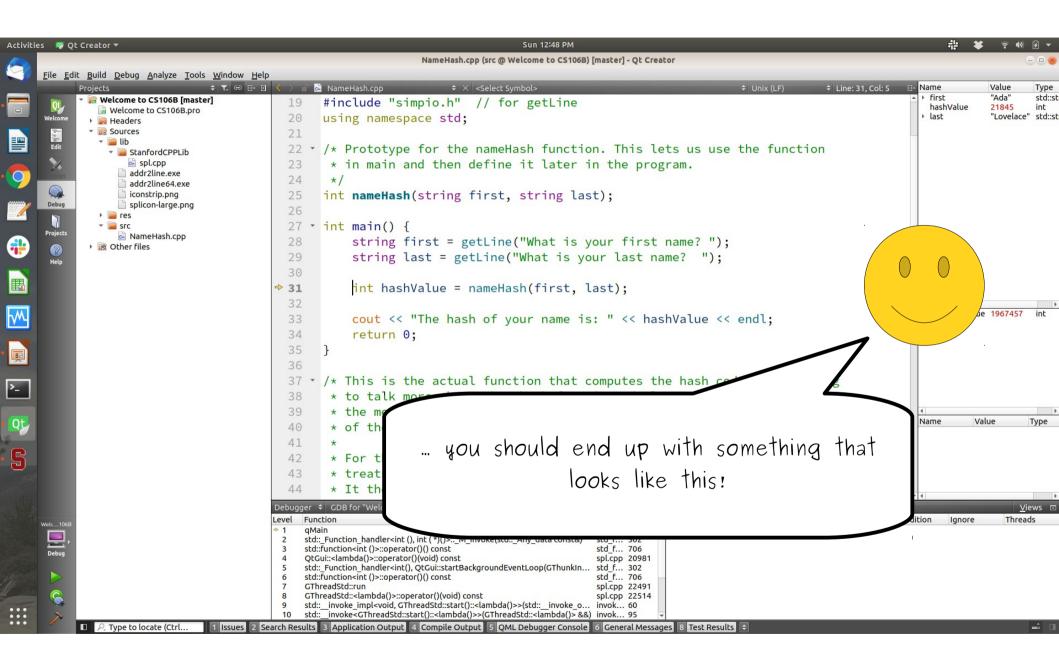

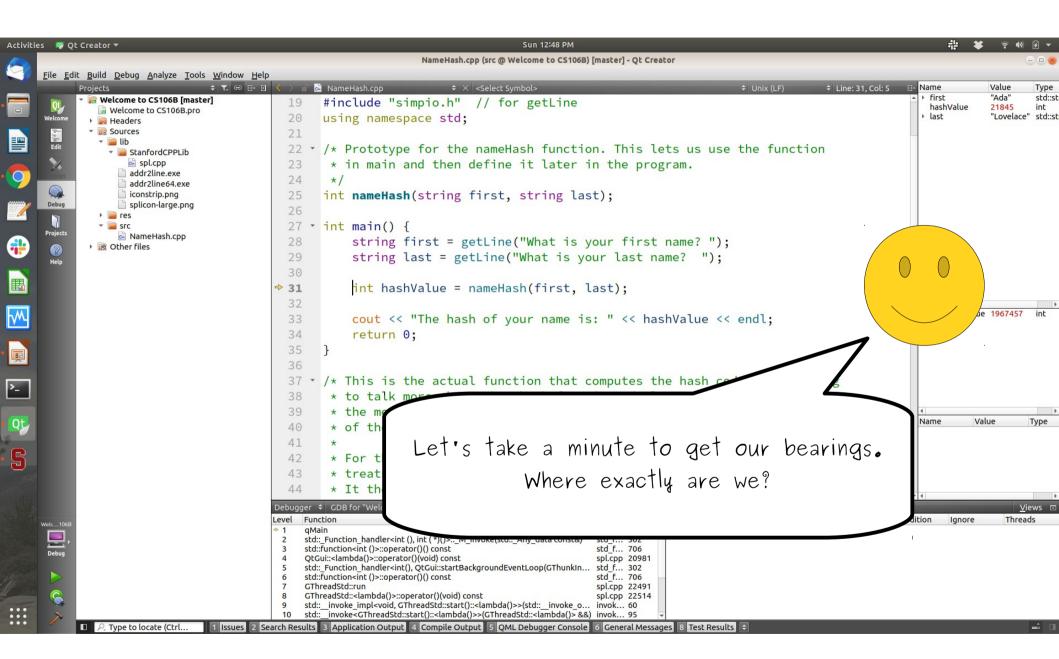

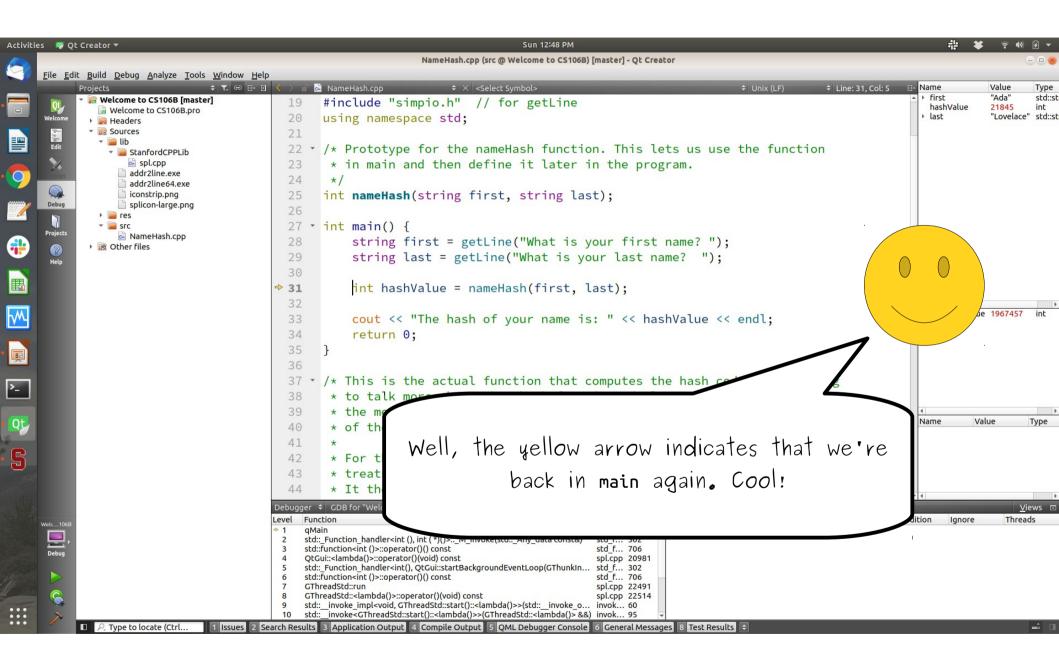

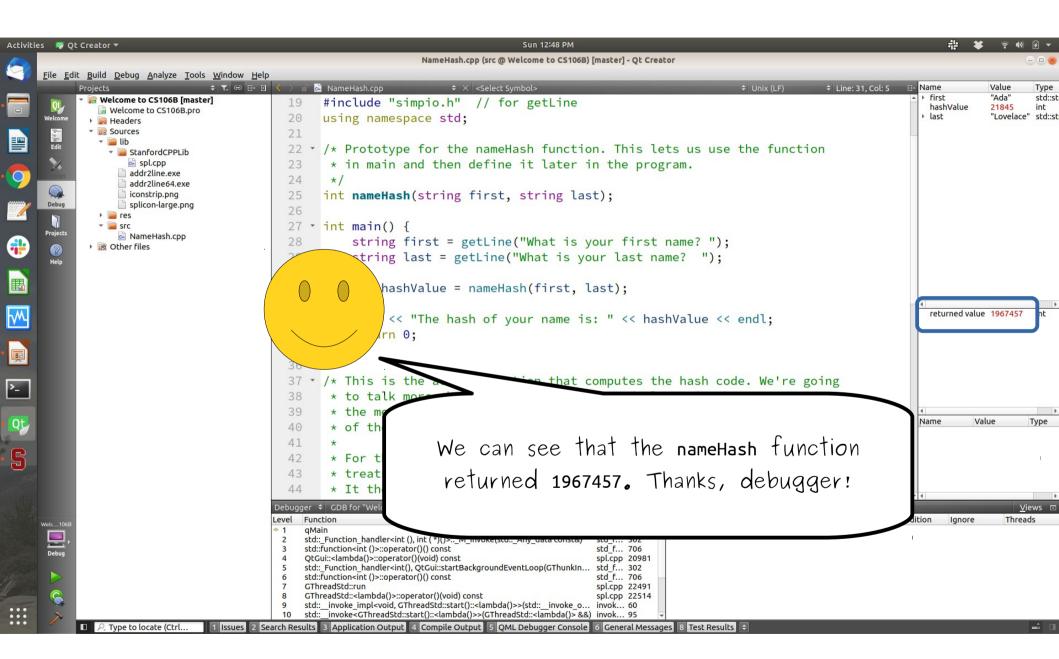

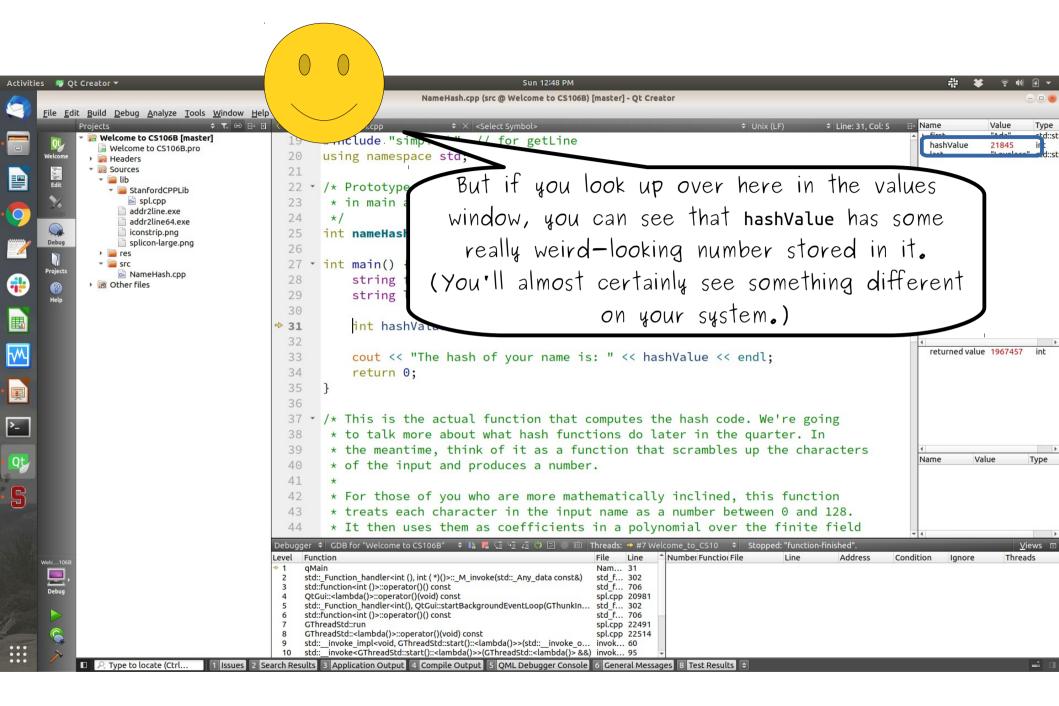

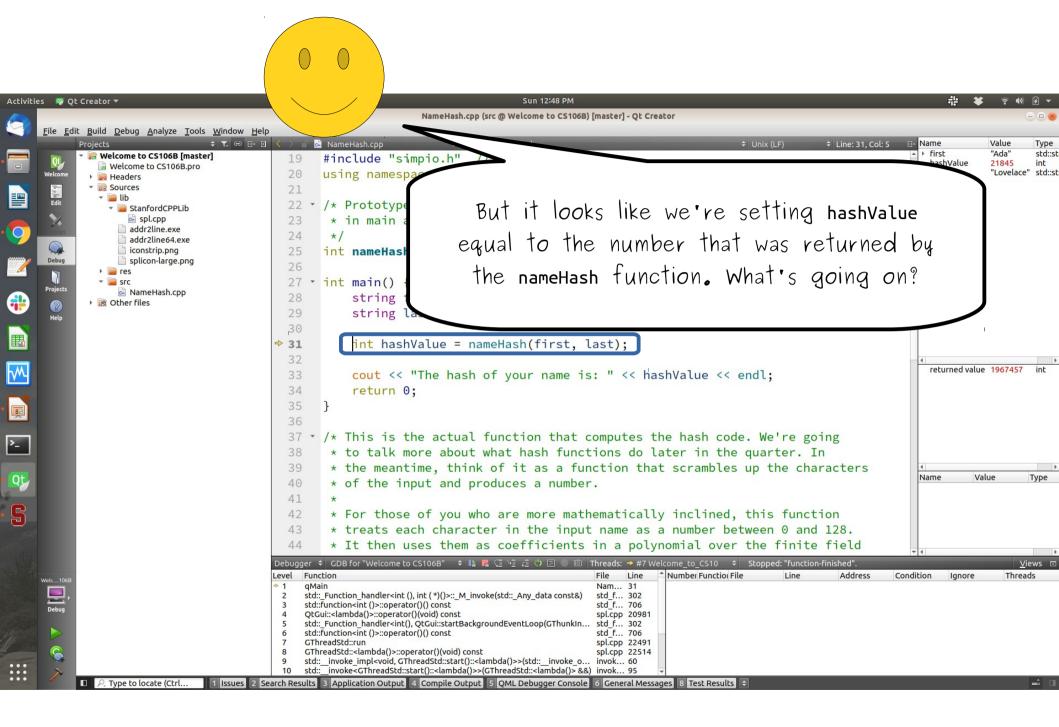

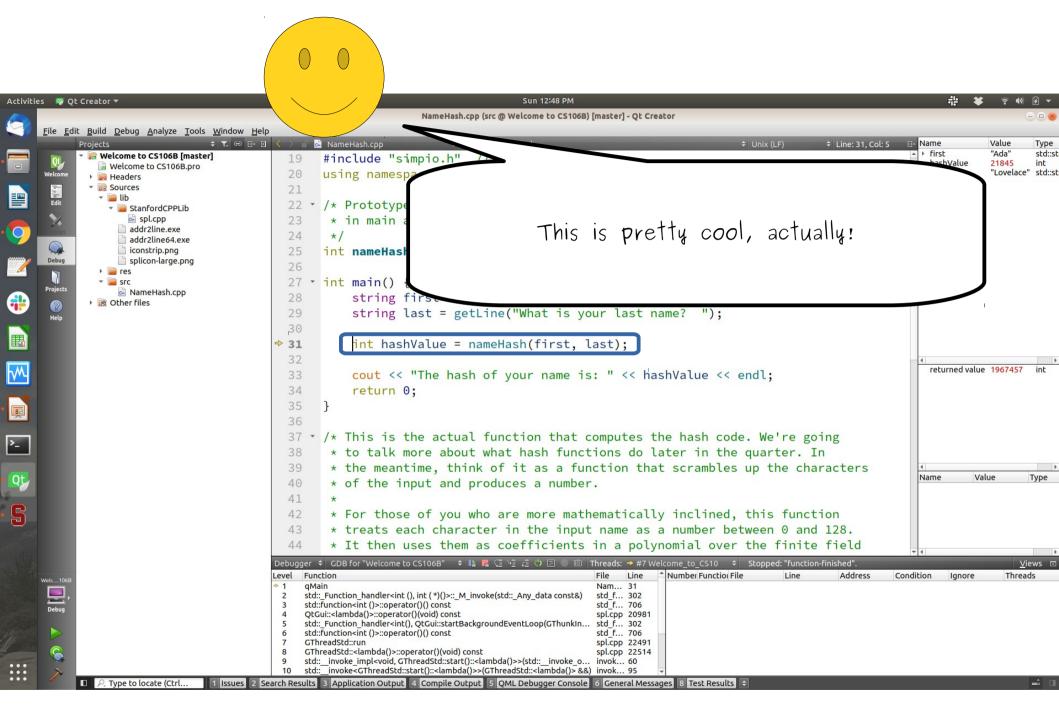

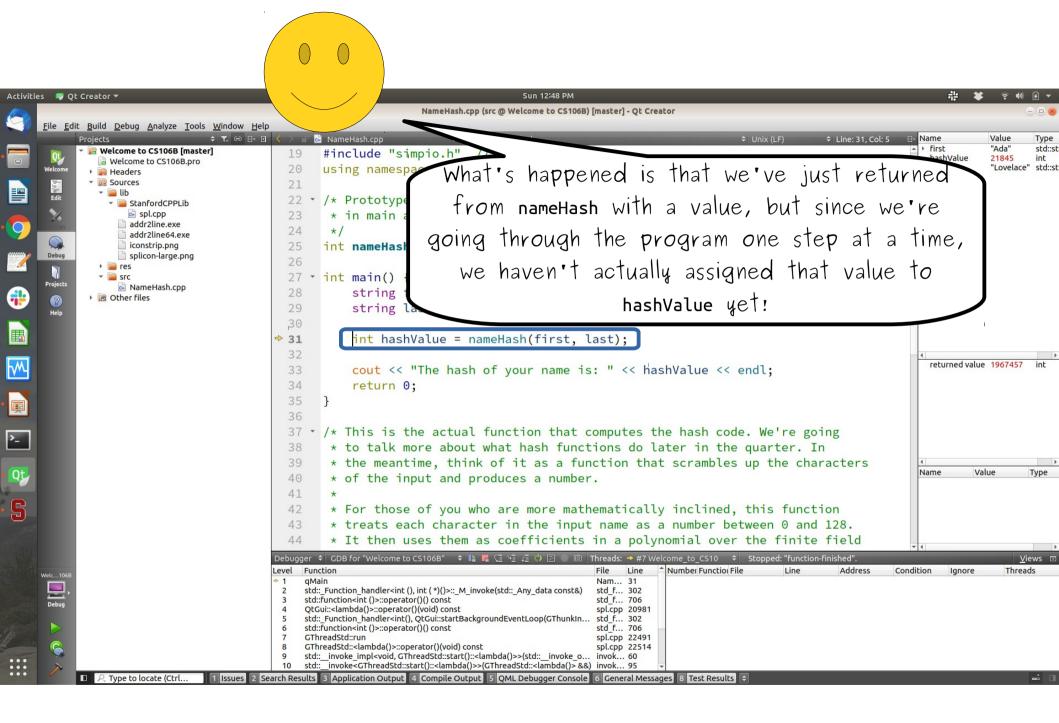

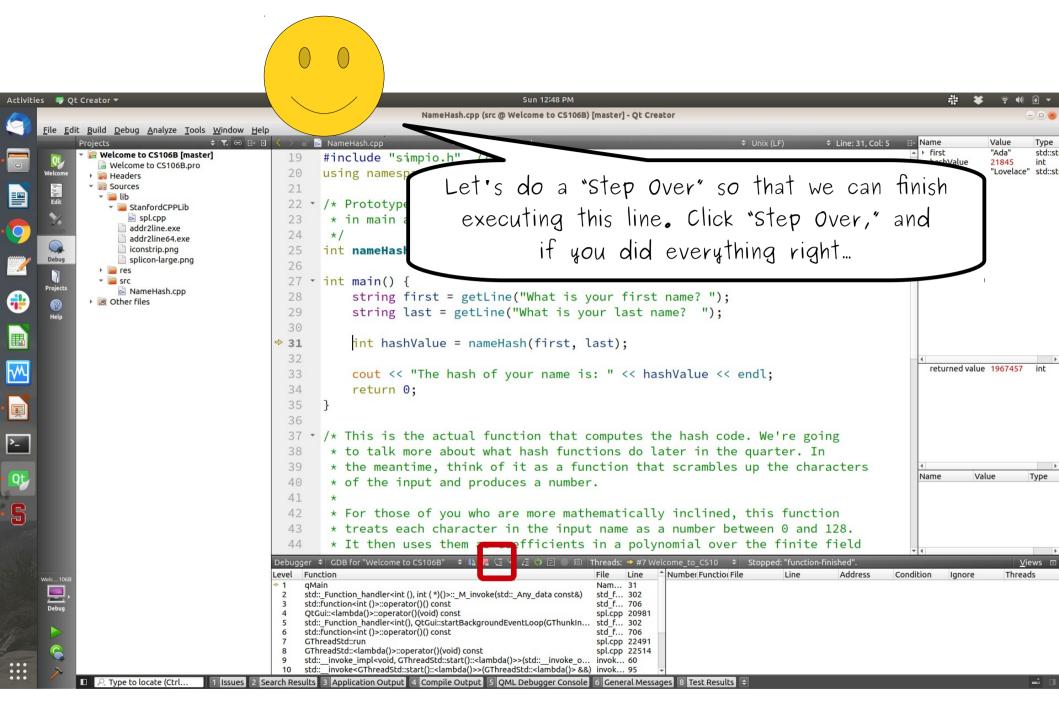

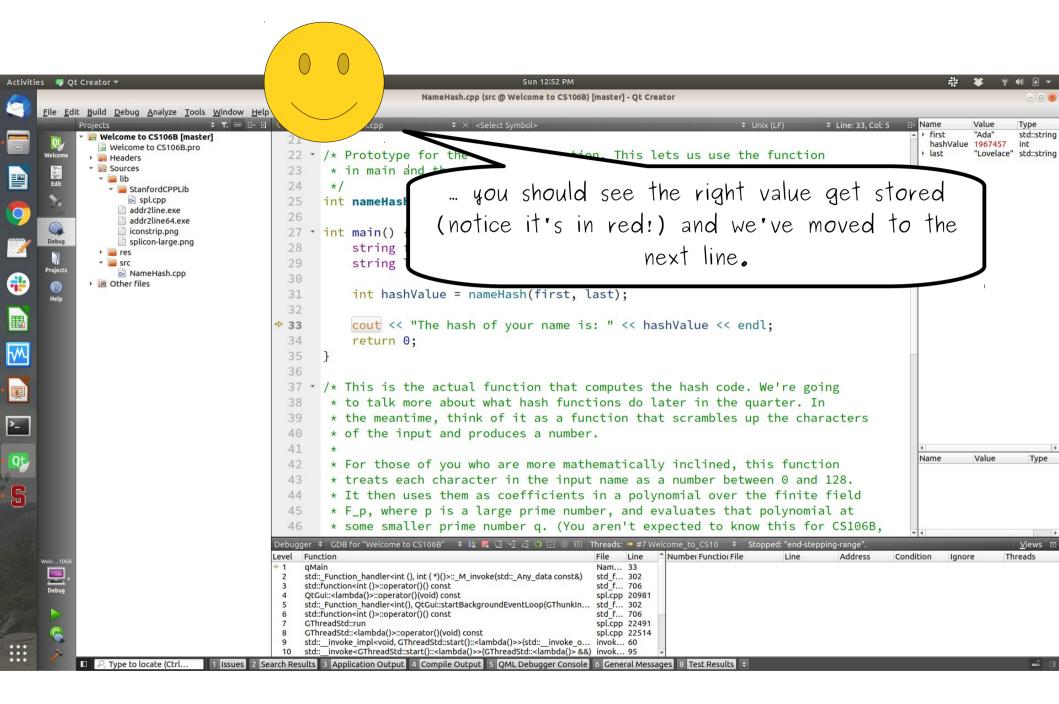

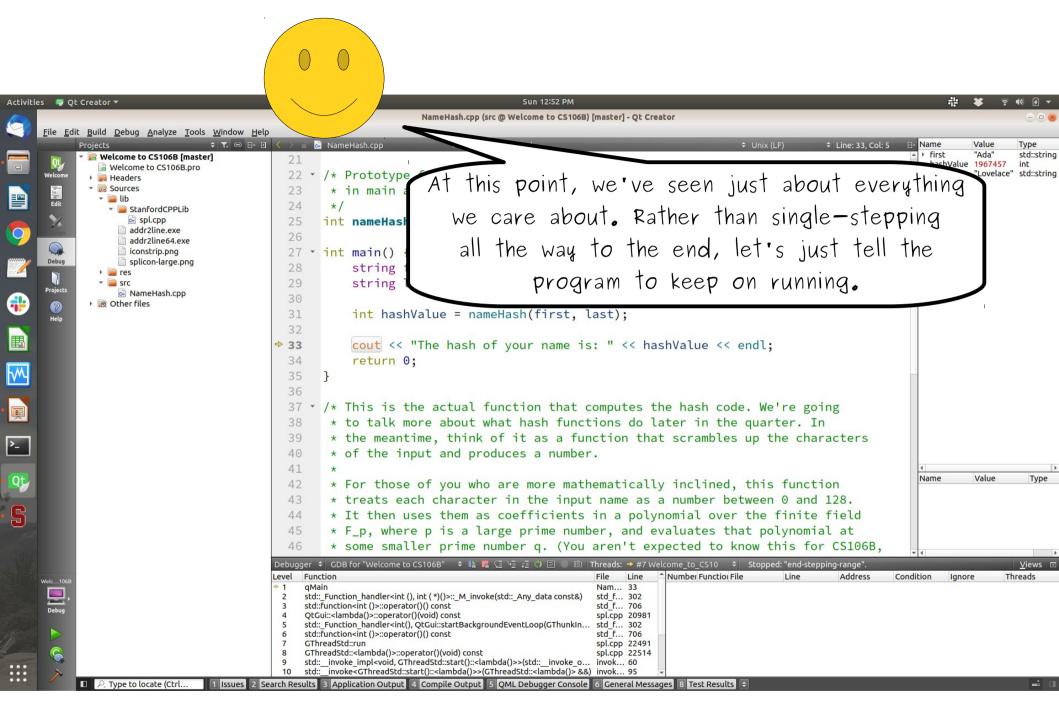

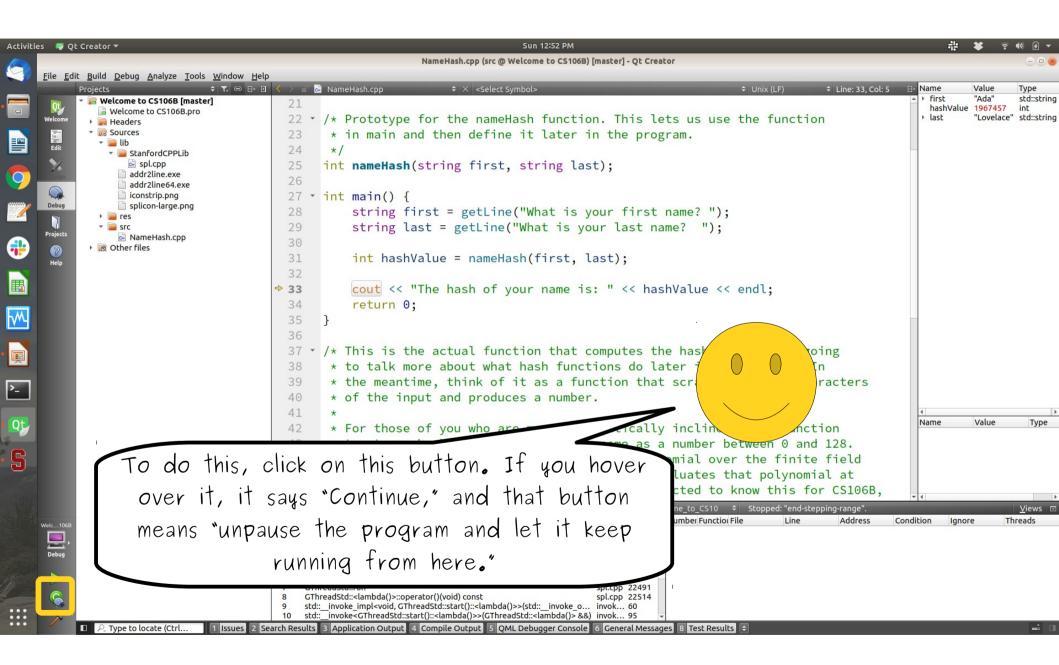

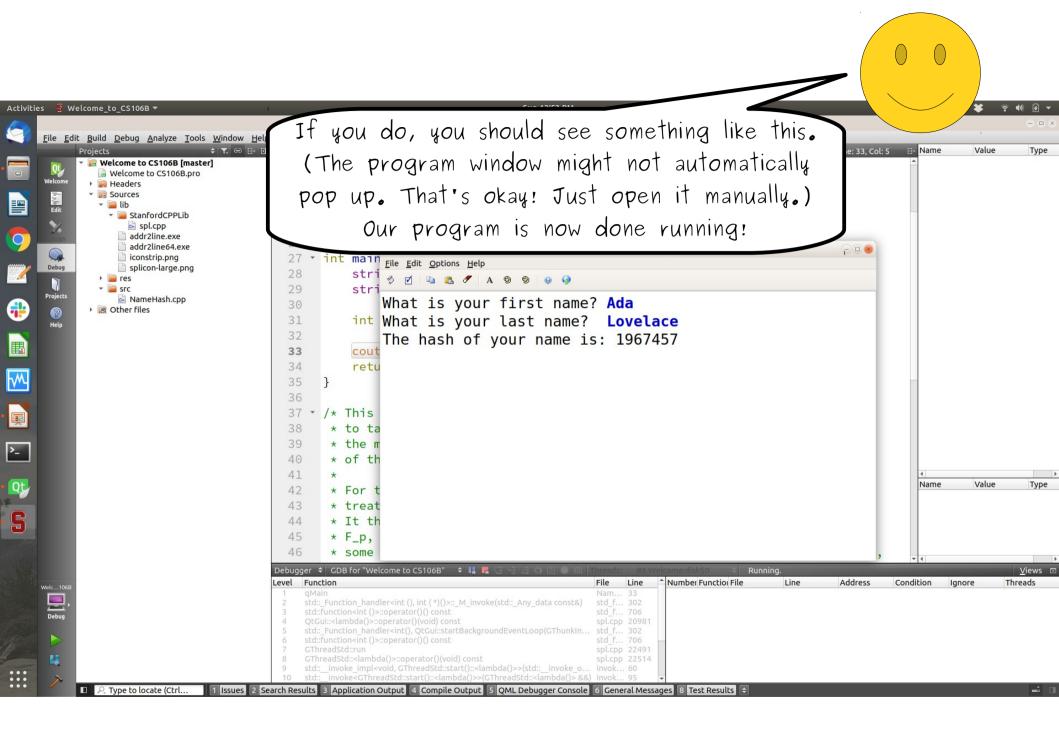

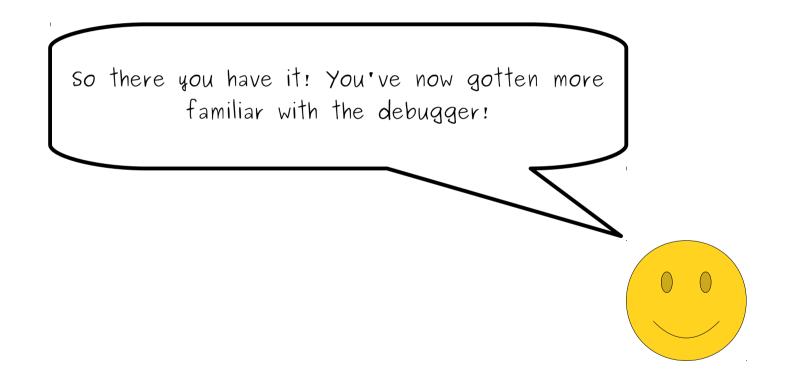

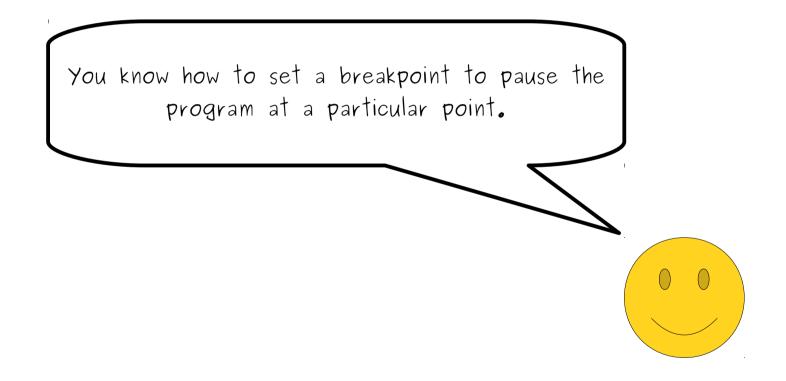

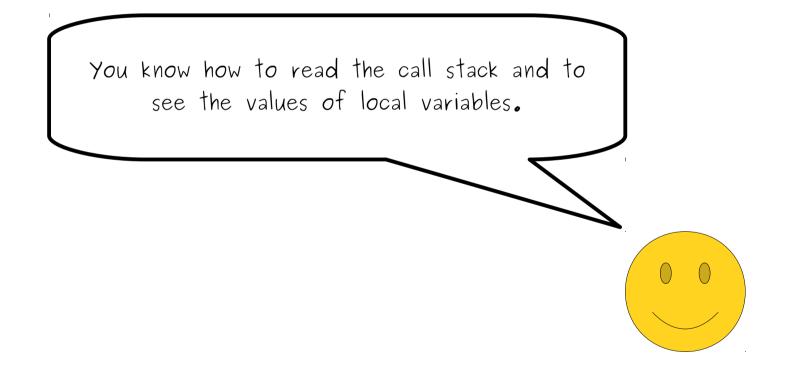

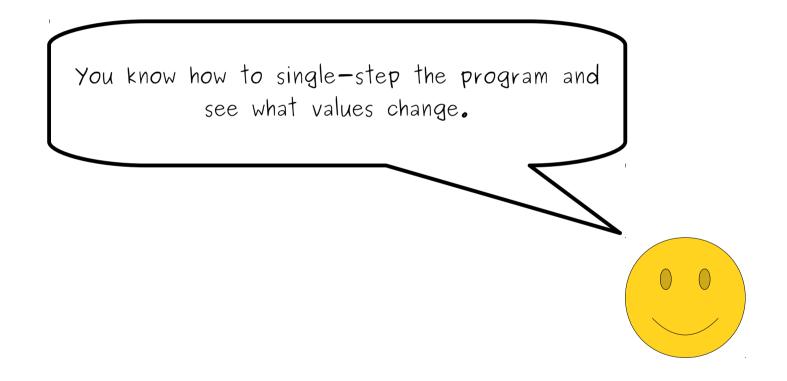

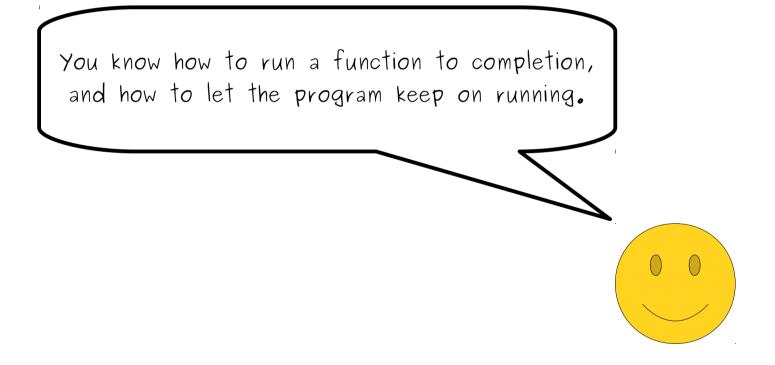

As you write more and more complicated programs this quarter, you'll get a lot more familiar using the debugger and seeing how your programs work.

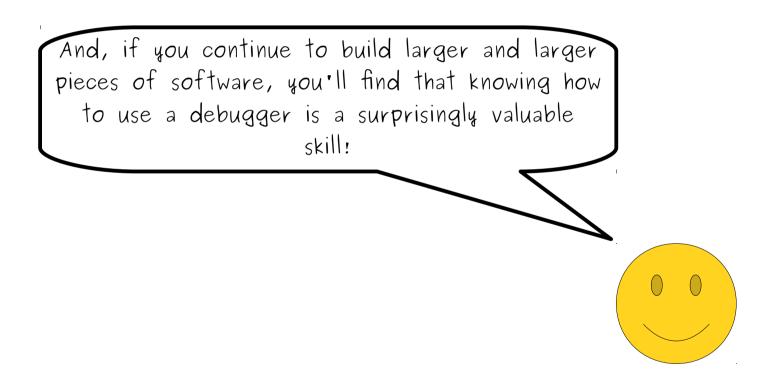

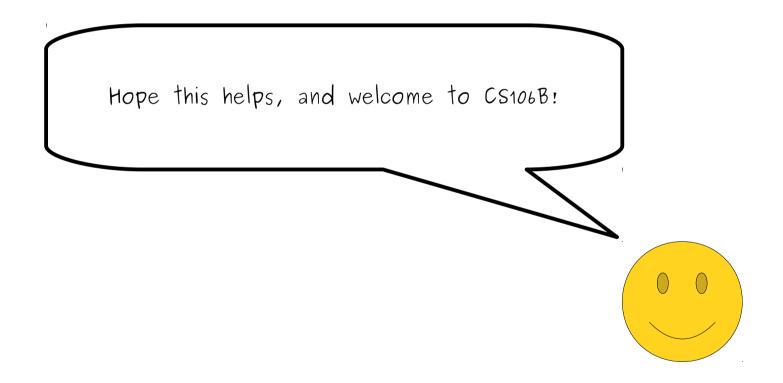